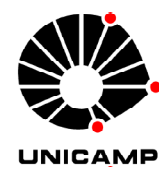

**Universidade Estadual de Campinas Faculdade de Engenharia Elétrica e de Computação**

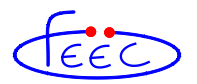

**Departamento de Sistemas e Controle de Energia - DSCE**

# **Estudo, Projeto e Implantação de Filtros Harmônicos Sintonizados para a Expansão Industrial**

**Autor: Paulo Henrique Tavares**

Orientador: Prof. Dr. José Antenor Pomilio

Dissertação apresentada à Faculdade de Engenharia Elétrica e de Computação da UNICAMP como parte dos requisitos exigidos para obtenção do título de Mestre em Engenharia Elétrica, na área de concentração de Energia Elétrica.

Banca Examinadora

**Prof. Dr. José Antenor Pomilio (FEEC/UNICAMP)**

**Prof. Dr. Carlos Alberto Canesin (FEIS/UNESP)**

**Prof. Dr. Fernando Pinhabel Marafão (UNESP-Sorocaba)**

Campinas, 25 de Novembro de 2011.

### FICHA CATALOGRÁFICA ELABORADA PELA BIBLIOTECA DA ÁREA DE ENGENHARIA E ARQUITETURA - BAE - UNICAMP

٦

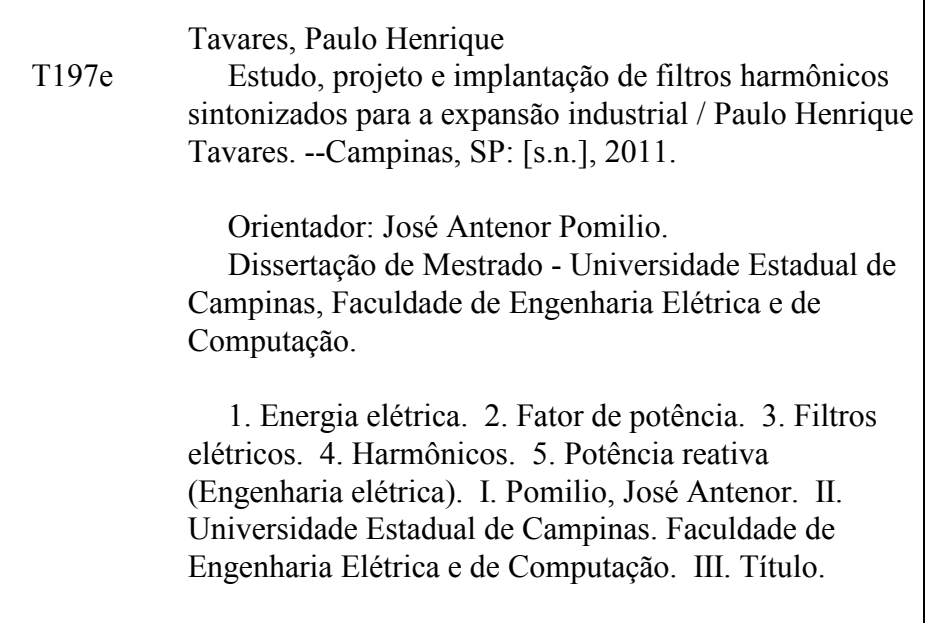

Título em Inglês: Study design and implementation of tuned harmonic filters for industrial expansion Palavras-chave em Inglês: Electric power, Power factor, Electrical filters, Harmonics, Reactive power (Electrical engineering) Área de concentração: Energia Elétrica Titulação: Mestre em Engenharia Elétrica Banca examinadora: Carlos Alberto Canesin, Fernando Pinhabel Marafão Data da defesa: 25-11-2011 Programa de Pós Graduação: Engenharia Elétrica

### **COMISSÃO JULGADORA - TESE DE MESTRADO**

Candidato: Paulo Henrique Tavares

 $\blacksquare$ 

Data da Defesa: 25 de novembro de 2011

Título da Tese: "Estudo, Projeto e Implantação de Filtros Harmônicos Sintonizados para a<br>Expansão Industrial"

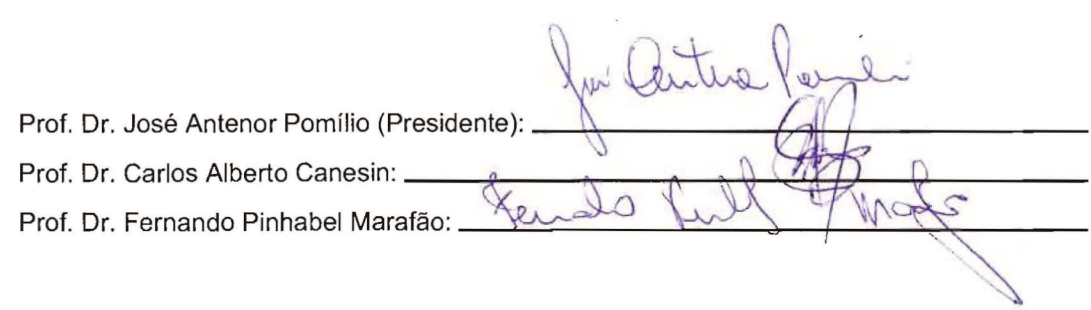

## **Agradecimentos**

À empresa Engematec Equipamentos que não mediu esforços e me cedeu tempo para a dedicação ao estudo e elaboração da dissertação, fornecendo material didático quando necessário e principalmente, ter permitido o uso do software PTW32 e de sua licença, além da utilização da base de dados do projeto do filtro harmônico desta dissertação.

Ao Prof. Dr. José Antenor Pomilio por seus esclarecimentos quando de minhas dúvidas orientando-me sempre que preciso.

Aos meus colegas de classe durante o mestrado e a todos os demais professores que contribuíram de forma significativa à conclusão desta dissertação.

Dedico este trabalho primeiramente a Deus; aos meus pais Araci e Luiz Carlos; aos meus Filhos Carlos e João Pedro; à minha grande esposa e amiga Maria.

### **Resumo**

Este trabalho tem como principal objetivo utilizar diversos recursos de engenharia, para se avaliar a qualidade da energia de uma instalação elétrica, utilizando ferramentas de software para a expansão de uma planta industrial, avaliando-se as consequências da compensação de reativos e mitigação harmônica considerando-se a instalação de cargas não lineares.

A dissertação foi dividida em tópicos, considerando a revisão de alguns conceitos de qualidade da energia elétrica, em especial as distorções harmônicas, sua interpretação, características, impactos sobre o sistema de potência, limites dos equipamentos elétricos às distorções, modelagem das cargas, tipos de filtros harmônicos, e a mitigação das perturbações harmônicas para atendimento às normas técnicas nacionais e internacionais.

Também é abordada neste trabalho a expansão de uma instalação industrial considerando a compensação de reativos, as distorções harmônicas nas subestações de baixa até a alta tensão, projeto e implantação de filtros harmônicos sintonizados, visando atendimento às recomendações nacionais de fator de potência e de distorções harmônicas.

Por fim, são comparados os resultados de simulações feitas utilizando o software PTW 32 com as medições em campo antes e após a instalação dos dois filtros harmônicos na barra de 11,9 kV, comprovando que os modelos matemáticos do software utilizados nas simulações de fluxo fundamental e harmônico, em regime permanente, apresentam resultados satisfatórios, bem como validando o dimensionamento do filtro harmônico sintonizado.

### **Abstract**

This work has as main goal to use various engineering resources, to evaluate the power quality of an electrical installation, using software tools to designing the expansion of an industrial plant, evaluating the consequences of reactive compensation and harmonic mitigation considering the installation of non-linear loads.

The dissertation was divided into topics, considering the revision of some power quality concepts, especially the harmonic distortion, its interpretation, features, impact on power system, limits of the electrical equipments under the distortions, modeling of loads, harmonic filter's types, and the mitigation of the harmonic disturbances to comply with national and international technical standards.

Also is addressed in this work the expansion of an industrial facility considering the reactive compensation, harmonic distortions in the low-voltage until high-voltage substations, the project, construction and implementation of two tuned harmonic filters, to meet the national recommendations of the power factor and harmonic distortions.

Finally, the simulation's results using the PTW32 software are compared with the field measurements before and after the installation of the two harmonic filters on the 11.9 kV busbar, proving that the mathematical models used in the software for the fundamental and harmonic load flow's simulation, in steady state, present satisfactory results, as well as validating the design of the tuned harmonic filter.

# Sumário

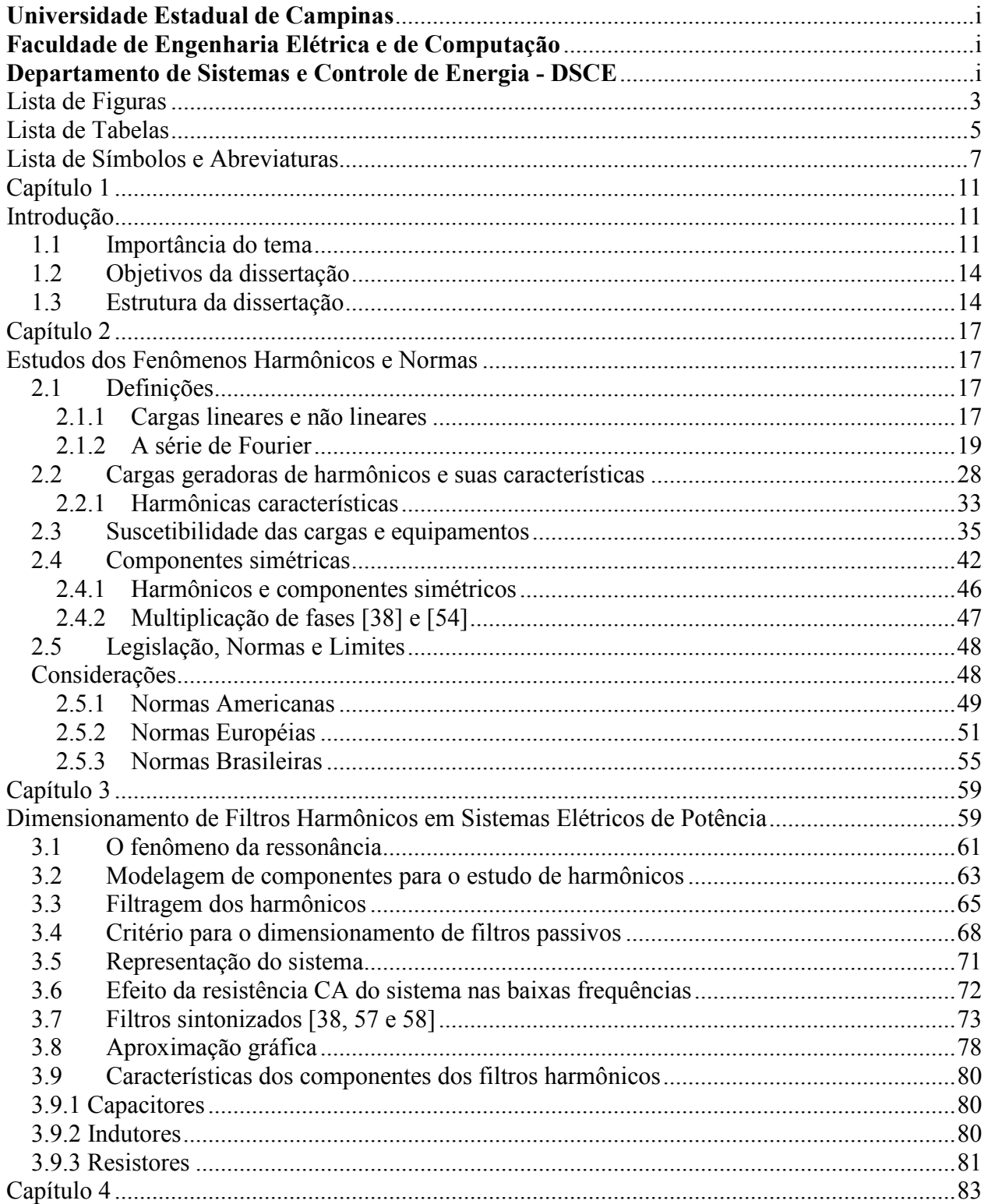

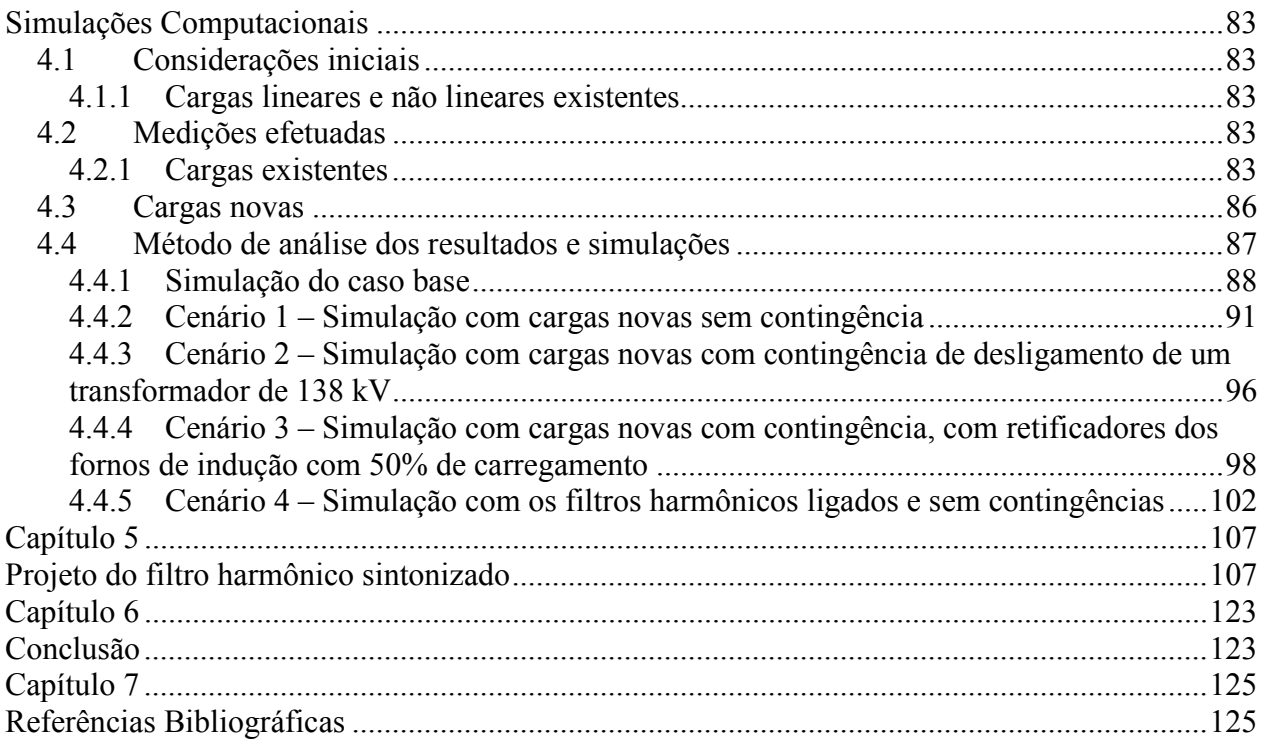

# **Lista de Figuras**

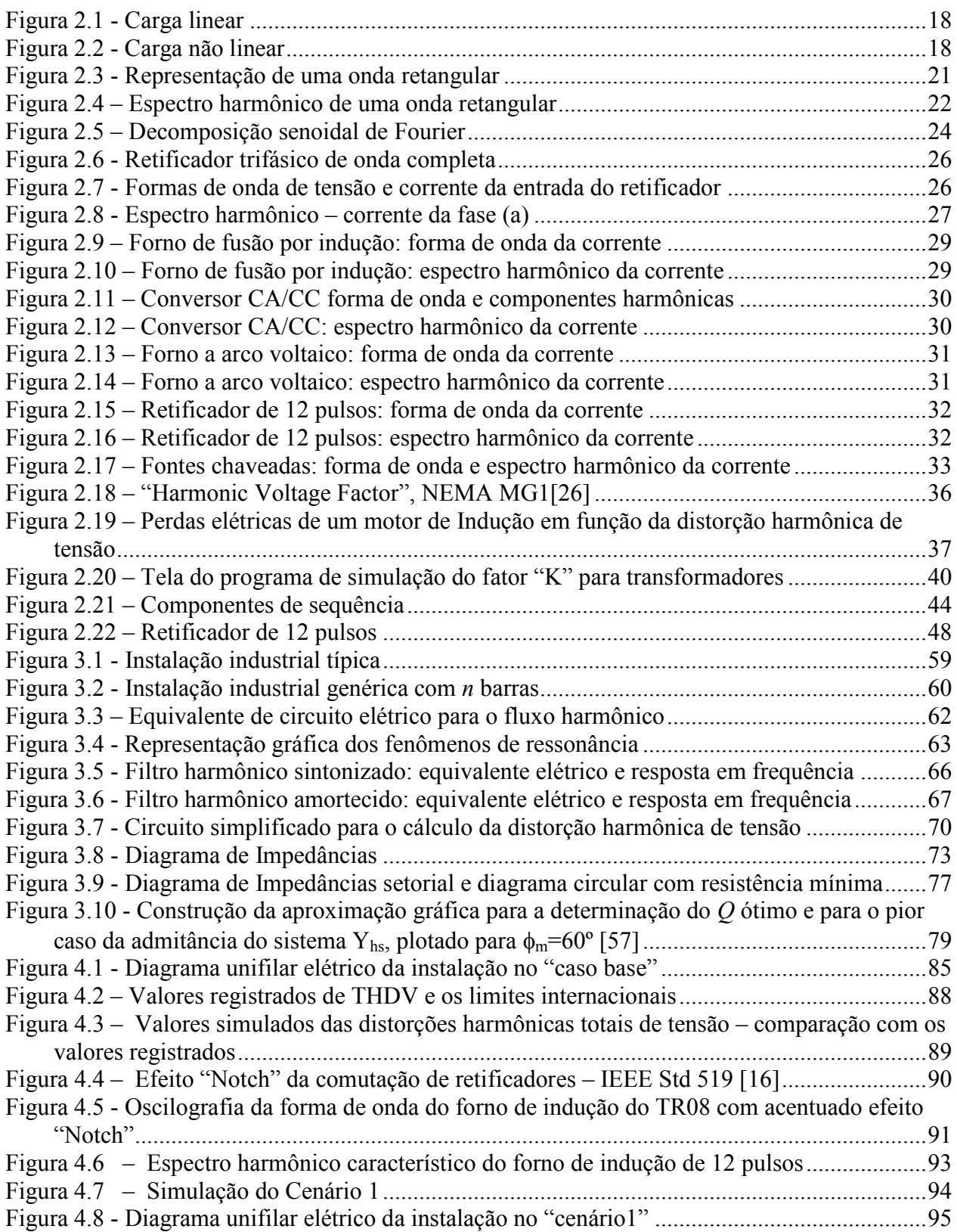

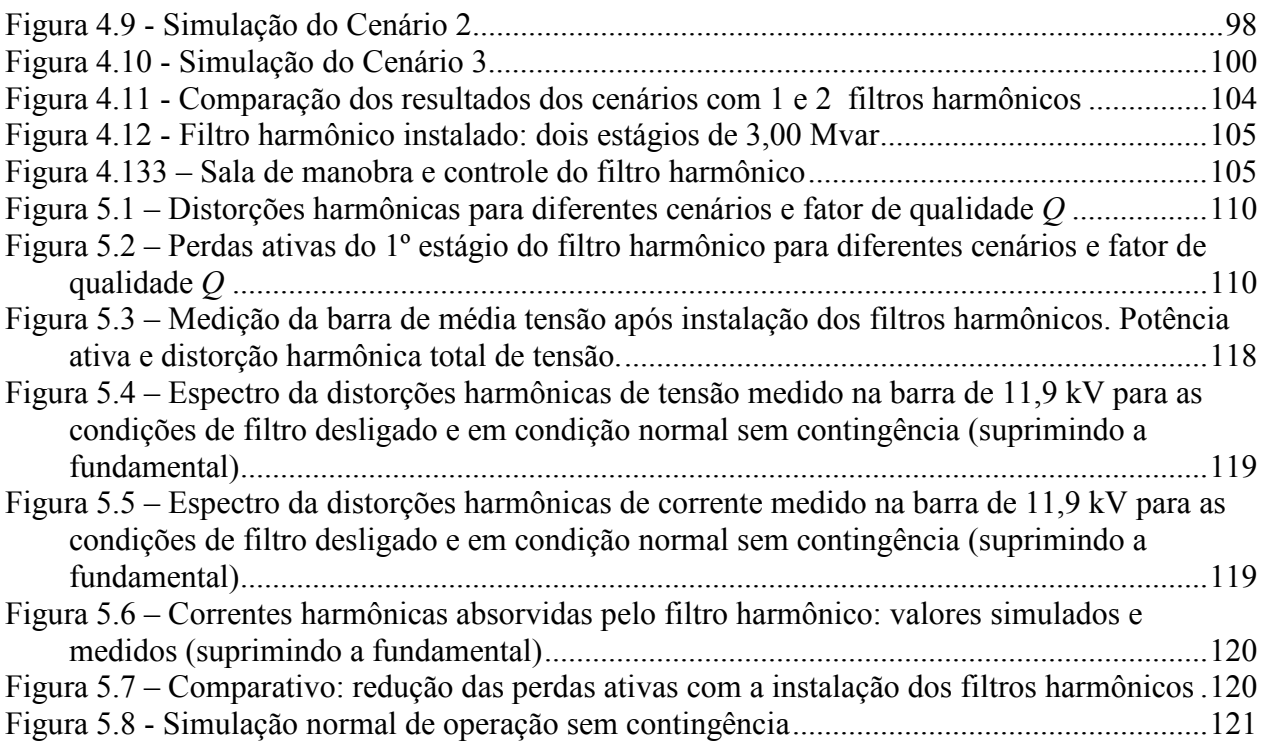

# **Lista de Tabelas**

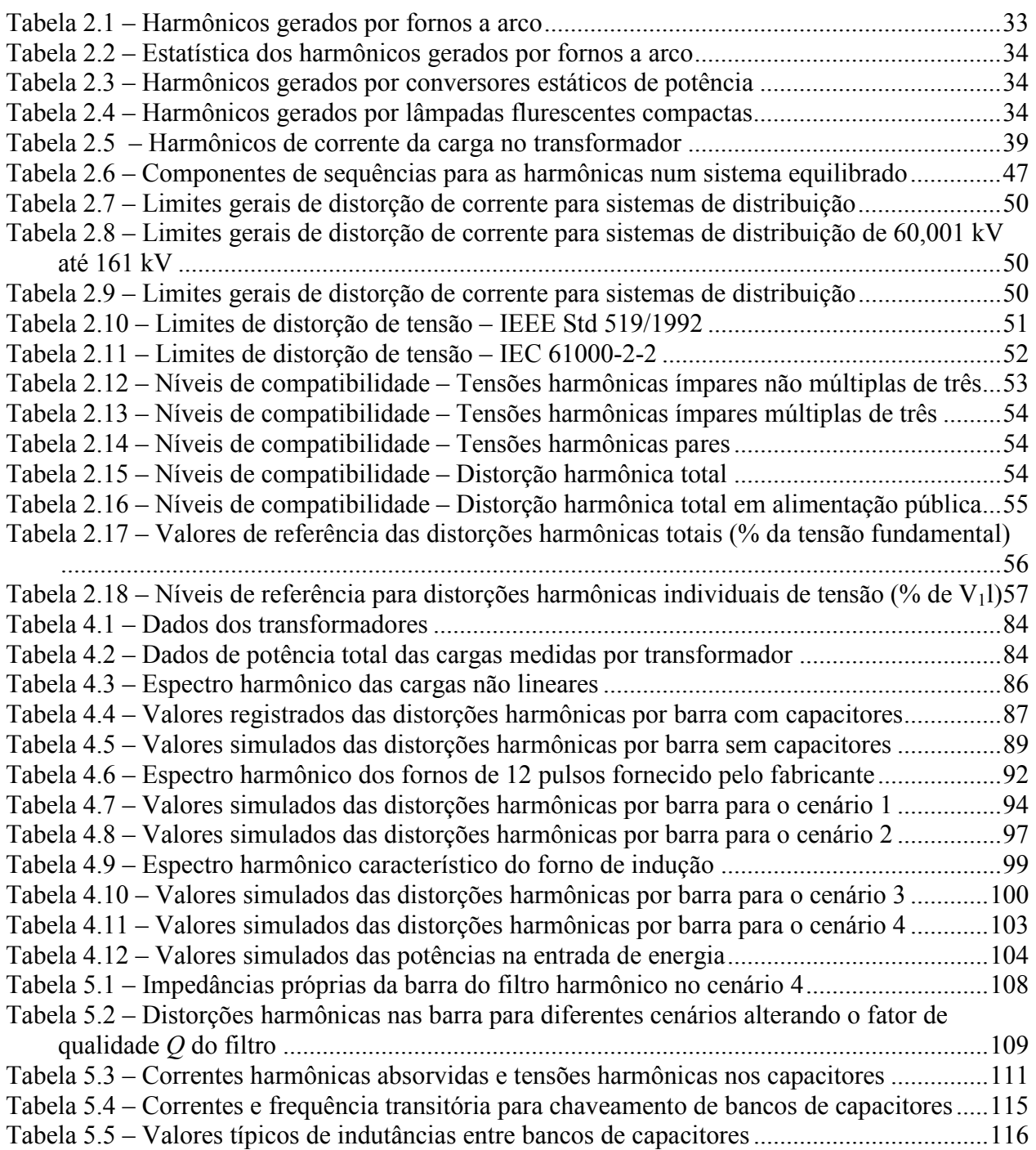

# **Lista de Símbolos e Abreviaturas**

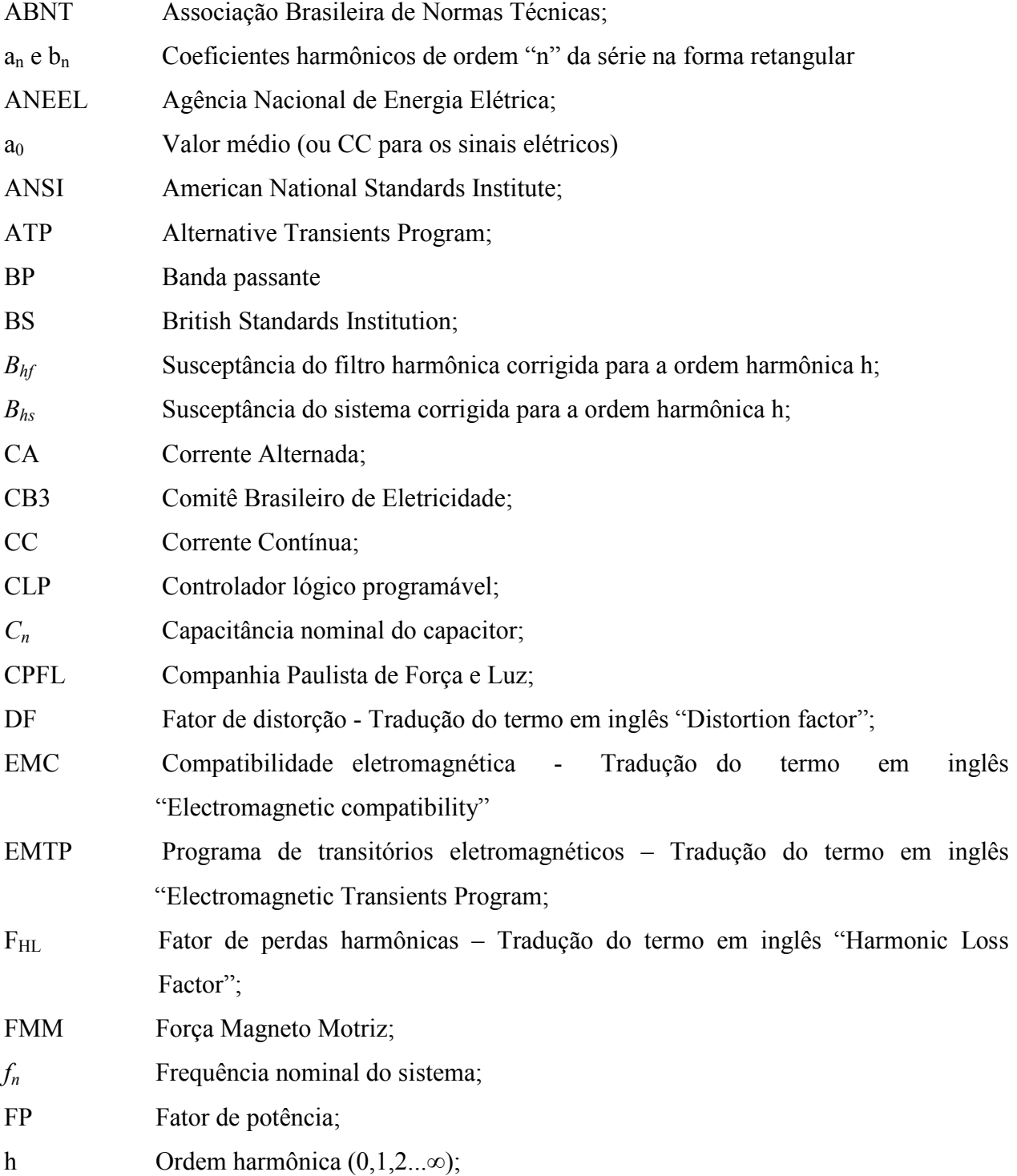

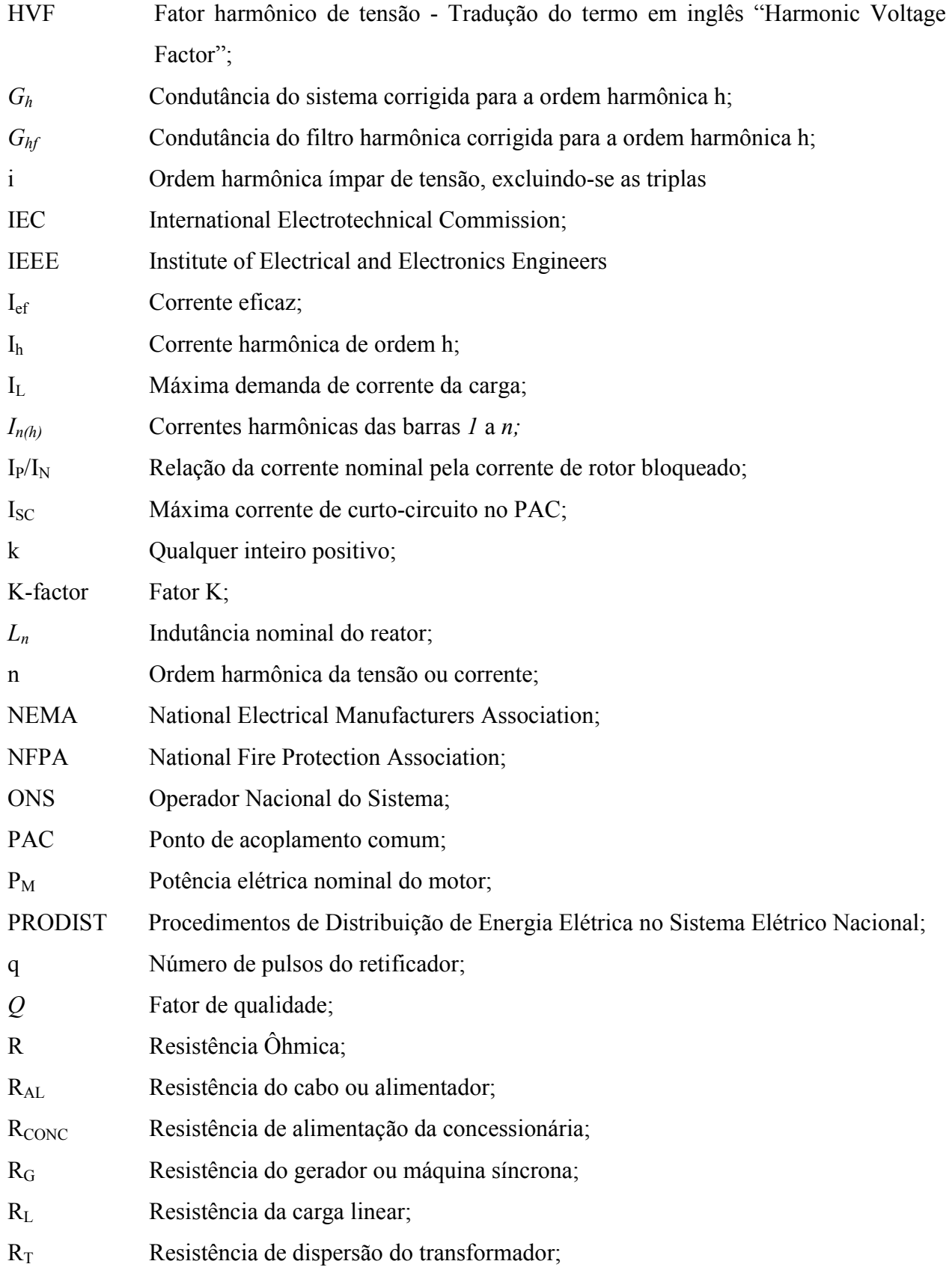

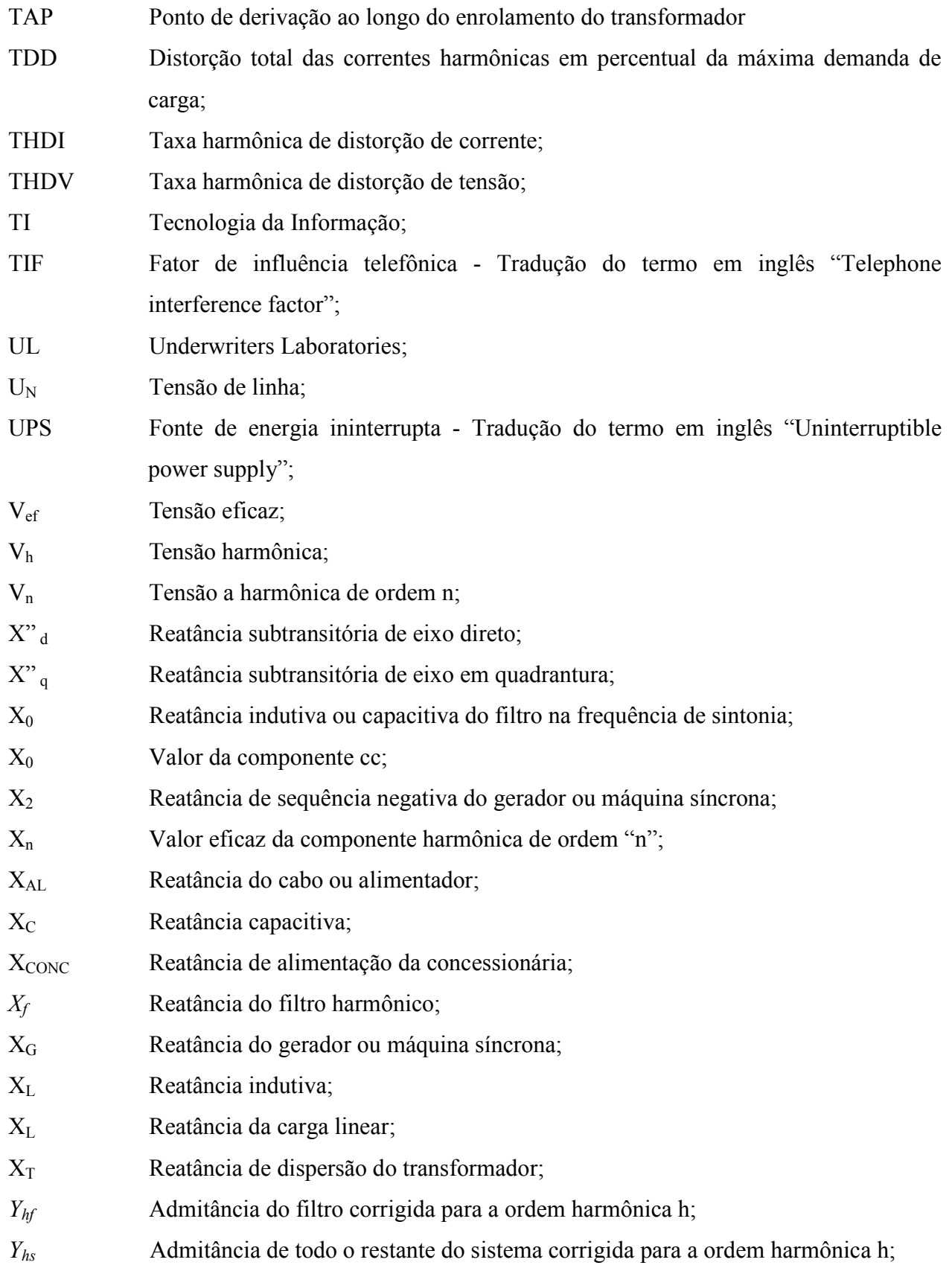

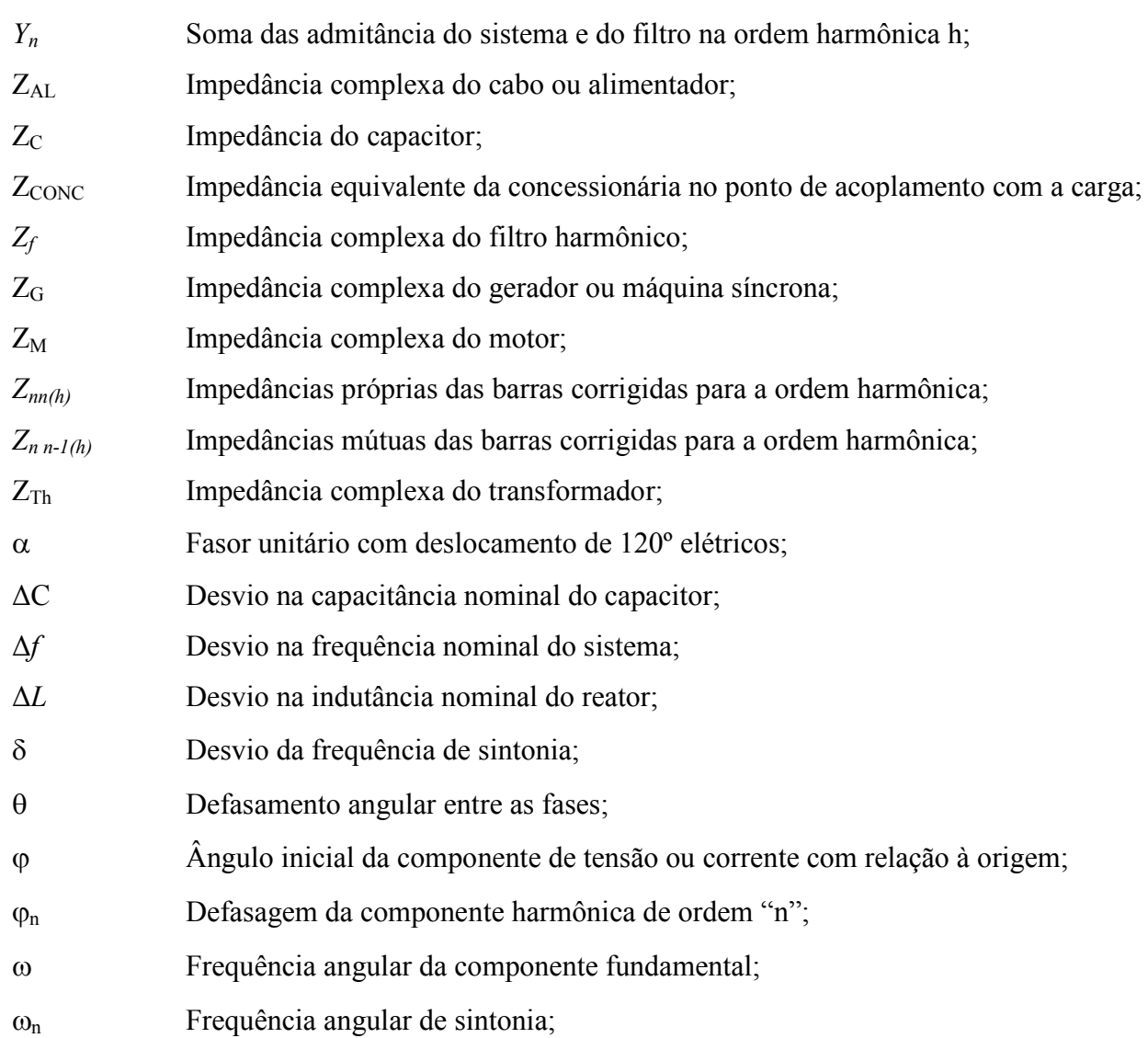

### **Capítulo 1**

## **Introdução**

#### **1.1 Importância do tema**

Nas últimas décadas, o avanço crescente na utilização de eletrônica de potência e das cargas não lineares nas indústrias, como fornos a arco e de indução, laminadores, conversores, inversores de freqüência e chaves eletrônicas de partida (soft-start), associados à utilização de fontes chaveadas nos mais diversos equipamentos comerciais e residenciais como computadores, televisores, fornos de microondas entre outros, têm contribuído significativamente para o aumento dos problemas de qualidade da energia elétrica e principalmente dos níveis de distorção harmônica em todo o sistema de energia elétrica.

Os retificadores, ou simplesmente conversores de potência CA-CC [1], [2], têm utilização já há muito tempo, desde a década de 1920, por serem muito mais eficientes que os conversores motor-gerador, principalmente por que estes últimos apresentavam alto custo de manutenção e elevadas perdas.

Diversos artigos relacionados ao tema distorções ou perturbações harmônicas foram publicados nas últimas décadas descrevendo o aumento de perdas e do consumo de energia elétrica [3], as falhas e operações indevidas em equipamentos de proteção [4], [5] e [6], erros de medição e tarifação [7] e [8], falhas em bancos de capacitores [9] e [10] entre outros e, no Brasil, mais recentemente a referência [11] relatando as sobrecargas e desligamento dos filtros harmônicos de 3ª/5ª ordens do elo de CC de Itaipú em Ibiúna-SP.

Muito se vem discutindo e trabalhando sobre os impactos da distorção harmônica no sistema elétrico como um todo, criando-se índices e limites, tanto nacionalmente [12], [13], [14], incluindo orientações técnicas (Normas internas de Concessionárias) [15], normas Americanas [16], Européias [17], [18] e [19], além de outras normas de cada país.

Com o aumento da sensibilidade das cargas aos distúrbios de qualidade da energia elétrica, como equipamentos eletrônicos de processamento de dados e sinais, equipamentos de Tecnologia da Informação, Biomédicos e de Telecomunicações, tornou-se imperativo a avaliação do impacto que as cargas não lineares e geradoras de distúrbios eletromagnéticos irão promover no sistema elétrico global e local, utilizando-se instrumentos de medição de grandezas elétricas e de qualidade da energia, além de ferramentas computacionais de simulações que representem o sistema elétrico sob análise com precisão suficiente [20] ao tipo de simulação a ser efetuada.

As medições devem ser utilizadas como um banco de dados que represente de forma precisa tanto quanto possível as cargas; esse banco de dados alimentará os softwares de análise e, após diversas simulações, os resultados devem ser comparados com as medições efetuadas, com as normas técnicas, recomendações e principalmente as características de suscetibilidade dos equipamentos/cargas analisadas, fornecendo os subsídios para a tomada de decisão da compensação e/ou mitigação desses distúrbios eletromagnéticos.

A análise de um sistema elétrico de potência do ponto de vista das distorções harmônicas tem como objetivo verificar, para diversas condições operativas, como: alteração na potência de curto-circuito; desligamento de cargas; alocação de bancos de capacitores e filtros; acréscimo de cargas não lineares, entre outros, qual a resposta deste sistema elétrico a tais variações e quais índices de qualidade da energia terão seus valores violados, servindo de subsídio na tomada de decisão para a implantação de filtros harmônicos ou outros equipamentos condicionadores de energia, alteração na topologia do projeto e/ou da rede.

Os estudos de perturbações harmônicas, sempre que possíveis, devem ser efetuados durante a fase inicial de projeto da instalação elétrica (ou quando exista a previsão do aumento de cargas não lineares), pois é durante esta fase que é possível adotar medidas preventivas como utilização de transformadores dedicados, separando cargas não lineares de cargas sensíveis, utilização de transformadores isoladores, retificadores multipulsos como 12 e 18 pulsos, instalação de UPS para cargas de TI, como também o projeto de filtros harmônicos, visando reduzir as perturbações devido às distorções harmônicas.

Devido o aumento da complexidade dos sistemas elétricos industriais, com uma grande quantidade de alimentadores, tipos de cargas como: motores, geradores, inversores de frequência; topologia (radial e anel) além das diversas condições de contingências entre fontes e cargas, os estudos elétricos devem passar por simulações digitais através de programas computacionais especializados [21], projetados para os mais diversos estudos elétricos.

12

Esses programas computacionais são desenvolvidos para simulações envolvendo modelos matemáticos baseados em equações diferenciais, algébricas e matriciais, e são utilizados para estimar as características de operação do sistema elétrico, podendo realizar desde as simulações mais simples, como fluxo de carga, curto-circuito, passando por fluxo harmônico e partida de motores até as simulações mais complexas, como cálculo de estabilidade e transitórios eletromagnéticos.

Um dos softwares mais completos e utilizados atualmente é o software PTW32 Power<sup>\*</sup> Tools da Norte Americana SKM Systems Analysis, Inc. Esse software possui diversos módulos de simulação e análise, desde fluxo de carga monofásico, trifásico, CC, sistema de tração, geradores CC, UPS, com cálculo de quedas de tensão, curto-circuito equilibrado e desequilibrado, análise de carga e de demanda, dimensionamento de transformadores, alimentadores, baterias; módulos de proteção e seletividade com extensiva biblioteca, além de avaliação de arco elétrico; possibilita ainda coordenação de estudos de partida de motores e de estabilidade transitória, estudos de confiabilidade, e módulo de simulação harmônica. Este último módulo possibilita o estudo de fluxo harmônico de várias fontes de corrente e/ou tensão simultâneas, em sistemas radiais, em anel ou com múltiplas fontes de energia, permitindo a alocação de filtros harmônicos do tipo sintonizados ou amortecidos, bancos de capacitores, compensadores estáticos e dinâmicos; possui uma vasta biblioteca de fontes harmônicas de tensão e de corrente dentre elas fornos de indução e a arco, retificadores de 6, 12, 18 e 24 pulsos, transformadores saturados e não saturados, modelos do IEEE e de diversos fabricantes, permitindo inclusive a criação de bibliotecas do usuário com dados de medições de campo. Ainda no módulo de estudos harmônicos, o software permite definir os modelos de cargas R-L série ou paralelo, modelagem dos componentes nas seqüências: positiva, negativa e zero; permite a inclusão do "TAP" e do deslocamento fasorial dos transformadores, além da definição de qual ou quais barras serão analisadas como PAC, definição dada pela norma IEEE 519 [16]. A partir do fluxo de carga fundamental e da interação das diversas fontes harmônicas com as impedâncias do sistema, o software compara os valores simulados com os limites dados pela norma IEEE 519 [16], apresentando os resultados na forma de relatórios contendo os elementos e barras onde os índices foram violados, as perdas fundamentais e harmônicas, as distorções harmônicas individuais e totais, o índice TIF [22], o "K-factor" calculado conforme a norma ANSI/IEEE C57.110-1986 [23], da violação dos limites dos capacitores dos filtros harmônicos comparando

com os dados da norma IEEE Std-18 [24], além de diversos gráficos representando as distorções harmônicas, curvas de ressonância próprias e os ângulos de impedâncias harmônicas das barras.

#### **1.2 Objetivos da dissertação**

O objetivo deste trabalho será o de avaliar de forma sistêmica uma instalação industrial de médio porte, através de medições de grandezas elétricas e harmônicos em diversos pontos da indústria, desde os barramentos de baixa tensão em 220 a 480 Volts, até os alimentadores de média tensão de 6,6 kV e 11,9 kV, formando um banco de dados com as informações medidas, dentre elas as potências demandadas e a geração de harmônicos pelas diversas cargas não lineares.

#### **1.3 Estrutura da dissertação**

A partir do levantamento de campo e das características dos diversos componentes da instalação, como equivalente de potência da concessionária, motores, transformadores, alimentadores e cargas, será utilizado o software PTW como ferramenta de engenharia para a representação matemática da instalação e, com o banco de dados previamente montado, serão feitas diversas simulações computacionais como de fluxo de carga, fluxo harmônico e ressonância, comparando os resultados obtidos com as medições previamente efetuadas.

Dando continuidade à análise, serão acrescidas por software, cargas motoras de baixa tensão, dois fornos de fusão por indução de 12 pulsos, além da alimentação da fábrica em 138 kV, com uma subestação de transformação de dois transformadores de 10/12,5 MVA; toda a alteração de cargas e subestação já fora prevista inicialmente como "Retrofit" e modernização da instalação consumidora.

Serão utilizados diversos modelos de cargas não lineares para a representação dos dois fornos de indução, visando obter o resultado mais conservativo; os modelos adotados para os fornos de 12 pulsos foram dos dados de medições de campo para fornos de características semelhantes efetuadas pelo fabricante Metaltrend, incluindo também representação no domínio da freqüência de desequilíbrios de operação nas pontes retificadoras, o que acarreta a geração de harmônicos não característicos [25] em conversores.

A partir das simulações computacionais com as novas configurações da instalação elétrica e das cargas, os resultados dos diversos índices calculados pelo software como THDV, THDI, Vef e Ief, serão comparados com as normas nacionais [14] e [15], e internacionais [16], [18] e [19], além da suportabilidade dos equipamentos elétricos instalados [21], [23], [26 a 28] entre outros, servindo de referência para a tomada de decisão do projeto e implantação de Filtros Harmônicos em Média Tensão.

No capítulo 2 será apresentado um resumo dos fenômenos harmônicos em sistemas de potência, abrangendo de forma sucinta as definições, causas e conseqüências, além das principais fontes de geração harmônica e suas características; ainda neste capítulo será abordado a modelagem em componentes simétricas dos harmônicos.

Ainda no capítulo 2 são apresentados os principais índices de suscetibilidade das cargas como transformadores, motores, equipamentos de TI e capacitores, além de apresentar os limites de distorções harmônicos recomendados e exigidos pelas normas técnicas e recomendações nacionais [12 a 15 e 29], americanas [16, 23 e 26], bem como as normas européias [17 a 19].

Já no capítulo 3 será abordado o dimensionamento de filtros harmônicos em sistemas elétricos de potência abrangendo desde os fenômenos de ressonância série e paralela, o modelo matricial de cálculos, a modelagem dos componentes elétricos para o estudo dos harmônicos, elem dos critérios para a representação do sistema elétrico e do projeto dos componentes dos filtros harmônicos sintonizados como capacitores, indutores e resistores.

No capítulo 4 serão efetuadas diversas simulações de contingências, cujos resultados servirão de base para a avaliação do impacto das perturbações harmônicas sobre o sistema; os resultados novamente serão comparados com as normas técnicas e principalmente a capacidade térmica dos componentes dos filtros harmônicos previamente projetados e, assim, serão definidas quais condições de contingência poderão levar o sistema elétrico da indústria às condições de risco de avarias nos equipamentos.

Ainda no capítulo 4 serão feitas diversas simulações, descrevendo a aplicação e o projeto de um filtro harmônico com dois estágios de 3,0 Mvar/11,9 kV, comparando os resultados simulados com as medições de campo, antes e posterior à instalação desses filtros, comprovando

15

que os modelos matemáticos utilizados no software PTW representam com precisão a instalação industrial em análise, para os estudos elétricos efetuados.

No capítulo 5 é apresentado o dimensionamento e projeto do filtro harmônico tendo como base a IEEE Std 1531 [31], considerando: as correntes harmônicas absorvidas; tensões nominais dos capacitores; fator de qualidade do filtro; características dos reatores; cálculo dos transitórios de energização e dimensionamento dos equipamentos de manobra tendo como referencias a IEEE Std C37.09-1999 [32] e a ANSI/IEEE C.37.012-2005 [33].

O capítulo 6 apresenta a conclusão deste trabalho, considerando que as informações contidas neste trabalho permitam auxiliar na análise de sistemas de potência com cargas não lineares, dando subsídio para o projeto e implantação de equipamentos para a compensação de reativos e principalmente filtros harmônicos.

## **Capítulo 2**

### **Estudos dos Fenômenos Harmônicos e Normas**

#### **2.1 Definições**

#### **2.1.1 Cargas lineares e não lineares**

Pode-se dizer como definição que carga linear é aquela que apresenta como resposta a um determinado sinal elétrico de frequência única (tanto de tensão como de corrente), apenas uma alteração na amplitude ou deslocamento fasorial deste sinal. Por exemplo, se alimentarmos um motor de indução com uma tensão senoidal, a corrente terá a mesma frequência e forma de onda da tensão, apenas com um defasamento angular. Este conceito é aproximado, uma vez que a FMM induzida e a corrente absorvida nos motores não são perfeitamente senoidais devido à distribuição dos enrolamentos e da geometria dos pólos do rotor [34 e 35], ocorrendo também em máquinas síncronas, onde as harmônicas de 3ª e 5ª ordens são as predominantes. No caso dos motores, a corrente fundamental é muito maior que as correntes harmônicas absorvidas, e, portanto, esta carga pode ser tratada como linear. Já nas máquinas síncronas, a contribuição dos harmônicos gerados deve ser levada em consideração na análise das perturbações harmônicas provocadas nos sistemas de potência. A figura 2.1 simulada com o software PSCAD [36] representa o comportamento de uma carga linear.

Cargas consideradas como não lineares são aquelas que alimentadas a partir de um sinal elétrico de frequência única, apresentam como resultado, um sinal elétrico (tensão ou corrente) não senoidal, com múltiplas frequências, podendo ou não haver deslocamento fasorial entre o sinal de entrada e o sinal consumido, ou ainda: Carga não linear é aquela carga cuja forma de onda da corrente no estado estacionário não segue a forma de onda da tensão aplicada.

A figura 2.2 representa o comportamento de um retificador de meia onda não controlado (a diodo) com carga resistiva e indutância na etapa CC; verifica-se facilmente que a forma de onda da corrente é não senoidal.

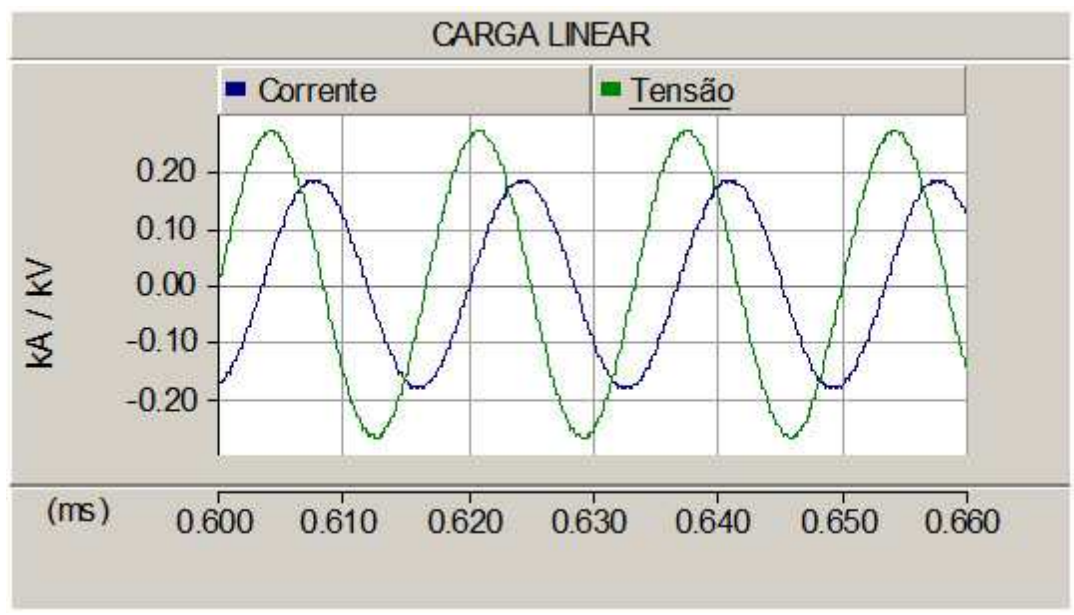

Figura 2.1 - Carga linear

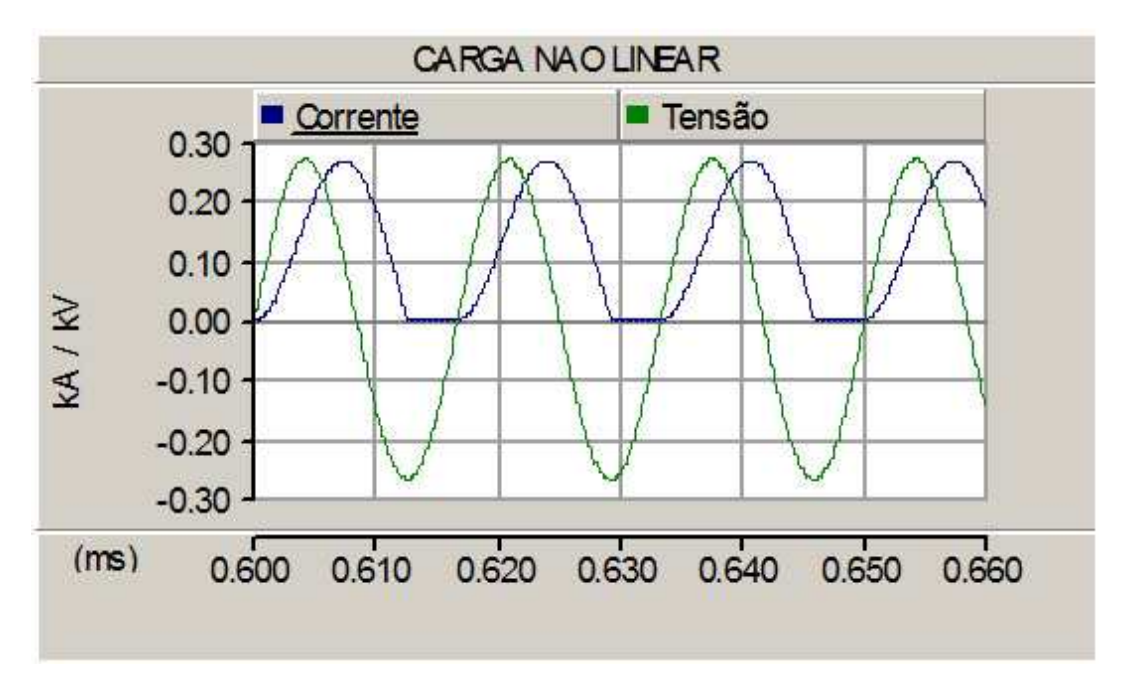

Figura 2.2 - Carga não linear

#### **2.1.2 A série de Fourier**

Em 1822 o matemático francês Jean Baptiste Joseph Fourier publicou sua "Théorie Analytique de La Chaleur" [37], na qual ele se baseia no raciocínio da "Lei de Newton da Refrigeração"; neste trabalho ele mostrou que todas as funções de uma variável periódicas, contínuas ou não desde que periódicas, podem ser expandidas em uma série de frequências múltiplas desta variável - um resultado que é usado constantemente na análise de sinais.

Esta ferramenta matemática também é utilizada para a decomposição de formas de onda periódicas em funções matemáticas simples - decomposição de uma forma de onda periódica qualquer em uma somatória (pelo teorema da superposição) de senos e co-senos, e pode ser aplicada com facilidade na análise dos harmônicos.

Conforme Arrillaga [38] a série de Fourier de uma função periódica x(t) tem a seguinte representação:

$$
x(t) = a_0 + \sum_{n=1}^{\infty} \left( a_n \cos\left(\frac{2\pi nt}{T}\right) + b_n \operatorname{sen}\left(\frac{2\pi nt}{T}\right) \right) \tag{2.1}
$$

Esta expressão constitui uma representação no domínio da frequência de uma função periódica, sendo:

 $a_0 = \acute{\rm e}$  o valor médio (ou CC para os sinais elétricos)

 $\mathcal{L}$ 

an e bn os coeficientes harmônicos de ordem "n" da série na forma retangular

Então os componentes harmônicos na forma complexa terão a seguinte forma:

$$
An \angle \phi n = a_n + jb_n \tag{2.2}
$$

Com valor em módulo:  $An = \sqrt{a^2 + b^2}$  (2.3)

E com ângulo de fase:

$$
\phi n = \arctan\left(\frac{b_n}{a_n}\right) \tag{2.4}
$$

As equações são normalmente expressas em termos da frequência angular:

$$
a_o = \frac{1}{2\pi} \int_{-\pi}^{\pi} x(\omega t) d(\omega t)
$$
\n(2.5)

$$
a_n \frac{1}{\pi} \int_{-\pi}^{\pi} x(\omega t) \cos(n \omega t) d(\omega t) \tag{2.6}
$$

$$
b_n = \frac{1}{\pi} \int_{-\pi}^{\pi} x(\omega t) s \, e \, n \, n(\omega t) d(\omega t) \tag{2.7}
$$

e neste caso, 
$$
x(t) = a_o + \sum_{n=1}^{\infty} \left[ a_n \cos(n\omega t) + b_n \sin(n\omega t) \right]
$$
 (2.8)

• Simplificação resultante da simetria da forma de onda

As equações têm uma fórmula geral para os coeficientes de Fourier, e podem ser representados como uma somatória de duas integrais.

$$
a_n = \frac{2}{T} \int_0^{T/2} x(t) \cos\left(\frac{2\pi nt}{T}\right) dt + \frac{2}{T} \int_{-T/2}^0 x(t) \cos\left(\frac{2\pi nt}{T}\right) dt \tag{2.9}
$$

$$
b_n = \frac{2}{T} \int_0^{T/2} x(t) \operatorname{sen}\left(\frac{2\pi nt}{T}\right) dt + \frac{2}{T} \int_{-T/2}^0 x(t) \operatorname{sen}\left(\frac{2\pi nt}{T}\right) dt \tag{2.10}
$$

E substituindo –t na segunda integral da equação 2.9, e alterando os limites teremos:

$$
a_n = \frac{2}{T} \int_0^{T/2} x(t) \cos\left(\frac{2\pi nt}{T}\right) dt + \frac{2}{T} \int_{+T/2}^0 x(-t) \cos\left(\frac{-2\pi nt}{T}\right) dt(-t) =
$$
  

$$
\frac{2}{T} \int_0^{T/2} [x(t) + x(-t)] \cos\left(\frac{2\pi nt}{T}\right) dt
$$
 (2.11)

E da mesma forma na equação 2.10:

$$
b_n = \frac{2}{T} \int_0^{T/2} [x(t) - x(-t)] \text{sen}\left(\frac{2\pi nt}{T}\right) dt \tag{2.12}
$$

Simetria ímpar:

A forma de onda terá simetria ímpar se  $x(t) = x(-t)$ . Então os termos a<sub>n</sub> serão zero para todo *n*, enquanto

$$
b_n = \frac{4}{T} \int_0^{T/2} x(t) \operatorname{sen}\left(\frac{2\pi nt}{T}\right) dt \tag{2.13}
$$

E neste caso a série de Fourier para simetria ímpar conterá apenas termos senoidais.

#### Simetria par:

A forma de onda terá simetria ímpar se  $x(t)=x(-t)$ . Então os termos  $b_n$  serão zero para todo *n*, enquanto

$$
a_n = \frac{4}{T} \int_0^{T/2} x(t) \cos\left(\frac{2\pi nt}{T}\right) dt \tag{2.14}
$$

E neste caso a série de Fourier para simetria par conterá apenas termos cosenoidais.

Certas formas de onda podem ter simetria par ou ímpar dependendo do referencial de tempo (escala) selecionado. Por exemplo, a forma de onda quadrada da figura 2.3, demonstra uma simetria ímpar e pode ser transformada numa função de simetria par deslocando o eixo *x* de T/2.

Simetria de meia onda: Uma função *x(*t) tem uma simetria de meia onda se:

$$
x(t) = -x(t + T/2)
$$
 (2.15)

Isto é a forma de onda do sinal num período entre t +T/2 e t+T é o negativo da forma de onda num período entre t e +T/2. Consequentemente, a função da forma de onda da figura 2.3 tem uma simetria de meia onda.

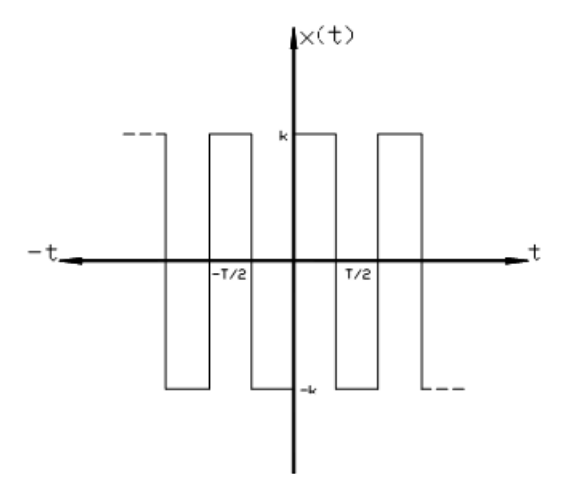

Figura 2.3 - Representação de uma onda retangular

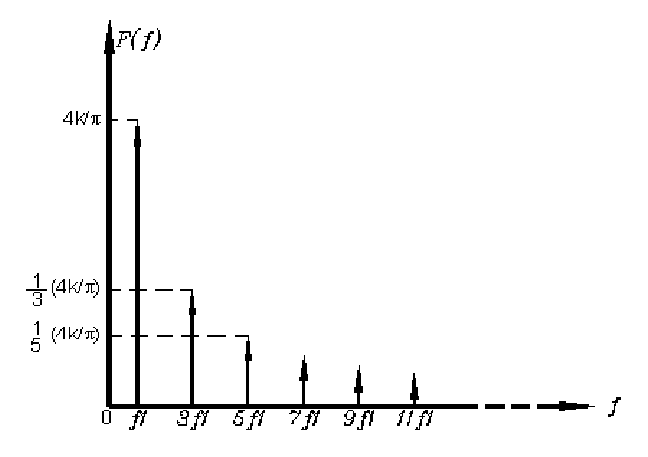

Figura 2.4 – Espectro harmônico de uma onda retangular

Usando a equação 2.9 e substituindo (t) por (t+T/2) no intervalo (-T/2,0) temos:

$$
a_n = \frac{2}{T} \int_0^{T/2} x(t) \cos\left(\frac{2\pi nt}{T}\right) dt + \frac{2}{T} \int_{-T/2+T/2}^{0+T/2} x(t+T/2) \cos\left(\frac{2\pi n(t+T/2)}{T}\right) dt
$$
  
\n
$$
a_n = \frac{2}{T} \int_0^{T/2} x(t) \left[ \cos\left(\frac{2\pi nt}{T}\right) - \cos\left(\frac{2\pi nt}{T} + n\pi\right) \right] dt
$$
\n(2.16)

Desde que por definição x(t)=-x(t+T/2). Se *n* é um inteiro ímpar:

$$
\cos\left(\frac{2\pi nt}{T} + n\pi\right) = -\cos\left(\frac{2\pi nt}{T}\right) \tag{2.17}
$$

e, 
$$
a_n = \frac{4}{T} \int_0^{T/2} x(t) \cos\left(\frac{2\pi nt}{T}\right) dt
$$
 (2.18)

Mas se n é um inteiro par:

$$
\cos\left(\frac{2\pi nt}{T} + n\pi\right) = \cos\left(\frac{2\pi nt}{T}\right)
$$
\n(2.19)

e, portanto,  $a_n = 0$ .

Da mesma forma:

$$
b_n = \frac{4}{T} \int_0^{T/2} x(t) \operatorname{sen}\left(\frac{2\pi nt}{T}\right) dt \tag{2.20}
$$

para todo *n* ímpar e  $b_n = 0$  para *n* par.

Desta maneira, as formas de onda que tiverem simetria de meia onda terão apenas harmônicas de ordem ímpar.

A forma de onda da figura 2.3 é uma função ímpar com simetria de meia onda; consequentemente, apenas os termos  $b_n$  e as harmônicas ímpares existirão. A expressão para os coeficientes desta condição é:

$$
b_n = \frac{8}{T} \int_0^{T/4} x(t) \operatorname{sech} \left( \frac{2\pi nt}{T} \right) dt \tag{2.21}
$$

Equação geral de Fourier:

$$
v(t) = X_0 + \sum_{n=1}^{n=\infty} X_n \sqrt{2}sen\left(n\omega t - \varphi n\right)
$$
\n(2.22)

sendo:

 $X_0$  = valor da componente CC;

 $X_n$  = valor eficaz da componente harmônica de ordem "n";

 $\omega$  = frequência angular da componente fundamental;

 $\varphi_n$  = defasagem da componente harmônica de ordem "n";

A noção de harmônicas se aplica a todos os fenômenos periódicos, independentes de sua natureza, e, particularmente, à corrente CA. A figura 2.5 gerada a partir do software PSCAD [36], apresenta este conceito e demonstra de forma sucinta a equação de Fourier.

Quando se trata de fenômenos harmônicos, outros índices de medição e quantificação devem ser conhecidos:

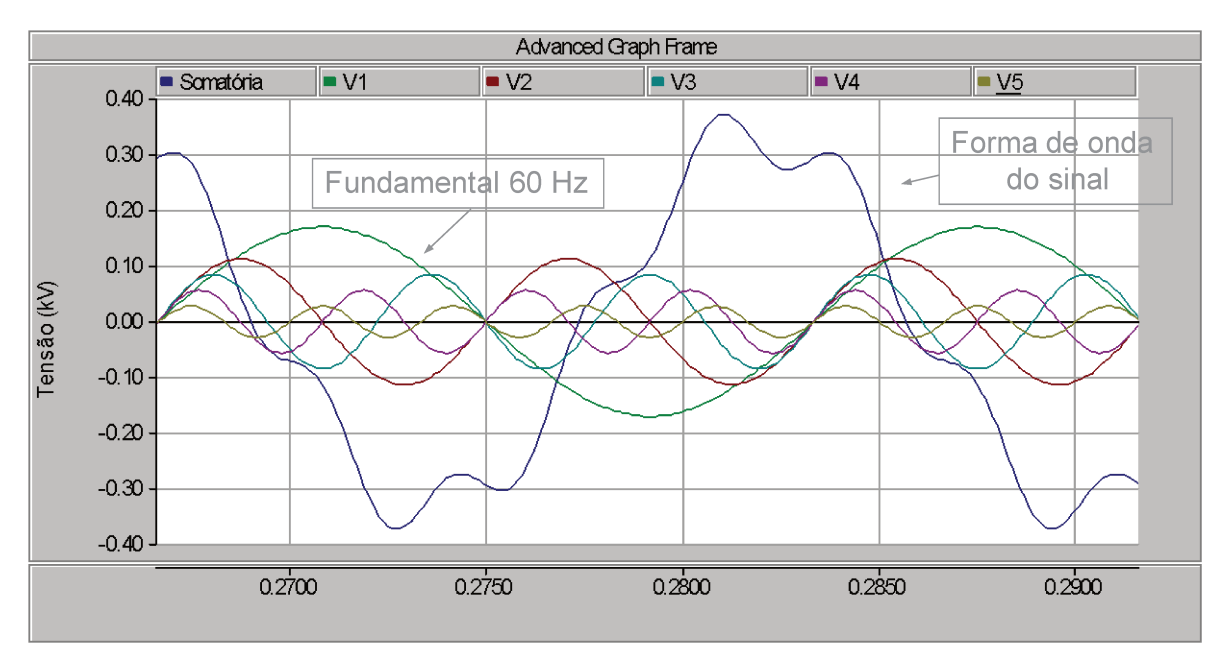

Figura 2.5 – Decomposição senoidal de Fourier

#### Valor eficaz de uma quantidade não senoidal:  $\bullet$

Há similaridade entre a expressão normal desse valor eficaz, calculado a partir da evolução no tempo da quantidade alternada y(t), e a expressão calculada utilizando seu conteúdo harmônico:

Tensão eficaz 
$$
\rightarrow
$$
  $V_{ef} = \sqrt{\frac{1}{T} \int_{0}^{T} v^{2}(t) dt} = \sqrt{Vcc^{2} + \sum_{h=1}^{h=\infty} v_{h}^{2}} (V)$  (2.23)

$$
\text{Correcte,} \text{eficaz} \to I_{ef} = \sqrt{\frac{1}{T} \int_{0}^{T} i^2(t)} \ dt = \sqrt{Icc^2 + \sum_{h=1}^{h=\infty} i_h^2} \text{ (A)} \tag{2.24}
$$

É importante notar que, quando as harmônicas estão presentes, os instrumentos de medição devem apresentar uma grande largura de banda (>1kHz).

#### Distorção harmônica total:  $\bullet$

A distorção harmônica total é um parâmetro que define de modo global a distorção de uma quantidade alternada:
$$
THDV(96) = 100 \frac{\sqrt{\sum_{h=2}^{h=\infty} V_h^2}}{V_1}, \text{ para a tensão;}
$$
\n(2.25)

*THDI*(%) = 100 
$$
\frac{\sqrt{\sum_{h=2}^{h=\infty} I_h^2}}{I_1}
$$
, para a corrente; (2.26)

#### • **Distorção harmônica individual:**

Essa quantidade representa a relação entre o valor de uma harmônica e o valor da fundamental.

$$
V_h\% = \frac{V_h(V)}{V_1(V)}.100 \text{ para a tensão};
$$
\n(2.27)

$$
I_h\% = \frac{I_h(A)}{I_1(A)}
$$
.100 para a corrente; (2.28)

#### • **Espectro (de frequência):**

Representação da amplitude harmônica em função de sua ordem: o valor das harmônicas é normalmente expresso como uma porcentagem da fundamental.

Por exemplo: considerando um retificador trifásico em onda completa com diodos, como o da figura 2.6, onde a carga de saída CC é um resistor, cuja forma de onda é mostrada na figura 2.7 com componentes espectrais dados na figura 2.8.

Analisando o espectro harmônico da figura 2.8, fica claro que outras freqüências maiores que a fundamental estão presentes na corrente absorvida pelo retificador.

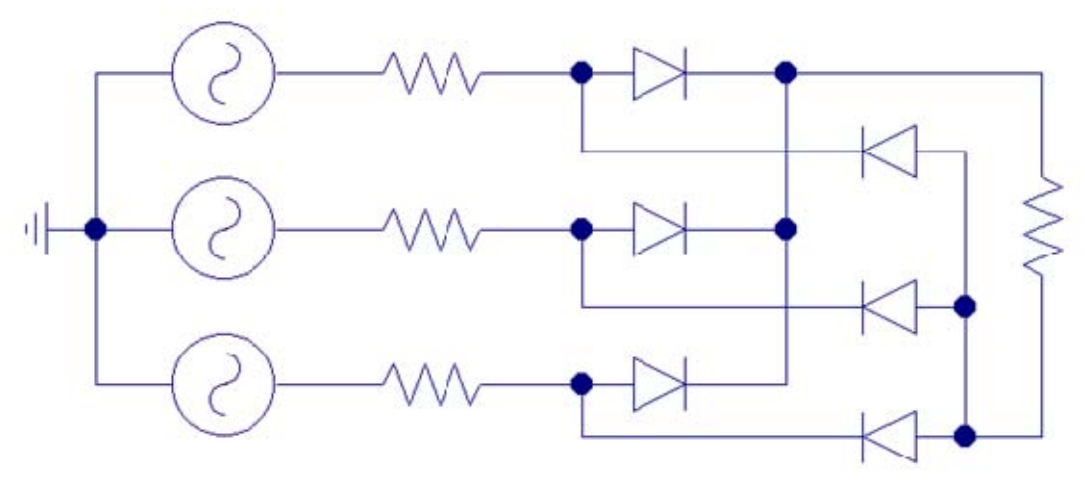

Figura 2.6 - Retificador trifásico de onda completa

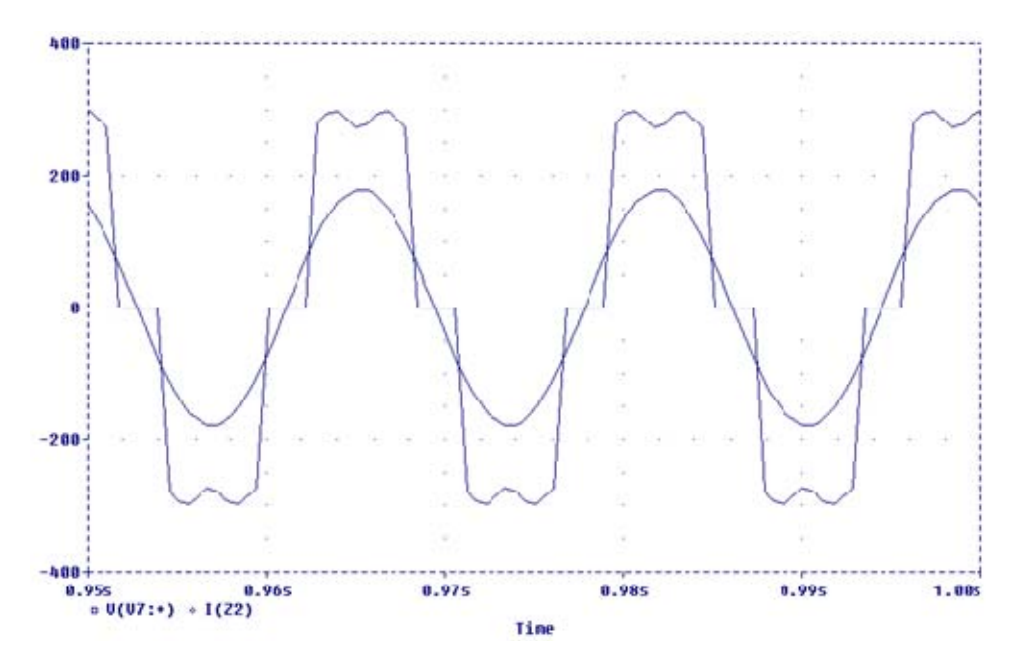

Figura 2.7 - Formas de onda de tensão e corrente da entrada do retificador

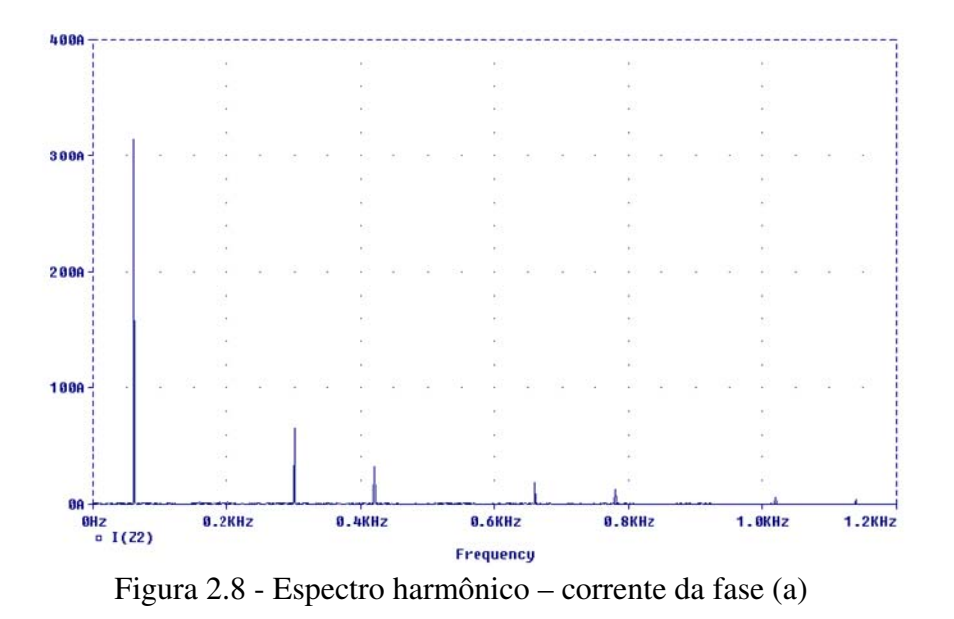

#### • **Fator de potência (FP) e fator de deslocamento (FD).**

Quando harmônicos estão presentes, é importante não confundir estes dois termos, na medida em que eles são equivalentes numericamente apenas quando as correntes e tensões são senoidais.

Quando as ondas são senoidais, o fator de potência (cos φ) é a relação entre a potência ativa P e a potência aparente S:

$$
\cos \phi = \frac{P}{S} \tag{2.29}
$$

O fator de deslocamento (cos  $\phi_1$ ) está relacionado a quantidades fundamentais, ou seja:

$$
\cos \varphi_1 = \frac{P_1}{S_1} \quad \text{também denominado de fator de deslocamento.} \tag{2.30}
$$

#### • **Fator de distorção:**

Este fator é a relação entre a corrente fundamental e a corrente eficaz:

$$
DF = \frac{left_1}{left}, e \text{ é sempre } \le 1. \tag{2.31}
$$

#### **2.2 Cargas geradoras de harmônicos e suas características**

As principais cargas geradoras de harmônicos podem ser classificadas simplificadamente em dois grupos: As fontes de geração de tensão harmônica, como fornos de fusão a arco, lâmpadas de descarga, máquinas de solda, e outros dispositivos de descarga, e fontes que geram harmônicas de corrente, que são as mais comuns de serem encontradas na indústria, como "softstart", inversores de frequência, conversores, retificadores.

Conforme Arrilaga [38] e Peng [40], cada um dos tipos de carga tem um comportamento diferente, tanto no que tange à geração dos harmônicos como estabilidade na produção de harmônicas características quanto na presença de fenômenos de ressonância e até mesmo aos próprios níveis harmônicos presentes no sistema.

O conhecimento das características da carga e seu espectro harmônico é uma das mais importantes informações quando se analisa um sistema elétrico com cargas não lineares. No planejamento da instalação, quando as cargas ainda não estão operando, os modelos matemáticos das cargas e os espectros harmônicos gerados são úteis para se avaliar os impactos dessas cargas no sistema elétrico em estudo. Para tanto, podem ser utilizados os valores indicados nas referências [1], [16], [25], [41] e muitas outras referências, ou modelos de cargas e espectro harmônico simulados em softwares do tipo EMTP [36].

#### • **Harmônicas características**

A harmônicas características geradas pelos retificadores, pode ser calculadas a partir da fórmula 2.32 [16] conhecendo-se o número de pulsos do retificador:

 $h = kq \pm 1$ , onde: (2.32) h é a ordem harmônica (2,3,4,...) k é qualquer inteiro positivo q é o número de pulsos do retificador

As figuras a seguir representam medições de campo efetuadas em alguns tipos de cargas, apresentando as formas de onda e seus respectivos espectros harmônicos:

## • **Figuras 2.19 e 2.10: Forno de indução de 6 pulsos, totalmente controlado a tiristores, 400 kW, 460 VAC.**

Analisando a forma de onda com simetria de ½ onda, verifica-se que há predominância de harmônicas de ordem ímpar e, por se tratar de um retificador de 6 pulsos, a 5ª e 7ª ordens harmônicas são as de valor mais acentuado, e são harmônicas características conforme fórmula 2.39; uma pequena diferença nos semi-ciclos ocasiona o aparecimento de harmônicos de ordem par, pois a simetria de ½ onda não ocorre perfeitamente nos dois semi-ciclos.

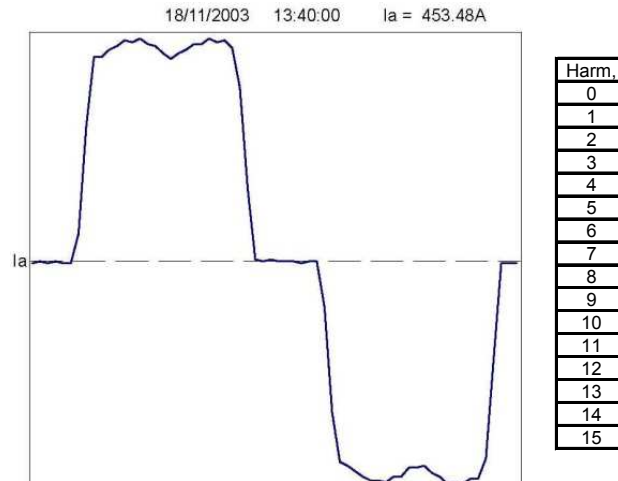

| Harm. | Harm.(%) | I(A)   | Angulo(° | Harm, | Harm.(%) | I(A)  | Angulo(° |
|-------|----------|--------|----------|-------|----------|-------|----------|
| 0     | 0.59     | 3,66   | 0        | 16    | 0,54     | 3.37  | 5.19     |
|       | 100      | 621.29 | 352,7    | 17    | 3,33     | 20,7  | 60,85    |
| 2     | 0,79     | 4.91   | 282.67   | 18    | 0,68     | 4.23  | 351,26   |
| 3     | 1.15     | 7.13   | 148.09   | 19    | 2,28     | 14.19 | 47,92    |
| 4     | 0.54     | 3,38   | 61.73    | 20    | 0,2      | 1,23  | 7.78     |
| 5     | 20,82    | 129,33 | 142,33   | 21    | 0,1      | 0,6   | 229.27   |
| 6     | 1.03     | 6,41   | 62,51    | 22    | 0,46     | 2,87  | 150.76   |
| 7     | 10.85    | 67.4   | 137.97   | 23    | 1.24     | 7,68  | 184.62   |
| 8     | 0,49     | 3,07   | 67,87    | 24    | 0,31     | 1,94  | 144,81   |
| 9     | 0,57     | 3,56   | 307,74   | 25    | 0,77     | 4,77  | 173,72   |
| 10    | 0,51     | 3,15   | 197.76   | 26    | 0,04     | 0.23  | 133,09   |
| 11    | 7,27     | 45.14  | 283.77   | 27    | 0, 15    | 0,91  | 143,06   |
| 12    | 1,02     | 6,35   | 206,63   | 28    | 0,24     | 1.49  | 322,26   |
| 13    | 5        | 31.07  | 274.8    | 29    | 0.55     | 3.42  | 311,14   |
| 14    | 0,3      | 1.86   | 243.25   | 30    | 0,39     | 2,42  | 189,84   |
| 15    | 0,32     | 1,96   | 86,99    | 31    | 0,34     | 2,14  | 237,54   |

Figura 2.9 – Forno de fusão por indução: forma de onda da corrente

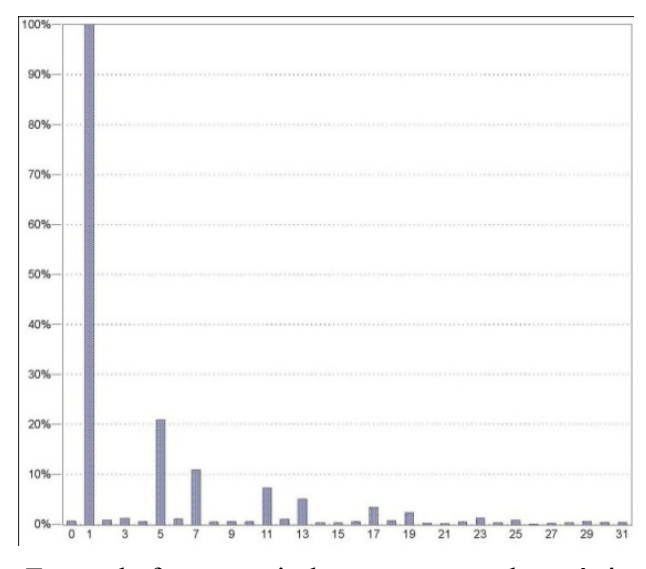

Figura 2.10 – Forno de fusão por indução: espectro harmônico da corrente

• **Figuras 2.11 e 2.12: Conversor CA/CC para motor de corrente contínua, de 6 pulsos, totalmente controlado a tiristores, 400 kW, 380 VAC, com reatância de entrada de 4%.** 

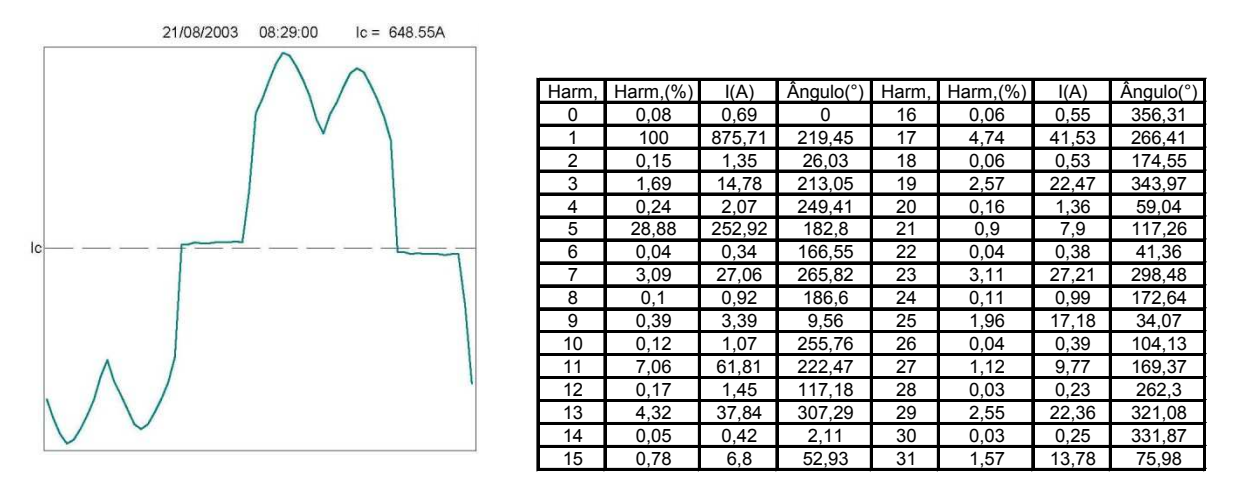

Figura 2.11 – Conversor CA/CC forma de onda e componentes harmônicas

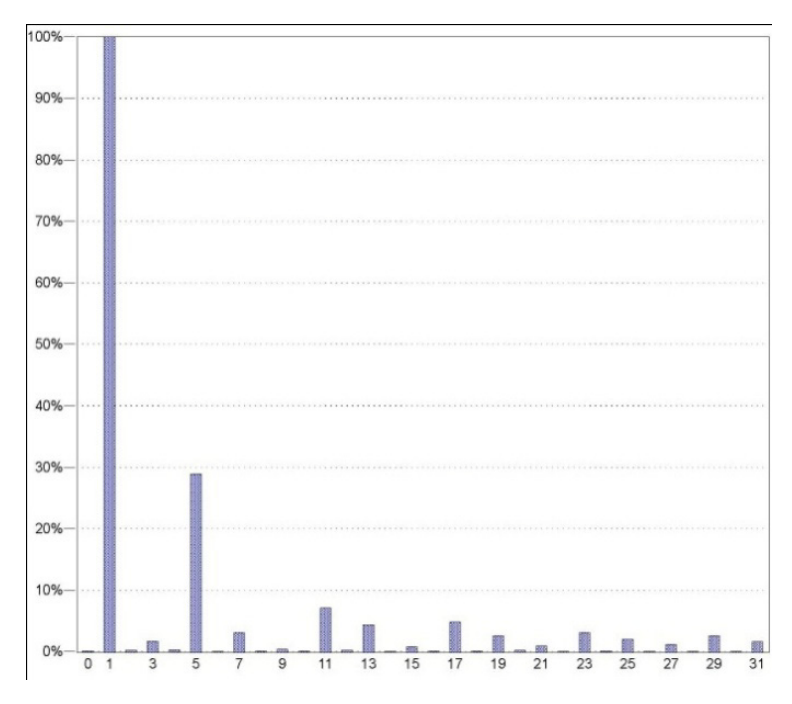

Figura 2.12 – Conversor CA/CC: espectro harmônico da corrente

Da mesma forma que o retificador do exemplo anterior, em função da simetria de  $\frac{1}{2}$  onda, o conversor CA/CC apresenta correntes harmônicas ímpares como a 5<sup>a</sup>, 7<sup>a</sup>, 11<sup>a</sup> e 13ª ordens.

#### • **Figuras 2.13 e 2.14: Forno de fusão por arco voltaico direto, 3 MVA/4,16 kV.**

A forma de onda apresentada na figura 2.13 cujo espectro é o da figura 2.14 não apresenta simetria de ½ onda; é uma carga cujo arco voltaico ocorre nos eletrodos entre as três fases e terra o que possibilita o aparecimento de harmônicos tanto de ordens pares quanto ímpares, além das harmônicas de sequência zero (3ª, 6ª...) como será visto no item 2.4 componentes simétricas.

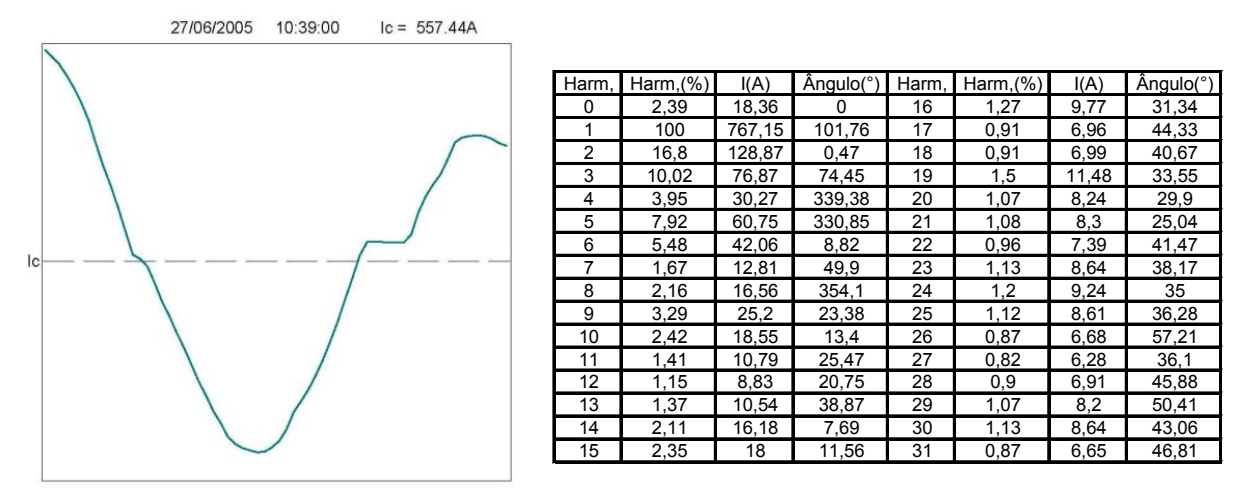

Figura 2.13 – Forno a arco voltaico: forma de onda da corrente

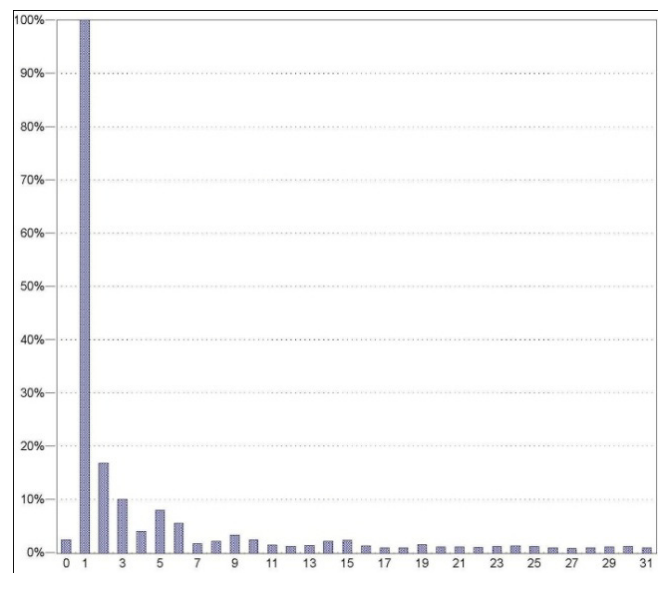

Figura 2.14 – Forno a arco voltaico: espectro harmônico da corrente

## • **Figuras 2.15 e 2.16: Retificador de 12 pulsos totalmente controlado, 14,8 MVA/13,8 kV.**

A figura 2.15 do retificador de 12 pulsos apresenta simetria de ½ cujas duas primeiras harmônicas características calculadas teoricamente pela fórmula 2.39 são as de ordens 11 e 13. Como será apresentado no item 2.4.3 o retificador de 12 pulsos possibilita a eliminação de algumas ordens harmônicas pela soma vetorial de determinadas freqüências no primário do transformador.

O aparecimento de harmônicas não características como a 5ª e 7ª ordens se dá em virtude da assimetria das tensões de alimentação, tolerâncias dos componentes e do próprio retificador que acarretam assimetria nas correntes absorvidas e consequentemente pela análise de Fourier tais harmônicas são obtidas.

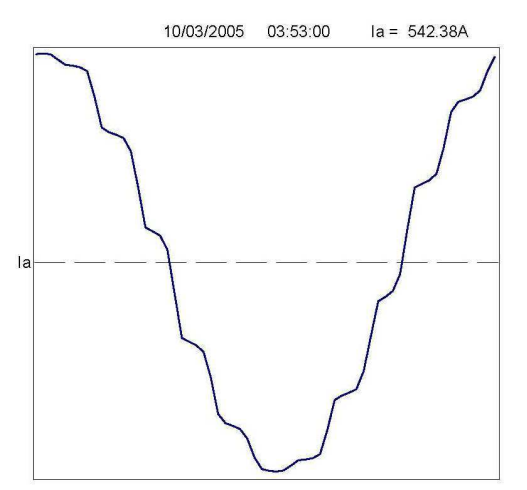

| Harm, | Harm, $(\%)$ | I(A)   | Angulo(° | Harm, | Harm.(%) | I(A) | Angulo(°) |
|-------|--------------|--------|----------|-------|----------|------|-----------|
|       |              |        |          |       |          |      |           |
| 0     | 0,04         | 0,28   | 0        | 16    | 0,06     | 0,46 | 254,75    |
|       | 100          | 764,85 | 80,55    | 17    | 0,73     | 5,6  | 182,45    |
| 2     | 0.05         | 0.41   | 213,59   | 18    | 0, 11    | 0,81 | 154,05    |
| 3     | 0,79         | 6,06   | 251.62   | 19    | 0,43     | 3.27 | 58.71     |
| 4     | 0,2          | 1,5    | 2,7      | 20    | 0,03     | 0,26 | 12,73     |
| 5     | 1,66         | 12,72  | 34,14    | 21    | 0,33     | 2,5  | 277,24    |
| 6     | 0,14         | 1.04   | 351.29   | 22    | 0.1      | 0,79 | 242,69    |
| 7     | 0,69         | 5,31   | 251,24   | 23    | 0,96     | 7,34 | 226,5     |
| 8     | 0,12         | 0.89   | 294.27   | 24    | 0,05     | 0,4  | 84,49     |
| 9     | 0,58         | 4.44   | 117,86   | 25    | 0,67     | 5,15 | 15,1      |
| 10    | 0,33         | 2,49   | 75,76    | 26    | 0,09     | 0,67 | 262,69    |
| 11    | 5.69         | 43.54  | 81.66    | 27    | 0.43     | 3,32 | 109.5     |
| 12    | 0.14         | 1.07   | 296.91   | 28    | 0.03     | 0.22 | 55.02     |
| 13    | 4.19         | 32.01  | 244,49   | 29    | 0.33     | 2,52 | 297,83    |
| 14    | 0.25         | 1,88   | 105.38   | 30    | 0.04     | 0,28 | 20,9      |
| 15    | 0.51         | 3.89   | 5.01     | 31    | 0.19     | 1.46 | 161.25    |

Figura 2.15 – Retificador de 12 pulsos: forma de onda da corrente

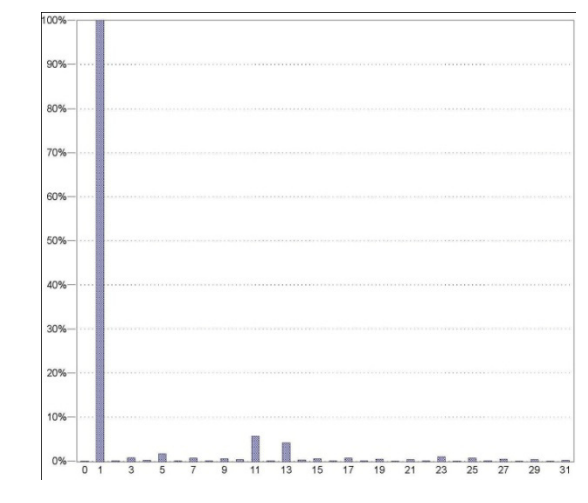

Figura 2.16 – Retificador de 12 pulsos: espectro harmônico da corrente

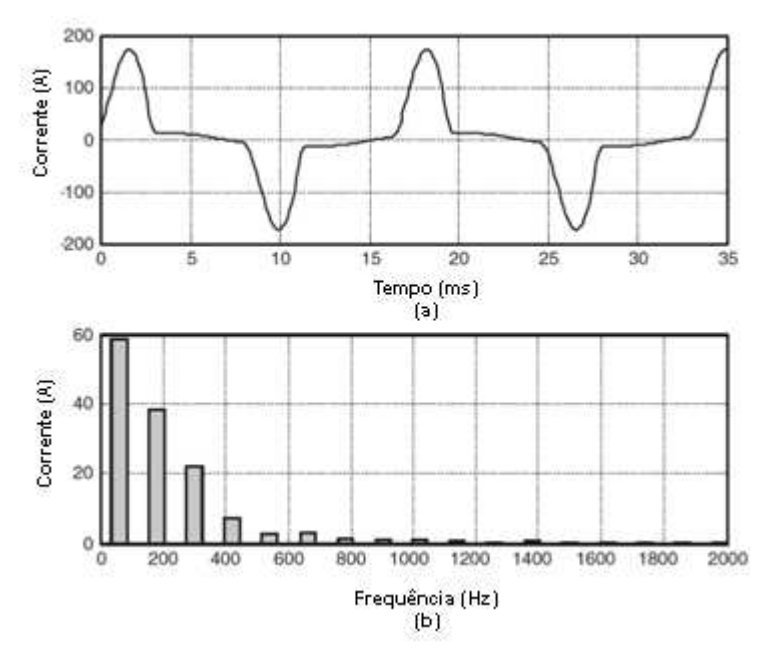

• **Geração de harmônicos por retificador monofásico com filtro capacitivo [42]** 

Figura 2.17 – Fontes chaveadas: forma de onda e espectro harmônico da corrente

#### **2.2.1 Harmônicas características**

Quando não se dispõe de informações das medições de campo dos espectros harmônicos gerados pelas cargas não lineares, pode-se utilizar os valores orientativos, constantes das normas e referências bibliográficas, para o planejamento da instalação elétrica e projeto de equipamentos de compensação de reativos e filtragem de harmônicos, mesmo que os resultados levem, na maioria dos casos, a valores conservativos.

• **Geração de harmônicos em fornos a arco, conforme o IEEE Std 519 [16]** 

|                            | Corrente harmônica % da fundamental |                 |      |      |      |  |  |  |  |
|----------------------------|-------------------------------------|-----------------|------|------|------|--|--|--|--|
| Condição do Forno          |                                     | Ordem Harmônica |      |      |      |  |  |  |  |
|                            |                                     |                 |      |      |      |  |  |  |  |
| Fusão inicial (arco ativo) | 7.70                                | 5,80            | 2,50 | 4.20 | 3,10 |  |  |  |  |
| Refino (arco estável)      |                                     | 2,0             |      |      |      |  |  |  |  |

Tabela 2.1 – Harmônicos gerados por fornos a arco

• **Geração de harmônicos em fornos a arco, valores estatísticos, conforme a referência [1]**

Ordem harmônica Amplitude Média (%) Amplitude Máxima (%) 2  $3 \text{---} 9$   $30$  $3 \t\t 6 \t\t 10 \t\t 20$ 4 2 ----- 6 15  $5$  2 ----- 10 12 6 2 ----- 3 10  $7 \t 3 \t -6 \t 8$ 9 2----- 5 7

Tabela 2.2 – Estatística dos harmônicos gerados por fornos a arco

• **Geração de harmônicos por conversores estáticos de potência, conforme IEEE Std 519-1981** 

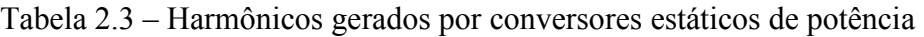

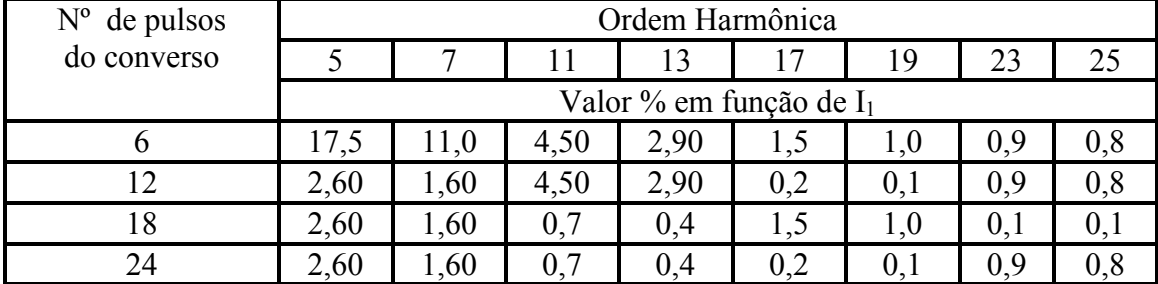

• **Geração de harmônicos por lâmpadas fluorescentes compactas, conforme NEMA LSD 8-1999 [43]** 

Tabela 2.4 – Harmônicos gerados por lâmpadas flurescentes compactas

| Tipo de carga |    | % da corrente fundamental de 60 Hz |    |    |    |    |    |    | FP | THD |      |     |
|---------------|----|------------------------------------|----|----|----|----|----|----|----|-----|------|-----|
|               |    |                                    |    |    |    | 13 | 15 | 17 | 19 |     |      | (%) |
| 1 LFC         | 87 | 68                                 | 51 | 42 | 40 | 35 | 28 | 23 | 22 | 21  | 0,51 | 153 |
| 8 LFC         | 87 | 70                                 | 55 | 46 | 42 | 38 | 31 | 24 | 19 | 16  | 0,52 | 154 |

#### **2.3 Suscetibilidade das cargas e equipamentos**

A característica de um equipamento ou carga apresentar falhas na presença dos harmônicos é determinada pela suscetibilidade deste equipamento a estas perturbações. Pela norma ANSI/IEEE 519-1992 [16], o equipamento menos sensível é aquele cuja função principal é o aquecimento como nos fornos; neste caso, a energia produzida pelos harmônicos é tolerável e absorvida por esta carga.

Os equipamentos que necessitam de uma alimentação próxima à senoidal são os equipamentos mais suscetíveis a falhas na presença das perturbações harmônicas e, dentre eles, pode-se destacar os equipamentos eletromédicos, CLP's, equipamentos de processamento de sinais e de comunicação, entre outros. Um tipo de carga que normalmente situa-se entre estes dois extremos de suscetibilidade é o motor. A maioria dos motores é relativamente tolerante às harmônicas.

A suscetibilidade também depende da norma de fabricação desta carga ou equipamento; quando se analisa um sistema de potência, é importante conhecer não somente as cargas instaladas, mas também a norma de fabricação e aplicação dessas cargas, por exemplo:

Máquinas industriais fabricadas e cobertas pela norma NFPA 79 [44] permitem uma THDV(%) de até 8%, enquanto que a IEC 60034-1 [45] permite um HVF (Hearmonic Voltage Factor) de apenas 0,02, este último com definição equivalente à NEMA MG1 [26] dada na fórmula 2.33.

#### • **Tolerância dos motores às harmônicas**

Quando motores estão instalados em ambientes com distorção harmônica de tensão, é necessária a verificação da potência mecânica máxima que se pode absorver desse motor, em função das tensões harmônicas presentes, sem ultrapassar o limite térmico da classe de temperatura deste motor. Essa avaliação é efetuada com base nos critérios dados pela norma ANSI/NEMA MG1 [26].

Essa norma define os fatores de depreciação da potência (Harmonic Voltage Factor) em função das tensões harmônicas (de ordem ímpar excluindo-se as triplas) presentes na barra de ligação do motor:

35

$$
HVF = \sqrt{\sum_{i=5}^{i=\infty} \frac{V_i^2}{i}}
$$
\n(2.33)

onde:

i = ordem harmônica ímpar de tensão, excluindo-se as triplas,

 $V_i$  = tensão a harmônica de ordem *i* (em pu)

Verifica-se que na presença de harmônicas de tensão a capacidade de fornecimento de potência mecânica pelo motor é sensivelmente reduzida.

A figura 2.18 reproduzida de [26], representa de forma gráfica o fator de redução de potência mecânica para os motores quando alimentados por tensões harmônicas distorcidas, enquanto que a figura 2.19 representa as perdas adicionais nos motores de indução em função da distorção harmônica de tensão.

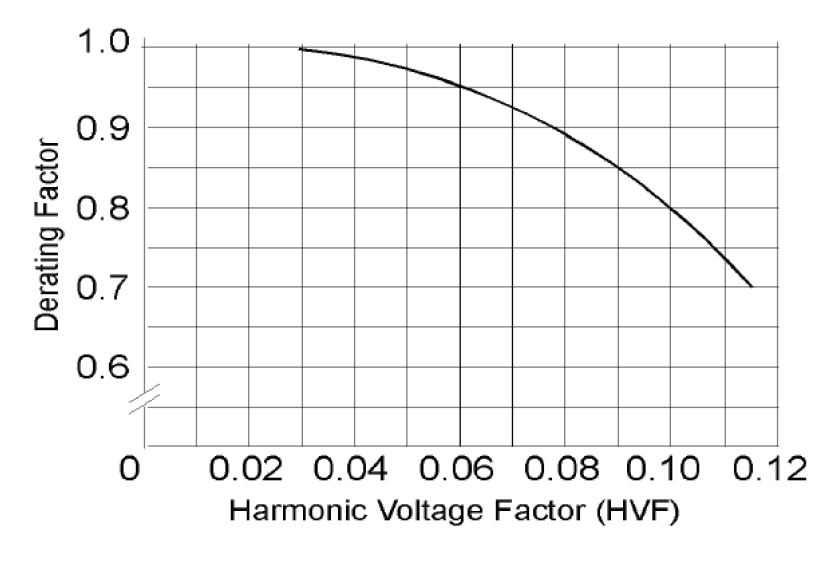

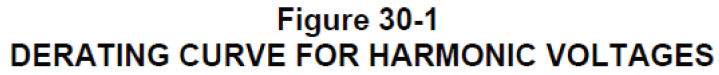

Figura 2.18 – "Harmonic Voltage Factor", NEMA MG1[26]

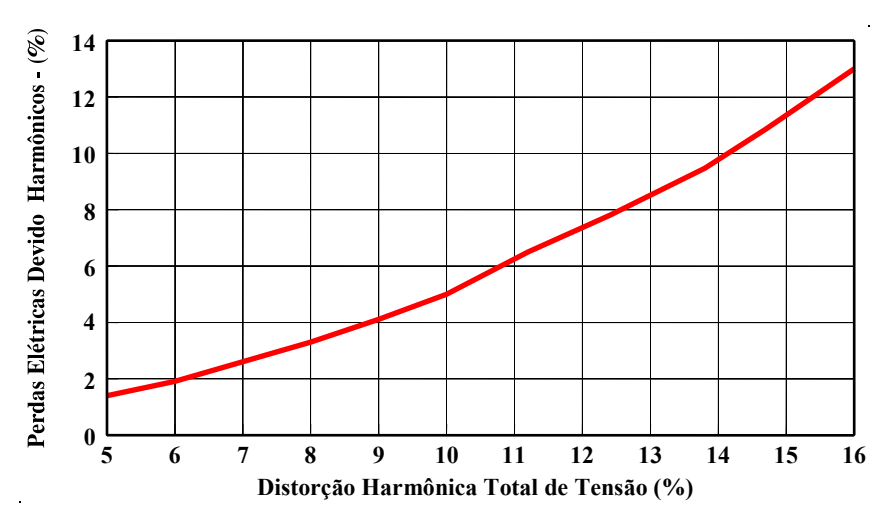

Figura 2.19 – Perdas elétricas de um motor de Indução em função da distorção harmônica de tensão

#### • **Transformadores de potência**

Existem três efeitos que provocam o aumento do aquecimento e da temperatura no transformador quando a corrente inclui harmônicas:

1 – Corrente eficaz (rms): Se o transformador é projetado apenas para a potência em kVA da carga, correntes harmônicas podem resultar num valor de corrente rms maior que a capacidade do transformador. O acréscimo da corrente rms produzirá um acréscimo nas perdas no cobre devido efeito pelicular.

2 – Perdas por corrente parasita (Foucault): A componente (perdas por correntes de Foucault) nos transformadores cresce com o quadrado da frequência da corrente, causando acréscimo das correntes parasitas. Além disso, estas correntes se tornam componentes muito importantes no aquecimento e perdas do transformador.

3 – Perdas no núcleo: O acréscimo de perdas no núcleo na presença das harmônicas depende do efeito das harmônicas da tensão aplicada e do projeto do núcleo do transformador. O acréscimo da distorção de tensão poderá causar um acréscimo na corrente parasita na laminação das bobinas. O impacto dependerá da densidade da laminação da bobina e da qualidade do ferro. Geralmente, o acréscimo nessas perdas causadas pelas harmônicas não são críticas.

O transformador, quando atravessado por correntes com conteúdo harmônico, deve ter sua potência máxima limitada (ou sua potência "sobre-dimensionada"), a fim de garantir que não se ultrapasse a máxima temperatura de trabalho da classe do isolamento, sendo recomendado pelo

IEEE Std C57.110 [23] a utilização do "K-Factor" ou "harmonic capability" para o sobredimensionamento do transformador, conforme definido na fórmula 2.34:

O "K-factor" é calculado da seguinte maneira:

$$
K = \frac{\sum (I_h^2 \cdot h^2)}{\sum I_h^2}
$$
 (2.34)

Onde:

 $I<sub>h</sub>$  = Corrente harmônica de ordem h

 $h = \text{ordem harmonic}$ 

O fator *K* dado pelo IEEE refere-se ao valor do "sobre-dimensionamento" de potência sugerido pelo Underwriters Laboratories (UL). Os valores padronizados do "K-Factor" pelo IEEE são: 1, 4, 9, 13, 20, 30, 40 e 50

Na Europa a recomendação do cálculo do fator *K*, é baseado na IEC BS 7821 [30], e depende das correntes parasitas de Foulcault.

A norma IEEE Std C.57.110 [23] define o  $F_{HL}$  (Harmonic Loss Factor) que representa o aquecimento efetivo (rms) resultante das correntes harmônicas pelo transformador. O  $F_{\text{HL}}$  traduz a razão entre as perdas por correntes de "Foulcault" na frequência fundamental, pelas perdas por corrente parasita devido às harmônicas.

Como exemplo, considere-se uma instalação industrial que tenha um transformador de 1,50 MVA, 380 Volts, e que alimente uma carga mista composta por inversores de frequência e motores, com corrente fundamental  $I_1 = 2.289$  A, cujo espectro harmônico é o da tabela 2.5, e que as normas IEEE e BS tratam do mesmo tipo de transformador e de meio isolante.

Calculando os fatores:

$$
Irms = \sqrt{\sum lh^2} \Rightarrow Irms = 2293,76 \text{ A}
$$

$$
F_{LH} = \frac{\sum da \text{ coluna} ((I h / Irms)^2) \cdot h^2}{\sum da \text{ coluna} (I h / Irms)^2} \therefore F_{LH} = 1,1651
$$

| $1$ avoia $2.5$     |                  | Transformed at corrente da carga no transformador |                                     |
|---------------------|------------------|---------------------------------------------------|-------------------------------------|
| Ordem harmônica (h) | Corrente $(\% )$ | Ordem harmônica (h)                               | Corrente $\left(\frac{0}{0}\right)$ |
|                     | 100,000          | 16                                                | 0,05                                |
| $\overline{2}$      | 0,23             | 17                                                | 0,56                                |
| 3                   | 0,34             | 18                                                | 0,28                                |
| $\overline{4}$      | 0,04             | 19                                                | 0,43                                |
| 5                   | 5,92             | 20                                                | 0,07                                |
| 6                   | 0,07             | 21                                                | 0,07                                |
| 7                   | 1,47             | 22                                                | 0,02                                |
| 8                   | 0,13             | 23                                                | 0,07                                |
| 9                   | 0,16             | 24                                                | 0,05                                |
| 10                  | 0,17             | 25                                                | 0,17                                |
| 11                  | 1,69             | 26                                                | 0,08                                |
| 12                  | 0,01             | 27                                                | 0,02                                |
| 13                  | 0,76             | 28                                                | 0,21                                |
| 14                  | 0,03             | 29                                                | 0,08                                |
| 15                  | 0,1              | 30                                                | 0,01                                |

Tabela 2.5 – Harmônicos de corrente da carga no transformador

Pelo método proposto pelo IEEE (UL), o "K-factor" mínimo do transformador deve ser de 4 que é o valor superior mais próximo ao calculado.

$$
Irms = \sqrt{\sum Ih^2} \Rightarrow Irms = 2293,76 \text{ A}
$$
\n
$$
\left(\frac{I_1}{Irms}\right)^2 = \left(\frac{2289,00}{2293,76}\right)^2 = 0,99586
$$
\n
$$
\frac{e}{1+e} = \frac{14,20}{1+14,20/100} = 0,12603: \text{ onde } e \text{ são as perdas por correntes de Foucault;}
$$
\n
$$
\left(\sum_{n=1}^{\infty} \left(\frac{Ih}{I_1}\right)^2\right) = 1,00416
$$
\n
$$
K = \left[\sqrt{\left(1+\left(\frac{e}{1+e}\right).\left(\frac{I_1}{Irms}\right)^2.\left(\sum_{n=1}^{\infty} \left(\frac{Ih}{I_1}\right)^2\right)\right)}\right]^{-1}
$$
\n
$$
K = \left[\sqrt{\left(1+\left(0,12603\right).\left(0,99586\right). \left(1,00416\right)\right)}\right]^{-1} \Rightarrow K = \left(1,06636025\right)^{-1}
$$
\n
$$
K = 93,78\%
$$

Conforme norma BS 7821 [30], o transformador de 1500 kVA, deveria ter sua potência reduzida a 93,78% da potência nominal para alimentar a carga descrita e com o espectro harmônico dado na tabela 2.5, ou seja, poderia fornecer uma potência máxima de 1406 kVA.

A figura 2.20 mostra a tela do programa de cálculo com a simulação do exemplo do "K-Factor".

|                         | <b>PROGRAMA DE CÁLCULOS</b><br>FATOR DE DEPRECIAÇÃO "K" PARA TRANSFORMADORES |           |                                                                                                    |          |  |  |
|-------------------------|------------------------------------------------------------------------------|-----------|----------------------------------------------------------------------------------------------------|----------|--|--|
|                         | <b>CLIENTE:</b> Tese de Mestrado                                             |           | DATA:<br>10/07/2011                                                                                         |          |  |  |
|                         |                                                                              |           | CIRCUITO: Exemplo de transformador de 1,5 MVA / 380 V alimentando inversores de frequência e cargas motoras |          |  |  |
|                         | BASEADO EM: IEEE STD C57.110-1998 E BS 7821 PART 4                           |           |                                                                                                    |          |  |  |
|                         | TAXA HARMÔNICA DE DISTORÇÃO DE CORRENTE                                      |           | POTÊNCIA DO TRAFO (kVA)                                                                                     | 1500,000 |  |  |
| ORDEM HARMÔNICA (h)     | CORRENTE MEDIDA (%) DE In                                                    | A(A)      | <b>TENSÃO SECUNDÁRIA (KV)</b>                                                                               | 0,380    |  |  |
| 1                       | 100,00                                                                       | 2289,0000 | <b>CORRENTE MEDIDA FUNDAMENTAL I1 (A)</b>                                                                   | 2289,000 |  |  |
| 2                       | 0.23                                                                         | 5.2647    | <b>EXPOENTE (1,5 - 1,7)</b>                                                                                 | 1.700    |  |  |
| 3                       | 0,34                                                                         | 7,7826    | $Z\%$                                                                                                    | 4,870    |  |  |
| $\overline{\mathbf{4}}$ | 0,04                                                                         | 0,9156    | X/R                                                                                                    | 3,260    |  |  |
| 5                       | 5,92                                                                         | 135,5088  | CORRENTE PARASITA (%) PADRÃO =10%                                                                           | 14,420   |  |  |
| 6                       | 0.07                                                                         | 1.6023    | <b>CORRENTE NOMINAL DO TRAFO In (A)</b>                                                                     | 2279,014 |  |  |
| $\overline{7}$          | 1,47                                                                         | 33,6483   | <b>CORRENTE IRMS (A)</b>                                                                                    | 2293,76  |  |  |
| 8                       | 0.13                                                                         | 2.9757    |                                                                                                    |          |  |  |
| 9                       | 0.16                                                                         | 3.6624    | F <sub>HL</sub> (IEEE C.57.110)                                                                             | 1,16508  |  |  |
| 10                      | 0,17                                                                         | 3,8913    | <b>FACTOR K (BS 7821 PART 4)</b>                                                                            | 93,78%   |  |  |
| 11                      | 1,69                                                                         | 38,6841   |                                                                                                    |          |  |  |
| 12                      | 0,01                                                                         | 0.2289    | S MÁXIMA (kVA) CONF. UL                                                                                     | 1406,654 |  |  |
| 13                      | 0.76                                                                         | 17,3964   |                                                                                                    |          |  |  |
| 14                      | 0.03                                                                         | 0.6867    | POTÊNCIA A PARENTE MÁXIMA SOB O TRAFO                                                                       |          |  |  |
| 15                      | 0, 10                                                                        | 2,2890    | (MVA) EM FUNÇÃO DA CARGA DEFORMANTE                                                                         |          |  |  |
| 16                      | 0.05                                                                         | 1,1445    | MEDIDA, THDI (%)                                                                                            |          |  |  |
| 17                      | 0,56                                                                         | 12,8184   |                                                                                                    |          |  |  |
| 18                      | 0,28                                                                         | 6,4092    | BASEADO EM: IEEE STD C57.110-1998 IEEE                                                                      |          |  |  |
| 19                      | 0,43                                                                         | 9,8427    | RECOMMENDED PRACTICE FOR ESTABLISHING                                                                       |          |  |  |
| 20                      | 0,07                                                                         | 1,6023    | TRANSFORMER CAPABILITY WHEN SUPPLYING                                                                       |          |  |  |
| 21                      | 0,07                                                                         | 1.6023    | NONLINEAR LOAD CURRENTS                                                                                     |          |  |  |
| 22                      | 0,02                                                                         | 0,4578    |                                                                                                    |          |  |  |
| 23                      | 0,07                                                                         | 1,6023    |                                                                                                    |          |  |  |
| 24                      | 0.05                                                                         | 1,1445    |                                                                                                    |          |  |  |
| 25                      | 0,17                                                                         | 3,8913    |                                                                                                    |          |  |  |
| 26                      | 0,08                                                                         | 1,8312    |                                                                                                    |          |  |  |
| 27                      | 0,02                                                                         | 0,4578    |                                                                                                    |          |  |  |
| 28                      | 0,21                                                                         | 4,8069    |                                                                                                    |          |  |  |
| 29                      | 0,08                                                                         | 1,8312    |                                                                                                    |          |  |  |
| 30                      | 0.01                                                                         | 0,2289    |                                                                                                    |          |  |  |
| 31                      | 0, 10                                                                        | 2,2890    |                                                                                                    |          |  |  |

Figura 2.20 – Tela do programa de simulação do fator "K" para transformadores

#### • **Cabos de energia**

Conforme o Vocabulário Internacional de Eletrotécnica IEC 60050 [47] a ampacidade é a máxima corrente que pode ser conduzida continuamente por um condutor, dispositivo ou aparelho, sob condições específicas, sem que a temperatura em regime permanente exceda um valor especificado.

Conforme Meliopoulos e Martin Jr. [48] quando as correntes que circulam por um condutor elétrico possuem componentes harmônicas, há um aumento das perdas e consequentemente redução de sua ampacidade. As perdas por efeito pelicular e proximidade podem ser calculadas por fórmulas empíricas derivadas das funções de Bessel, sendo de muita importância o conhecimento dessas perdas para determinar-se o envelhecimento prematuro da isolação do condutor. As referências [49 e 50] entre outras, dão exemplos numéricos de cálculos das perdas por efeito pelicular e proximidade quando os condutores são percorridos por correntes não senoidais.

#### • **Capacitores de potência**

Os capacitores de potência têm aplicação já há quase um século. Literaturas importantes como a escrita por Bloomquist [51] da série de publicações da General Electric, escrita há 60 anos atrás já continha referências sobre os efeitos dos harmônicos sobre os capacitores. Outras literaturas mais recentes como a de Longland [52] também focam as características de sobrecarga e falhas nos capacitores quando operando em instalações com distorções harmônicas.

Os capacitores são relativamente tolerantes aos níveis harmônicos quando suas características de projeto são respeitadas. Considerando as normas de fabricação Nacional e Européia NBR IEC 60831-1 [53] os capacitores podem operar com uma sobretensão de 10%, com uma corrente de 1,3 vezes a corrente nominal ou uma sobrepotênica de 30%, desde que esses efeitos não sejam cumulativos, ou seja, limitados a 30% da potência nominal. Já a norma americana IEEE Std 18 [24] permite a mesma sobretensão, porém com uma sobrecarga maior, de 35%.

No capítulo inicial, Bloomquist [51] usa a frase: "Capacitores geram harmônicos... falácia", pois realmente os capacitores são muitas vezes "os culpados pelos problemas dos harmônicos" e são em muitas vezes as primeiras cargas a apresentar problemas devido às perturbações harmônicas.

#### **2.4 Componentes simétricas**

De uma maneira geral pode-se definir componentes simétricas como uma transformação linear que converte qualquer conjunto polifásico desequilibrado ou não, em vetores simetricamente dispostos, respeitando-se as sequências desta dada transformada.

Através do Método de Componentes Simétricas de Fortescue [54] e da aplicação desse método em sistemas elétricos de potência conforme Blackburn [55] e Robba [56] podem se efetuar algumas definições no intuito da familiarização com a análise das harmônicas no domínio da frequência em regime permanente:

- Sistema de tensões trifásico simétrico é aquele em que as tensões nos terminais dos geradores são senoidais, de mesmo valor máximo, e defasadas de  $2\pi/3$  radianos ou 120<sup>°</sup> elétricos; o sistema de tensões assimétrico é aquele que não atenda a pelo menos uma dessas condições.
- Linha (ou rede) trifásica equilibrada, constituída por 3 ou 4 fios (3 fios de fase ou 3 fios de fase e 1 fio de retorno), na qual se verificam simultaneamente as seguintes relações: As impedâncias próprias dos fios de fase iguais ( $\overline{Z}_{AA} = \overline{Z}_{BB} = \overline{Z}_{CC} = \overline{Z}_P$ ); as impedâncias mútuas entre os fios de fases iguais ( $\overline{Z}_{AB} = \overline{Z}_{BC} = \overline{Z}_{CA} = \overline{Z}_M$ ); as impedâncias mútuas entre os fios de fase e o fio de retorno são iguais a:

 $\big(\,\overline{Z}_{AG} = \overline{Z}_{BG} = \overline{Z}_{CG} - \overline{Z'}_P\,\big).$ 

- Linha (ou rede) trifásica desequilibrada é aquela constituída por 3 ou 4 fios, na qual não se verifica pelo menos uma das relações apresentadas acima.
- Carga trifásica equilibrada é aquela constituída por 3 impedâncias complexas iguais, ligadas em triângulo ou estrela. A carga é dita trifásica desequilibrada quando não se verifica a condição descrita acima; num circuito, quando as cargas monofásicas somadas

não constituírem impedâncias complexas iguais também se considera como um conjunto de cargas desequilibradas.

• Carga não linear equilibrada é aquela que possuir espectro (de tensões ou correntes) com valores em módulo igual nas 3 fases, enquanto que a carga não linear desequilibrada não satisfaz esta condição.

Dado um circuito 3φ com correntes Ia, Ib e Ic ou tensões Va, Vb ou Vc, podem-se transformar esse conjunto (corrente ou tensão) em componentes simétricas adotando-se as regras apresentadas por Fortescue [54].

$$
\overline{Ia} = Ia \angle \phi
$$
\n
$$
\overline{Ib} = Ib \angle (\phi - \theta)
$$
\n
$$
\overline{Ic} = Ic \angle (\phi + \theta)
$$
\n
$$
\overline{Va} = Va \angle 0^{\circ}
$$
\n
$$
\overline{Vb} = Vb \angle (-\theta)
$$
\n
$$
\overline{Vc} = Vc \angle (+\theta)
$$
\n(2.36)

Sendo:

Ia, Ib e Ic = As correntes eficazes  $(A)$ 

φ = Ângulo inicial da componente tensão ou corrente com relação à origem (graus elétricos);

- θ = defasamento angular entre as fases (para um circuito 3φ é de 120º);
- Operador α:

Visando facilitar os cálculos envolvendo as tensões e correntes num sistema 3φ equilibrado ou não, é conveniente definir um operador unitário com ângulo de deslocamento de 120º elétricos denominado de  $\alpha$  [54 a 56], onde:

$$
\alpha = 1 \angle 120^{\circ} = -\frac{1}{2} + j\frac{\sqrt{3}}{2} = e^{+j120}
$$
  
\n
$$
\alpha^2 = 1 \angle -120^{\circ} = 1 \angle 240^{\circ} = -\frac{1}{2} - j\frac{\sqrt{3}}{2} = e^{-j120}
$$
  
\n
$$
\alpha^3 = 1 \angle 360^{\circ} = 1 + j0
$$
\n(2.37)

• Sequência positiva:

Esta sequência consiste em um sistema balanceado (simétrico) de correntes trifásicas e tensões de fase fornecidas por um sistema de potência. Devem ser iguais em módulo e deslocamento fasorial de 120º.

Por definição, os fasores da sequência positiva (ou direta) giram no sentido anti-horário; deste modo a fase *B* (corrente ou tensão) estará atrasada de 120º com relação à fase *A* enquanto que a fase *C* estará atrasada de 240º com relação à fase *A*; A figura 2.21 (a) representa esta definição.

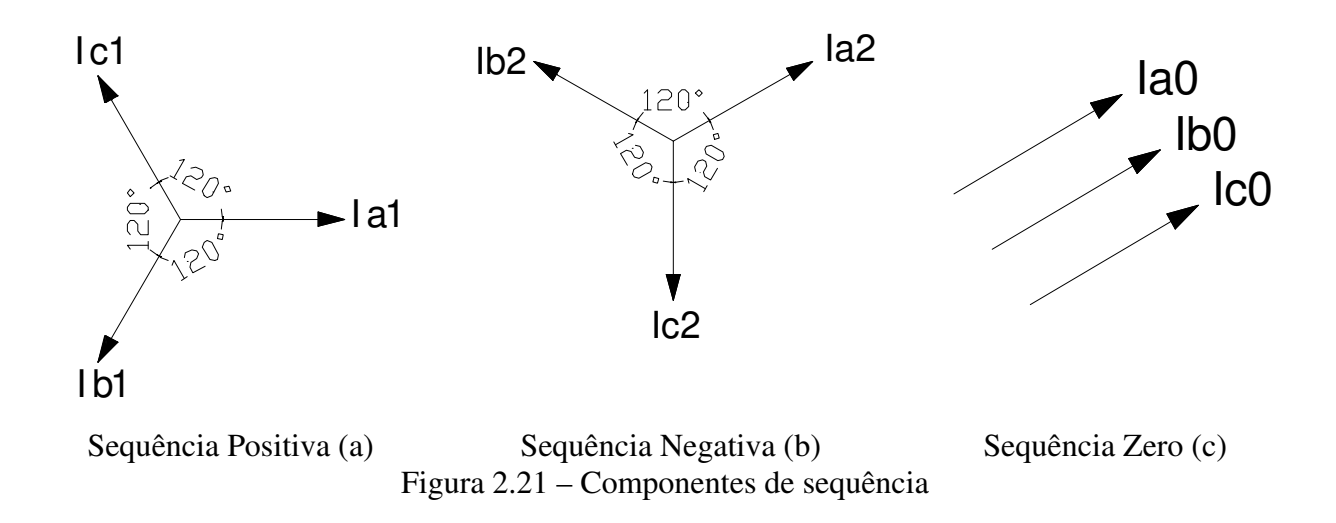

Assim, as correntes ou tensões de sequência positiva poderão ser definidas em termos de componentes simétricas como:

$$
I_{a1} = I_1
$$
  
\n
$$
I_{b1} = \alpha^2 \cdot I_{a1} = I_1 \angle 240^\circ
$$
  
\n
$$
I_{c1} = \alpha \cdot I_{a1} = I_1 \angle 120^\circ
$$
\n(2.38)

• Sequência negativa:

Esta sequência consiste em um sistema também balanceado (simétrico) igual em módulo e deslocado de 120º, mas com a rotação de fase no sentido inverso (horário). Como a sequência positiva possui a rotação *a, b, c* a sequência negativa possui a rotação *a, c, b*. Em alguns circuitos a sequência positiva poderá ser *a, c, b,* e neste caso, a sequência negativa será *a, b, c*. Teremos portanto a figura 2.21 (b).

Então as correntes ou tensões de sequência negativa poderão ser definidas em termos de componentes simétricas como:

$$
I_{a2} = I_2
$$
  
\n
$$
I_{b2} = \alpha \cdot I_{a2} = I2 \angle 120^{\circ}
$$
  
\n
$$
I_{c2} = \alpha^2 \cdot I_{a2} = I2 \angle 240^{\circ}
$$
\n(2.39)

• Sequência zero:

Esta sequência consiste num sistema no qual os fasores são iguais em módulo e estão sempre em fase. Temos portanto a figura 2.21 (c).

Então as correntes ou tensões de sequência zero poderão ser definidas em termos de componentes simétricas como:

$$
I_{a0} = I_{b0} = I_{c0} \tag{2.40}
$$

As sequências, negativa e zero para sistemas puramente senoidais nunca podem existir sozinhas, sempre ocorrem nas outras fases em conjunto com a sequência positiva, ou seja, apenas a sequência positiva pode ocorrer sozinha.

Das equações descritas anteriormente, tiramos as equações gerais:

$$
V_0 = \frac{1}{3}(Va + Vb + Vc)
$$
  
\n
$$
V_1 = \frac{1}{3}(Va + \alpha Vb + \alpha^2 Vc)
$$
  
\n
$$
V_2 = \frac{1}{3}(Va + \alpha^2 Vb + \alpha Vc)
$$
\n(2.41)

$$
I_0 = \frac{1}{3}(Ia + Ib + Ic)
$$
  
\n
$$
I_1 = \frac{1}{3}(Ia + \alpha Ib + \alpha^2 Ic)
$$
  
\n
$$
I_2 = \frac{1}{3}(Ia + \alpha^2 Ib + \alpha Ic)
$$
\n(2.42)

e na forma matricial:

Para as correntes: 
$$
\begin{vmatrix} I_0 \\ I_1 \\ I_2 \end{vmatrix} = \frac{1}{3} \begin{vmatrix} 1 & 1 & 1 \\ 1 & \alpha & \alpha^2 \\ 1 & \alpha^2 & \alpha \end{vmatrix} \begin{vmatrix} Ia \\ Ib \\ Ic \end{vmatrix}
$$
 (2.43)  
Para as tensões: 
$$
\begin{vmatrix} V_0 \\ V_1 \\ V_2 \end{vmatrix} = \frac{1}{3} \begin{vmatrix} 1 & 1 & 1 \\ 1 & \alpha & \alpha^2 \\ 1 & \alpha^2 & \alpha \end{vmatrix} \begin{vmatrix} Va \\ Vb \\ Vc \end{vmatrix}
$$
 (2.44)

As tensões *Va, Vb e Vc* são as tensões entre fase e neutro (ou referência) mesmo num circuito em triângulo a 3 fios.

Da mesma forma que as transformadas de Fortescue [53] podem ser utilizadas para os valores fundamentais, elas também podem ser aplicadas aos harmônicos de corrente e de tensão, ou seja, as componentes harmônicas podem ser definidas em termos de componentes simétricas.

## **2.4.1 Harmônicos e componentes simétricos**

• Formulação geral

Na formulação geral para as frequências múltiplas da fundamental também se aplicam os componentes simétricos, mas há a necessidade da correção do ângulo de fase das tensões (ou correntes), com a seguinte equação matricial:

Para as correntes: 
$$
\begin{vmatrix} I_0 h \\ I_1 h \\ I_2 h \end{vmatrix} = \frac{1}{3} \begin{vmatrix} 1 & 1 & 1 \\ 1 & \alpha & \alpha^2 \\ 1 & \alpha^2 & \alpha \end{vmatrix} \begin{vmatrix} I a \angle (h.0^\circ) \\ I b \angle (h.240^\circ) \\ I c \angle (h.120^\circ) \end{vmatrix}
$$
 (2.45)

Para as tensões: 
$$
\begin{vmatrix} V_0 h \\ V_1 h \\ V_2 h \end{vmatrix} = \frac{1}{3} \begin{vmatrix} 1 & 1 & 1 \\ 1 & \alpha & \alpha^2 \\ 1 & \alpha^2 & \alpha \end{vmatrix} \begin{vmatrix} Va\angle(h.0^\circ) \\ Vb\angle(h.240^\circ) \\ Vc\angle(h.120^\circ) \end{vmatrix}
$$
(2.46)

Onde:

*h* = denotação da componente harmônica

Efetuando-se os cálculos para um sistema perfeitamente equilibrado teremos a tabela 2.6 que resume os componentes simétricos para as diversas ordens harmônicas:

Tabela 2.6 – Componentes de sequências para as harmônicas num sistema equilibrado

| -----------      | <u>o oiiid oileitheo are dealareileidho bara and italittoillead tialittoillead estimo ealarittoilan o</u> |   |  |   |   |
|------------------|----------------------------------------------------------------------------------------------------|---|--|---|---|
| rdem harmônica h |                                                                                                    |   |  |   | . |
| Sequencia        |                                                                                                    | - |  | - | . |

### **2.4.2 Multiplicação de fases [38] e [54]**

A partir da ferramenta dos componentes simétricos é possível demonstrar a eliminação de algumas ordens harmônicas pela somatória vetorial, através de transformadores defasadores.

Considerando a figura 2.22 de um retificador de 12 pulsos.

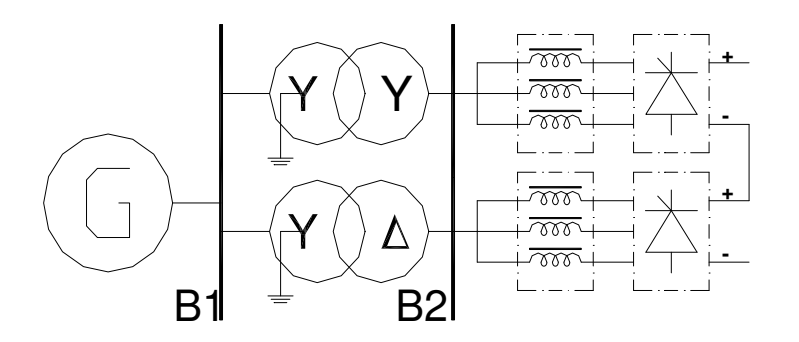

Figura 2.22 – Retificador de 12 pulsos

Corrente do retificador 1 pu;

Lado barra B $1(\Delta/\Delta) \rightarrow I_{R1} = 1 \angle 0^{\circ} \times 1 \angle (5 \times 0^{\circ}) \rightarrow$ Lado barra B $1(\Delta/Y) \rightarrow I_{R2} = 1 \angle 30^{\circ} \text{ x } 1 \angle (5 \text{ x } 30^{\circ}) \rightarrow$  $Lado \triangle / \triangle$  I<sub>R</sub> =1∠0°; I<sub>S</sub> =1∠120°; I<sub>T</sub> =1∠240°  $Lado \triangle / Y I_R = 1 \angle 30^\circ; I_S = 1 \angle 150^\circ; I_T = 1 \angle 270^\circ$  $I_{R1} = 1 \angle 0^{\circ}$  $I_{R2} = 1 \angle 30^{\circ} + 150^{\circ} = 1 \angle 180^{\circ}$ Fazendo a resolução para a fase"R": Soma ndo as correntes  $I_{R1}$  +  $I_{R2}$  =  $1 \angle 0^{\circ}$  +  $1 \angle 180^{\circ}$  =  $(1+j0)$  +  $(-1+j0)$  $\sum$  Correntes de 5ª harmônica = 0

E por analogia as harmônicas de ordens: 7ª, 17ª e 19ª são canceladas fasorialmente quando "vistas" pela fonte G. O software utilizado nest e trabalho é monofásico e, para o cálculo do fluxo harmônico, utiliza essa técni ca para o som a ve torial das com ponentes harm ônicas quando se utilizam transformadores defasadores.

#### **2.5 Legislação, Normas e Limites**

#### **Considerações**

A avaliação de um sistema elétrico de potênci a e, em especial, sistem as cujas cargas são potencialmente produ toras de pertu rbação elétrica, d eve in iciar com parando-se os índices d e qualidade de energia como THDV, THDI, entre outros, em operação normal e de contingências com as normas técnicas aplicáveis, não somente pelo distribuidor de energia, mas principalmente pela norma de fabricação e operação das cargas.

Deve-se tomar cuidado com a norma utilizada para a avaliação de um sistema industrial pois, o índice de suscetibilidade adotado por uma norma de instalações pode ser muito conservativo quando comparado com a norma de fabricação da máquina ou equipamento. Por exemplo, a Norma NFPA 79 [44] recomenda que a máxima distorção harmônica de tensão THDV% deve ser de 10% (para equipamentos fabricados com base nesta Norma), enquanto que a Norma IEEE 519 [16] recomenda 5% para tensão de fornecimento inferior a 69 kV.

Em alguns casos, a Norma mais conservativa poderá implicar na instalação de equipamentos condicionadores de energia, como filtros harmônicos, geralmente com altos custos de implantação. Se a Norma de fabricação do equipamento for utilizada, os índices de perturbação poderão ser atendidos, não havendo a necessidade da instalação de tais dispositivos.

#### **2.5.1 Normas Americanas**

As normas americanas podem ser divididas em normas para fabricação de máquinas e equipamentos, como a NFPA 79 [44] e as de instalações e sistemas elétricos, como o IEEE 519 [16] e ANSI/IEEE Std 446 [60]. Em geral, essas normas expressam os valores globais de distorção, não abrangendo as distorções individuais provocadas pelos equipamentos, como no caso das normas européias. Algumas das principais definições e índices de susceptibilidade são descritos abaixo:

A norma ANSI/IEEE Std 446 [60] recomenda que os sistemas elétricos para processamento de sinais e dados operem com uma máxima distorção harmônica entre 3% e 5%. A porcentagem é usualmente especificada como a distorção total de "fase-fase", com um máximo de 3% para cada harmônica. Por esta norma, os circuitos eletrônicos como os computadores de um CPD, inversores, conversores, CLP's e outras cargas com comando microprocessado são as mais sensíveis a variações elétricas de tensão e frequência, sendo, portanto, base para os limites toleráveis.

Uma das normas mais difundidas e aplicáveis para a maioria dos sistemas elétricos de potência é a norma IEEE 519 [16], que define os valores globais para distorção harmônica de tensão e de corrente, sendo uma das referências internacionalmente mais difundidas e aceitas para o projeto e comissionamento de sistemas elétricos de potência. A norma 519 define os limites de distorção na fronteira com os consumidores, denominado de PAC. Os índices são dados nas tabelas 2.7 a 2.10.

|                   | $\alpha$ izv $\alpha$ is an $\alpha$ if $\alpha$                          |                  |                 |                 |             |            |  |  |
|-------------------|---------------------------------------------------------------------------|------------------|-----------------|-----------------|-------------|------------|--|--|
|                   | Máxima Distorção de Harmônica de Corrente em Percentual de I <sub>L</sub> |                  |                 |                 |             |            |  |  |
|                   | Ordens Harmônicas Individuais (Harmônicas Ímpares)                        |                  |                 |                 |             |            |  |  |
| $I_{CS}/I_{L}$    | $\leq$ 11                                                                 | $11 \leq h < 17$ | $17 \le h < 23$ | $23 \le h < 35$ | $35 \leq h$ | <b>TDD</b> |  |  |
| $\overline{20^*}$ | 4,0                                                                       | 2,0              |                 | 0,6             | 0,3         | 5,0        |  |  |
| 20<50             | 7,0                                                                       | 3,5              | 2,5             | 1,0             | 0,5         | 8,0        |  |  |
| 50<100            | 10,0                                                                      | 4,5              | 4,0             | 1,5             | 0,7         | 12,0       |  |  |
| 100<1000          | 12,0                                                                      | 5.5              | 5,0             | 2,0             | 1.0         | 15,0       |  |  |
| >1000             | 15,0                                                                      | 70               |                 | 2,5             |             | 20,0       |  |  |

Tabela 2.7 – Limites gerais de distorção de corrente para sistemas de distribuição de 120  $\overline{V}$ CA até 69 kV

Tabela 2.8 – Limites gerais de distorção de corrente para sistemas de distribuição de 60,001 kV até 161 kV

|                   | Máxima Distorção de Harmônica de Corrente em Percentual de I <sub>L</sub>                   |      |      |      |      |      |  |  |  |
|-------------------|---------------------------------------------------------------------------------------------|------|------|------|------|------|--|--|--|
|                   | Ordens Harmônicas Individuais (Harmônicas Ímpares)                                          |      |      |      |      |      |  |  |  |
| $I_{CS}/I_{L}$    | < 11<br><b>TDD</b><br>$23 \le h < 35$<br>$17 \le h < 23$<br>$11 \leq h < 17$<br>$35 \leq h$ |      |      |      |      |      |  |  |  |
| $\overline{20^*}$ | 2,0                                                                                         |      | 0,75 | 0,3  | 0,15 | 2,5  |  |  |  |
| 20<50             | 3,5                                                                                         | 1.75 | 1,25 | 0,5  | 0,25 | 4,0  |  |  |  |
| 50<100            | 5,0                                                                                         | 2,25 | 2,0  | 0.75 | 0,35 | 6,0  |  |  |  |
| 100<1000          | 6,0                                                                                         | 2,75 | 2,5  | 1,0  | 0,5  |      |  |  |  |
| >1000             | 7.5                                                                                         | 35   | 30   | 1.25 | 0.7  | 10 0 |  |  |  |

Tabela 2.9 – Limites gerais de distorção de corrente para sistemas de distribuição acima de 161 kV

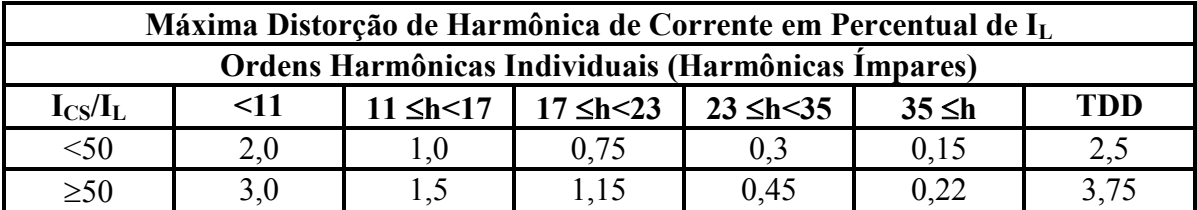

Onde:

 $I<sub>SC</sub>$  = Máxima corrente de curto-circuito no PAC (Ponto de Acoplamento Comum – geralmente na entrada de energia);

 $I_L$  = Máxima demanda de corrente de carga (componente de frequência fundamental) no PAC.

**TDD** = Distorção total das correntes harmônicas em percentual da máxima demanda de carga (durante 25 ou 30 minutos).

\* Todos os equipamentos de geração são limitados a estes valores de distorção, indiferentemente do valor  $I_{CS}/I_L$ .

Harmônicas de ordem par são limitadas a 25% dos valores das ordens ímpares nas tabelas acima.

Distorções de corrente que resultem em um valor de CC (offset) como, por exemplo, conversores de meia-onda, não são permitidos.

Ainda conforme a norma americana IEEE Std 519 [16], no item 10.2 "Development of Current Distortion Limits", o objetivo de limitar os valores das correntes harmônicas é manter baixo os níveis de distorção harmônicas de tensão, sendo que para harmônicas individuais, recomenda-se um máximo de 3,0% de distorção e, para THDV, um máximo de 5% (para tensões  $\leq$  69kV ); a tabela 3.4 define esses valores:

| Tensão no barramento de<br>entrada PAC | Distorção de tensão individual<br>$\frac{1}{2}$ | Distorção total de tensão<br>THD(%) |
|----------------------------------------|-------------------------------------------------|-------------------------------------|
| Tensões até 69 kV                      |                                                 |                                     |
| 69,001 kV até 161 kV                   |                                                 | 2.3                                 |
| Acima de 161,001 kV                    |                                                 |                                     |

Tabela 2.10 – Limites de distorção de tensão – IEEE Std 519/1992

#### **2.5.2 Normas Européias**

As normas européias também podem ser divididas em normas para a fabricação de equipamentos e para perturbações nos sistemas elétricos e dão ênfase nos limites das perturbações provocadas pelas cargas e pelos consumidores. A série 61000 da IEC é um conjunto de normas técnicas para compatibilidade eletromagnética adotada internacionalmente e serve de referência para que os países da comunidade européia e de outros continentes elaborem suas próprias normas, tendo como referência a IEC 61000.

A parte 1 da série 61000 refere-se às definições, a parte 2 refere-se à compatibilidade dos equipamentos e do sistema aos distúrbios eletromagnéticos, enquanto que a parte 3 da norma 61000 dá os limites de emissão de distúrbios pelos equipamentos. As demais partes da norma cobrem os requisitos para testes e medição, instalação de equipamentos para mitigação dos distúrbios, e demais normas de imunidade.

 A norma IEC 61000-2-1 dá as definições técnicas dos distúrbios, aplicação e interpretação dos fundamentos, mas não define índices de susceptibilidade que são descritos em outras normas da série.

A norma européia IEC 61000-2-2 [17] é aplicada geralmente entre consumidores residenciais e comerciais de pequeno porte conectados à rede pública de distribuição de baixa tensão entre 240 V monofásico e 415 V trifásico em 50 ou 60 Hz, que define apenas os valores de distorção harmônica, conforme tabela 2.11: Níveis de compatibilidade para harmônicas individuais de tensão em sistemas de baixa tensão.

|                            | Harmônicas Impares não<br>múltiplas de 3 | $\frac{1}{2}$              | Harmônicas Impares múltiplas<br>de 3 | Harmônicas Pares           |                                         |  |
|----------------------------|------------------------------------------|----------------------------|--------------------------------------|----------------------------|-----------------------------------------|--|
| Harmônica de<br>ordem<br>h | Harmônica de<br>tensão<br>$\frac{0}{0}$  | Harmônica de<br>ordem<br>h | Harmônica de<br>tensão<br>$\%$       | Harmônica de<br>ordem<br>h | Harmônica de<br>tensão<br>$\frac{0}{0}$ |  |
| 5                          | 6                                        | 3                          | 5                                    | $\overline{2}$             | 2                                       |  |
| 7                          | 5                                        | 9                          | 1,5                                  | 4                          |                                         |  |
| 11                         | 3,5                                      | 15                         | 0,3                                  | 6                          | 0,5                                     |  |
| 13                         | 3                                        | 21                         | 0,2                                  | 8                          | 0,5                                     |  |
| 17                         | $\overline{2}$                           | >21                        | 0,2                                  | 10                         | 0,2                                     |  |
| 19                         | 1,5                                      |                            |                                      | 12                         | 0,2                                     |  |
| 23                         | 1,5                                      |                            |                                      | >12                        | 0,2                                     |  |
| 25                         | 1,5                                      |                            |                                      |                            |                                         |  |
| $>25$                      | $0,2+0,5x25/h$                           |                            |                                      |                            |                                         |  |
|                            |                                          |                            | THD $(\%)=8\%$                       |                            |                                         |  |

Tabela 2.11 – Limites de distorção de tensão – IEC 61000-2-2

Para alimentação industrial em média, alta e extra-alta tensão, a norma utilizada é a IEC 61000-2-4 "Electromagnetic compatibility (EMC) - Part 2-4: Environment - Compatibility levels in industrial plants for low-frequency conducted disturbances" [18]. Nesta Norma, são determinados os níveis de distúrbios conduzidos de baixa freqüência em plantas industriais e de

distribuição não públicas até 35 kV, em 50 e 60Hz, dividindo os equipamentos e três classes básicas:

**Classe 1** – Esta classe aplica-se a alimentadores protegidos e tem níveis mais baixos do que a rede pública. Essa classe relaciona-se com o uso de equipamentos muito sensíveis a distúrbios no sistema elétrico, tais como instrumentação de laboratórios, equipamentos de proteção e automação, alguns computadores, etc.;

**Classe 2** – Esta classe geralmente se aplica ao PAC inclusive interno à planta, em ambientes industriais e outros com fornecimento de rede não pública. O nível de compatibilidade dessa classe é geralmente idêntico a da rede pública. Além disso, equipamentos projetados para alimentação a partir da rede de energia pública devem ser usados nessa classe de ambiente industrial;

**Classe 3** – Esta classe aplica-se às cargas em ambientes industriais internos à planta. Tem nível de compatibilidade superior ao da classe 2 para alguns tipos de distúrbios, especialmente quando as seguintes condições são conhecidas:

A maioria das cargas é alimentada por conversores;

Existência de máquinas de solda;

Grandes motores são partidos freqüentemente;

Cargas variam rapidamente.

As tabelas 2.12 a 2.15 extraídas da IEC 61000-2-4 [18], informam os níveis de compatibilidade harmônica de tensão, individuais e totais respectivamente.

| Ordem Harmônica | Classe 1 $Vh$ %             | Classe 2 $V_h$ %            | Classe $3V_h%$            |
|-----------------|-----------------------------|-----------------------------|---------------------------|
|                 |                             |                             |                           |
|                 |                             |                             |                           |
|                 |                             | 3,5                         |                           |
| 13              |                             |                             | 4,5                       |
| 17              |                             |                             |                           |
| $17 < h \le 49$ | $2,27 \times (17/h) - 0,27$ | $2,27 \times (17/h) - 0,27$ | $4.5 \times (17/h) - 0.5$ |

Tabela 2.12 – Níveis de compatibilidade – Tensões harmônicas ímpares não múltiplas de três

Nota: Em alguns casos onde parte da rede industrial é dedicada a grande quantidade de cargas não lineares, a classe 3 dos níveis de compatibilidade poderá ser superior em 20% aos valores dados acima. Nesses casos, devem ser tomadas precauções com relação à imunidade dos equipamentos conectados. Contudo, no PAC (Ponto de Acoplamento Comum) com a concessionária, os limites dados na IEC 61000-2-2 e IEC 61000-2-12 devem ser respeitados.

| Classe 1 $V_h$ %       | Classe 2 $Vh$ % | Classe $3V_h%$ |
|------------------------|-----------------|----------------|
|                        |                 |                |
| 1,5                    | t, l            | 2.5            |
| 0,3                    | 0,4             |                |
| 0,2                    | 0,3             | 1.75           |
| 0,2<br>$21 < h \le 45$ |                 |                |
|                        |                 | 0,2            |

Tabela 2.13 – Níveis de compatibilidade – Tensões harmônicas ímpares múltiplas de três

NOTA 1: Estes níveis se aplicam às harmônicas de sequência zero.

NOTA 2: Em alguns casos onde parte da rede industrial é dedicada a grande quantidade de cargas não lineares, a classe 3 dos níveis de compatibilidade poderá ser superior em 20% aos valores dados acima. Nesses casos, devem ser tomadas precauções com relação à imunidade dos equipamentos conectados. Contudo, no PAC (Ponto de Acoplamento Comum) com a concessionária, os limites dados na IEC 61000-2-2 e IEC 61000-2-12 devem ser respeitados.

Tabela 2.14 – Níveis de compatibilidade – Tensões harmônicas pares

| Ordem Harmônica                                                                                                    | Classe 1 $V_h$ %            | Classe $2V_h$ %             | Classe $3V_h%$ |  |  |
|----------------------------------------------------------------------------------------------------|-----------------------------|-----------------------------|----------------|--|--|
|                                                                                                    |                             |                             |                |  |  |
|                                                                                                    |                             |                             | 1,5            |  |  |
|                                                                                                    | 0,5                         | 0.5                         |                |  |  |
|                                                                                                    | 0,5                         | 0.5                         |                |  |  |
| 10                                                                                                    | 0,5                         | 0,5                         |                |  |  |
| $10 < h \le 50$                                                                                                    | $0.25 \times (10/h) + 0.25$ | $0.25 \times (10/h) + 0.25$ |                |  |  |
| NOTA: Em alguns casos onde parte da rede industrial é dedicada a grande quantidade de cargas não<br>lineares, a classe 3 dos níveis de compatibilidade poderá ser superior em 20% aos valores dados acima.<br>Negace escas devem car temedas processãos com releção à imunidade dos equipementos conoctodos |                             |                             |                |  |  |

Nesses casos, devem ser tomadas precauções com relação à imunidade dos equipamentos conectados. Contudo, no PAC (Ponto de Acoplamento Comum) com a concessionária, os limites dados na IEC 61000- 2-2 e IEC 61000-2-12 devem ser respeitados.

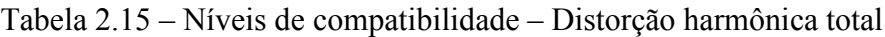

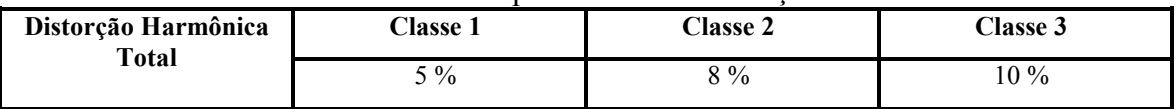

A norma européia IEC 61000-2-12 [62] define os limites de distorção harmônica para alimentação pública em média tensão, cujos valores são dados na tabela 2.16.

| Harmônicas Impares não múltiplas                  |                             | Harmônicas Impares          |             | Harmônicas Pares            |                             |
|---------------------------------------------------|-----------------------------|-----------------------------|-------------|-----------------------------|-----------------------------|
| de 3                                              |                             | múltiplas de 3              |             |                             |                             |
| Harmônica                                         | Harmônica                   | Harmônica                   | Harmônica   | Harmônica                   | Harmônica                   |
| $de \operatorname{ordem} h$                       | de tensão $%$               | $de \operatorname{ordem} h$ | de tensão % | $de \operatorname{ordem} h$ | de tensão %                 |
|                                                   |                             |                             |             |                             |                             |
|                                                   |                             |                             |             |                             |                             |
| 11                                                | 3.5                         | 15                          | 0,4         | h                           | 0.5                         |
| 13                                                |                             | 21                          | 0,3         |                             | 0.5                         |
| $17 < h \le 49$                                   | $2,27 \times (17/h) - 0,27$ | $21 < h \le 45$             | 0,2         | $10 < h \le 50$             | $0,25 \times (10/h) + 0,25$ |
| NOTA 1: A Distorção Harmônica Total THD (%) = 8%. |                             |                             |             |                             |                             |

Tabela 2.16 – Níveis de compatibilidade – Distorção harmônica total em alimentação pública

As normas IEC que cobrem os limites de distúrbios harmônicos gerados pelos equipamentos são:

- IEC 61000-3-2 [63], que define os limites de injeção de correntes harmônicas para os equipamentos elétricos e eletrônicos com corrente  $\leq 16$  A;
- IEC 61000-3-4 [64], que define os limites de injeção de correntes harmônicas para os equipamentos elétricos e eletrônicos com corrente  $\geq 16$  A;
- IEC 61000-3-12 [65], que define os limites de injeção de correntes harmônicas para os equipamentos elétricos e eletrônicos com corrente > 16 A e  $\leq$  75A.

#### **2.5.3 Normas Brasileiras**

No Brasil deveriam existir normas técnicas publicadas pela ABNT – Associação Brasileira de Normas Técnicas, mas, até o presente momento, não existem grupos de estudo específicos no CB3 (Comitê Brasileiro de Eletricidade) para a elaboração de normas técnicas sobre fenômenos de qualidade da energia, em especial, harmônicos.

As referências nacionais para o planejamento industrial e os índices de susceptibilidade entre consumidor e concessionária restringem-se aos agentes reguladores como a ANEEL [29] para os procedimentos de rede para conexão à rede básica, as referências [14] e [66] também da ANEEL, para os procedimentos de distribuição, que definem os índices de perturbação entre concessionárias e consumidor, além de algumas normas internas de concessionárias como a CPFL [61].

No Brasil, a resolução que regulamenta os limites de distorção harmônica é a de nº 345 de 16/12/2008 [14], na qual aprovada em caráter definitivo a utilização dos limites constantes no "Padrões de Desempenho da Distribuição" PRODIST do ONS (sub-módulo 8). Os níveis referem-se ao valor obtido na média ou alta tensão do consumidor (PAC), especificando inclusive o valor de baixa tensão. Os limites seguem na tabela 2.17.

| $\alpha$ , with the contraction $\alpha$ and $\alpha$ and $\alpha$ and $\alpha$ and $\alpha$ and $\alpha$ and $\alpha$ and $\alpha$ and $\alpha$ and $\alpha$ and $\alpha$ |                                               |  |  |  |  |
|----------------------------------------------------------------------------------------------------|-----------------------------------------------|--|--|--|--|
| Tensão nominal do Barramento                                                                                                    | Distorção Harmônica Total de Tensão (DTT) [%] |  |  |  |  |
| $V_N < 1$ kV                                                                                                    |                                               |  |  |  |  |
| $1 \text{ kV} < V_{\text{N}} \leq 13.8 \text{ kV}$                                                                                                    |                                               |  |  |  |  |
| 13,8 kV < $V_N \le 69$ kV                                                                                                    |                                               |  |  |  |  |
| 69 kV < $V_{N}$ < 230 kV                                                                                                    |                                               |  |  |  |  |

Tabela 2.17 – Valores de referência das distorções harmônicas totais (% da tensão fundamental)

 Estes valores servem como referência para o planejamento elétrico dos sistemas de potência em termos de QEE (Qualidade da Energia Elétrica). Também conforme a Aneel [66], além dos índices globais, devem ser obedecidos os valores das distorções harmônicas individuais indicadas na tabela 2.18.

Os valores apresentados nas tabelas 2.17 e 2.18 são os valores limites para as distorções harmônicas individuais e totais no PAC entre consumidor e concessionária, considerando todas as fontes de perturbações harmônicas operando simultaneamente.

Outras normas e recomendações, como a G5/4 "Engineering Recommendation G5/4 do Reino Unido" e a NS15/05 da Nova Zelândia, podem ser utilizadas para análise das perturbações harmônicas, desde que estejam em conformidade com a fabricação do equipamento e com consentimento do cliente.

De maneira resumida, deve-se adotar o índice de suscetibilidade mais conservativo e que atenda de maneira segura e operacional todas as cargas conectadas em determinado sistema de potência, mesmo que a norma adotada não seja a recomendação do órgão regulador.

|                 |                | Distorção Harmônica individual de Tensão [%] |                |                                                                                                    |                |
|-----------------|----------------|----------------------------------------------|----------------|----------------------------------------------------------------------------------------------------|----------------|
| Ordem Harmônica |                | $V_N \leq 1~kV$                              |                | $1 \text{ kV} < V_N \le 13.8 \text{ kV}$ 13.8 kV $\lt V_N \le 69 \text{ kV}$ 69 kV $\lt V_N \le 230 \text{ kV}$ |                |
|                 | 5              | 7,5                                          | 6              | 4,5                                                                                                    | 2,5            |
|                 | $\tau$         | 6,5                                          | 5              | $\overline{\mathcal{L}}$                                                                                        | $\overline{2}$ |
|                 | 11             | 4,5                                          | 3,5            | $\overline{3}$                                                                                                  | 1,5            |
| Ímpares não     | 13             | $\overline{4}$                               | $\mathfrak{Z}$ | 2,5                                                                                                    | 1,5            |
| múltiplas de 3  | 17             | 2,5                                          | $\overline{2}$ | 1,5                                                                                                    |                |
|                 | 19             | $\sqrt{2}$                                   | 1,5            | 1,5                                                                                                    |                |
|                 | 23             | $\overline{2}$                               | 1,5            | 1,5                                                                                                    |                |
|                 | 25             | $\overline{2}$                               | 1,5            | 1,5                                                                                                    | 1              |
|                 | $>25$          | 1,5                                          | 1              |                                                                                                    | 0, 5           |
|                 | 3              | 6,5                                          | 5              | $\overline{4}$                                                                                                  | $\overline{2}$ |
| <i>impares</i>  | 9              | $\overline{2}$                               | 1,5            | 1,5                                                                                                    | $\mathbf{1}$   |
| múltiplas de 3  | 15             | $\,1$                                        | 0,5            | 0, 5                                                                                                    | 0, 5           |
|                 | 21             | 1                                            | 0, 5           | 0,5                                                                                                    | 0,5            |
|                 | >21            | 1                                            | 0,5            | 0, 5                                                                                                    | 0, 5           |
|                 | $\overline{2}$ | 2,5                                          | $\sqrt{2}$     | 1,5                                                                                                    | $\mathbf{1}$   |
|                 | $\overline{4}$ | 1,5                                          | $\mathbf{1}$   | $\mathbf{1}$                                                                                                    | 0,5            |
|                 | 6              | 1                                            | 0,5            | 0,5                                                                                                    | 0, 5           |
| Pares           | $\,8\,$        | $\mathbf{1}$                                 | 0,5            | 0, 5                                                                                                    | 0, 5           |
|                 | 10             | $\,1$                                        | 0,5            | 0,5                                                                                                    | 0,5            |
|                 | 12             | $\mathbf{1}$                                 | 0, 5           | 0, 5                                                                                                    | 0,5            |
|                 | >12            | 1                                            | 0,5            | 0,5                                                                                                    | 0,5            |

Tabela 2.18 – Níveis de referência para distorções harmônicas individuais de tensão (% de V1l)

## **Capítulo 3**

# **Dimensionamento de Filtros Harmônicos em Sistemas Elétricos de Potência**

 $\acute{E}$  possível analisar os circ uitos elétricos com base nas leis de Kirchhoff: A soma das correntes que entram num nó é igual à som a das correntes que saem deste nó. É neste princípio que se baseia o cálculo das distorções harmônicas de tensão e de corrente e a utilização dos filtros harmônicos passivos.

Analisando a figura 3.1, pode-se obter as seguintes relações:

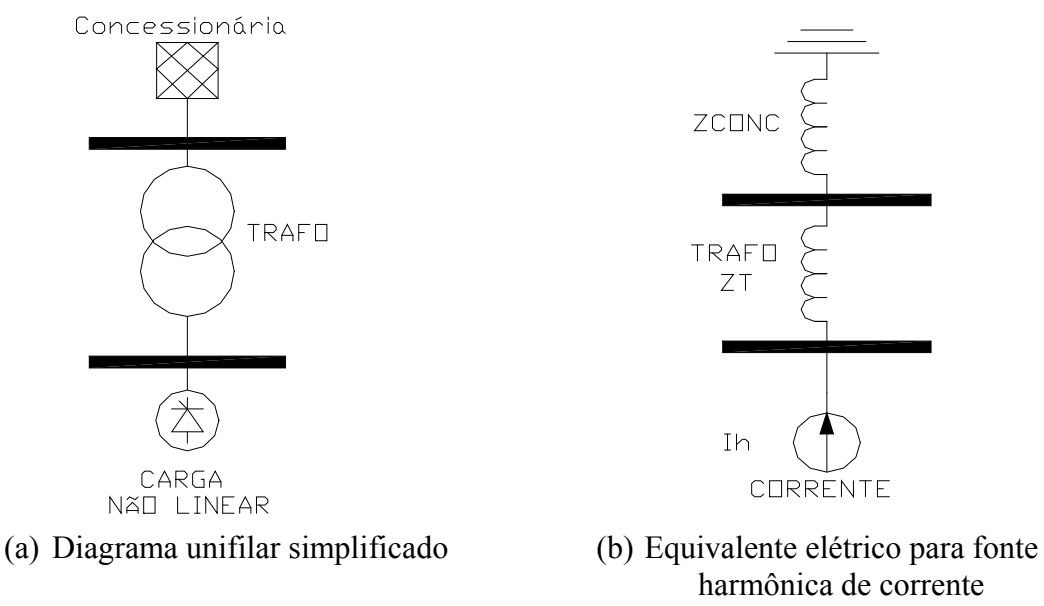

Figura 3.1 - Instalação industrial típica

Para a freq uência nom inal, a con cessionária é a única fonte de en ergia e, po rtanto, a tensão fundamental na saída do transfor mador é proporcional à queda de tensão sob a som a da impedância da con cessionária mais a de di spersão. Para as f equências múltim plas d a fundamental, as tensões resultantes na saída do transformador são proporcionais ao produto da

corrente harmônica da carga pela im pedância pr ópria vista pela barra da carga não linear, corrigida para a ordem harmônica em análise.

Conforme Arrilaga [38], a dist ribuição das tensõ es e correntes atrav és de um sistema de potência representado por elem entos lineares, contendo um a ou mais fontes de correntes harmônicas, é normalmente obtida pela analise nodal.

Para um circuito elétrico industrial gené rico confor me o da figura 3.2, as tensões harmônicas de cada barra sob análise, com fontes harm ônicas de corrente, podem s er representadas pela seguinte notação matricial:

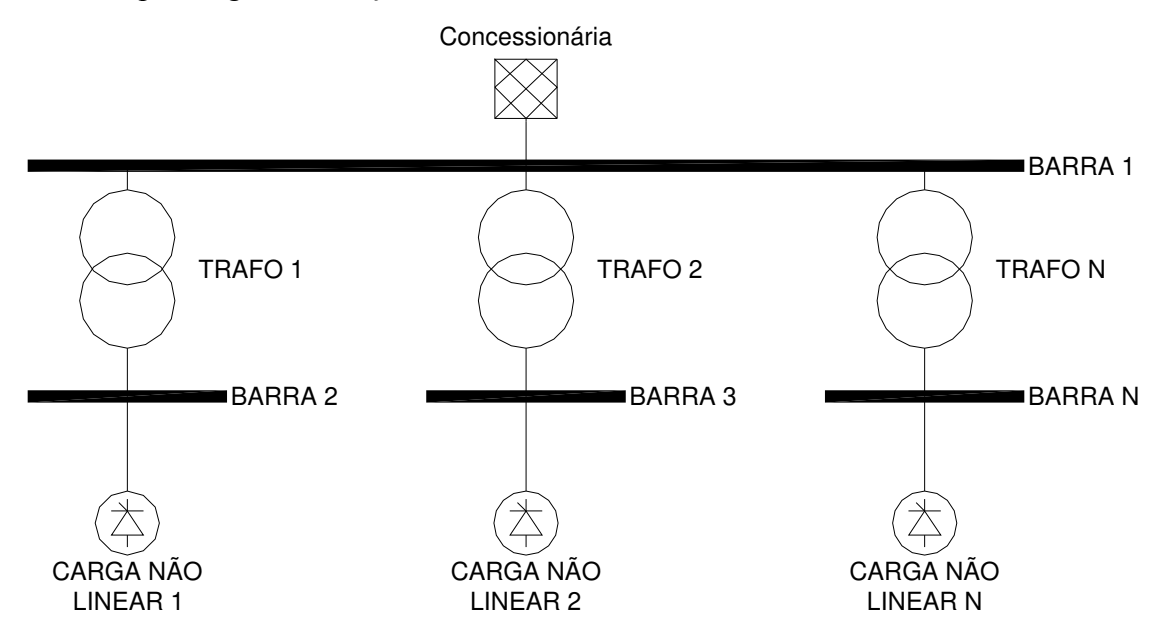

Figura 3.2 - Instalação industrial genérica com *n* barras

$$
\begin{bmatrix}\nV_{1(h)} \\
V_{2(h)} \\
V_{n-1(h)} \\
V_{n(h)}\n\end{bmatrix} = \begin{bmatrix}\nZ_{11(h)} Z_{12(h)} Z_{1n-1(h)} Z_{1n(h)} \\
Z_{21(h)} Z_{22(h)} Z_{2n-1(h)} Z_{2n(h)} \\
Z_{31(h)} Z_{32(h)} Z_{3n-1(h)} Z_{3n(h)} \\
Z_{n1(h)} Z_{n2(h)} Z_{nn-1(h)} Z_{nn(h)}\n\end{bmatrix} \begin{bmatrix}\nI_{1(h)} \\
I_{2(h)} \\
I_{n-1(h)} \\
I_{n(h)}\n\end{bmatrix}
$$
\n(3.1)

onde:

 $V_{I(h)}$  a  $V_{n(h)}$  = são as tensões das barras *1* a *n* de ordem harmônica *h*; *Z11(h) a Znn(h) =* são as impedâncias próprias das barras corrigidas para a ordem harmônica (h)
$Z_{12(h)}$  *a*  $Z_{n}$  *n*-1(*h*)<sup> $\alpha$ </sup> = são as impedâncias mútuas das barras corrigidas para a ordem harmônica (h)

 $I_{I(h)}$  *a*  $I_{n(h)}$  = são as correntes harmônicas das barras *1* a *n*;

*h* = componente harmônica

Resumidamente, para a análise dos fenômenos harmônicos pelas leis de kirchhoff:

Uma das técnicas utilizadas: Aplicam-se as transformadas de Fourier para decomposição do sinal de tensão e/ou de corrente em frequências múltiplas da fundamental. Substituem-se os componentes do sistema elétrico de potência pelos seus modelos lineares equivalentes. Aplicamse as transformadas de componentes simétricas para as diversas sequências e, a partir da análise nodal, calculam-se as tensões e correntes harmônicas cujo efeito da distorção harmônica sob os componentes e barras do sistema de potência pode ser obtido pelo teorema da superposição.

#### **3.1 O fenômeno da ressonância**

Nos circuitos que possuam componentes indutivos e capacitivos, ocorre o fenômeno da ressonância com maior ou menor amplificação. Este fenômeno se manifesta quando a reatância capacitiva se iguala à reatância indutiva (predominantemente do transformador em instalações industriais). Se existirem correntes harmônicas no sistema que coincidam com a frequência de ressonância, os níveis de tensão harmônicos serão maximizados, para uma ressonância paralela, ou minimizados, para uma ressonância série, como é o caso dos filtros harmônicos passivos.

Em instalações industriais as cargas são predominantemente indutivas; se não existem capacitores de potência, as impedâncias crescem proporcionalmente com a frequência e não há ressonância.

Considerando a figura 3.3 (a) de uma instalação típica industrial com um transformador abaixador e um capacitor para compensação de reativos, as seguintes relações podem ser obtidas:

Na ressonância:

Dimensionamento de Filtros Harmônicos em Sistemas Elétricos de Potência

$$
X_L = X_C \to 2\pi f L = \frac{1}{2\pi f C}
$$
\n(3.2)

Existirá um a frequência em que essas duas impedâncias serão iguais e, portanto, a frequência de ressonância equivale a:

$$
f = \frac{1}{2\pi\sqrt{LC}}\tag{3.3}
$$

Neste caso, para a ins talação com capacitor, ocorre a ressonância paralela, entre a impedância do transformador e a do capacitor. A re ssonância paralela pode ser representada pela figura 3.3 "com capacitor".

Sendo:

 $L = \acute{e}$  a indutância de dispersão do transformador (H)

 $C = \acute{e}$  a capacitância do capacitor (F)

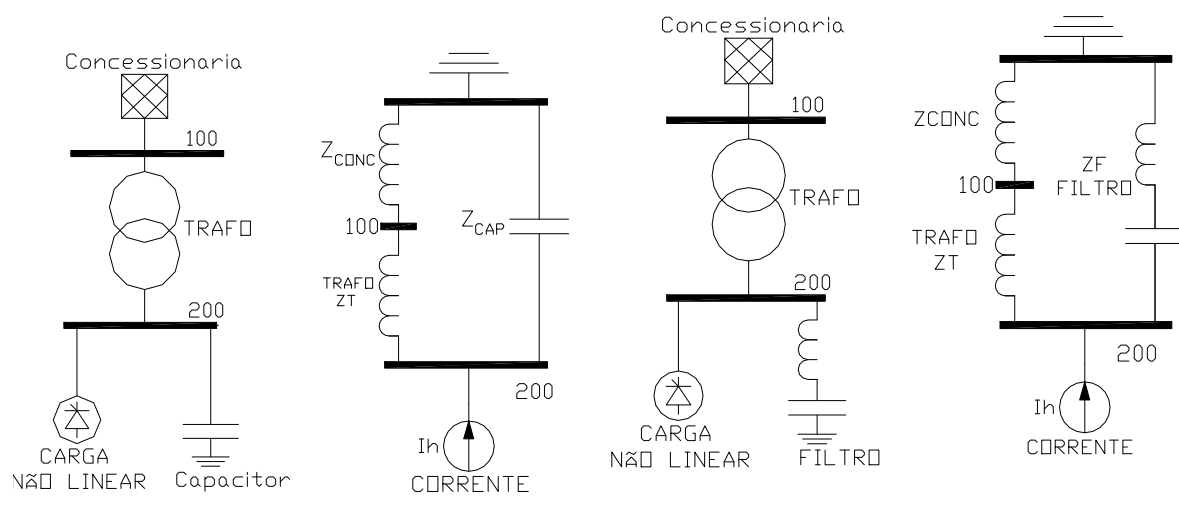

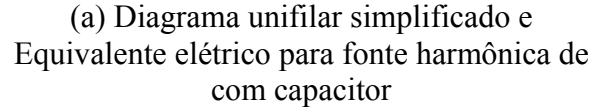

(b) Diagrama unifilar simplificado e Equivalente elétrico para fonte harmônica de corrente com filtro harmônico

Figura 3.3 – Equivalente de circuito elétrico para o fluxo harmônico

Se o capacitor for substituído po r um filtro sintonizado (figura 3.3 (b)), com capacitor e indutor em série, também ocorre o fenôm eno da ress onância paralela, entre o filtro e o transformador, m as a ressonância série é ma is acen tuada. As três condições pode m se r observadas na figura 3.4. É i mportante ressaltar que a utilização do filtro harm ônico sintonizado minimiza a impedância própria da barra onde está localizado (na frequência de ressonância), mas acrescenta a esta barra uma ressonância paralela com valor abaixo dessa frequência de ressonância.

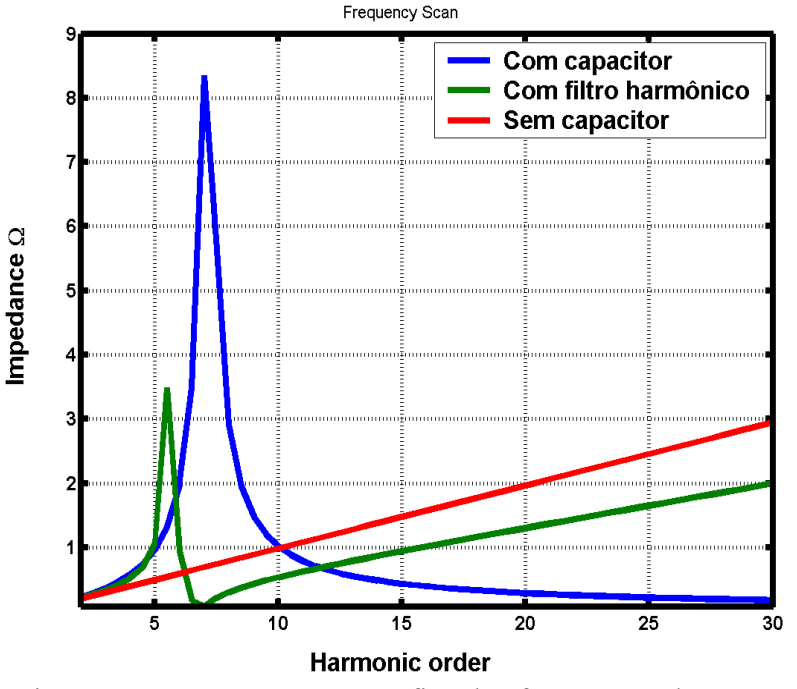

Figura 3.4 - Representação gráfica dos fenômenos de ressonância

# **3.2 Modelagem de componentes para o estudo de harmônicos**

Todos os componentes elétricos como motores, cabos, transformadores, linhas de transmissão, máquinas síncronas e outros, possuem modelos matemáticos aproximados visando corrigir sua impedância em função da variação dos harmônicos, sendo que alguns destes modelos são sugeridos por Arrillaga [38], Kimbark [57] e Uhmann [58].

De uma maneira geral, corrigir apenas a reatância indutiva do elemento desprezando-se o efeito pelicular da parcela resistiva, não acarreta diferenças significativas nos resultados de um estudo de fluxo harmônico de pequenas instalações. A representação dos elementos considerando-se o efeito pelicular sobre a parcela resistiva da carga, em sistemas de distribuição e industrial onde a parcela resistiva é significativa, pode levar a erros no dimensionamento do fator de qualidade "Q" do filtro ou no resistor deste filtro harmônico. O fator de qualidade será abordado adiante.

Os principais componentes elétricos podem ter seus modelos para estudos de fluxo harmônico com as seguintes formulações:

$$
Transformador: \t Zth = R-T.h1,5 + jXT.h \t (3.4)
$$

Concessionária: 
$$
Z_{CONC} = R_{CONC} \cdot \sqrt{h} + jX_{CONC} \cdot h,
$$
 (3.5)

Sendo as impedâncias obtidas a partir dos equivalentes da potência de curto-circuito trifásica e monofásica

Cargas lineares: 
$$
Z_L = R_L.(0,1.h+0,9) + jX_L.h
$$
 (3.6)

(para cargas totalmente motoras a impedância Z*L* deve ser substituída pela impedância de rotor bloqueado do motor – na maioria das aplicações de 8 a 10 vezes a impedância do motor).

$$
Z_{Mh} = Z_M \cos\left(\arctan\left(\frac{I_P}{I_N}\right)\right)
$$
  
Motores de indução:  

$$
+ Z_M \text{ sen}\left(\arctan\left(\frac{I_P}{I_N}\right)\right) \cdot h \ j_{(PU)}
$$
 (3.7)

e:

$$
Z_M = \frac{(U_N)^2}{FP \cdot \frac{P_M}{P_M}}
$$
 (3.8)

Máquinas síncronas:  $Z_G h = R_G \sqrt{h} + jX^d h$ . (3.9)

Alternativamente a impedância de máquinas síncronas pode ser calculada por:

$$
Z_G h = R_G \sqrt{h} + j \left( \frac{X^{\dagger}_d + X^{\dagger}_q}{2} \right) h \tag{3.10}
$$

ou por:

$$
Z_G h = R_G \sqrt{h + j} X_2 h \tag{3.11}
$$

Cabos de alimentação:  $Z_{AL}h = R_{AL} \sqrt{h} + jX_{AL}h$ (3.12)

$$
Z_c = -j\frac{X_c}{h} \tag{3.13}
$$

Sendo:

Capacitor:

 $Z_{\text{Th}}$  = Impedância complexa do transformador ( $\Omega$ )

 $X<sub>T</sub>$  = Reatância de dispersão do transformador (Ω)

$$
R_T
$$
 = Resistência de dispersão do transformador (Ω)

 $Z_{\text{CONC}}$  = Impedância equivalente da concessionária no ponto de acoplamento com a carga

(Ω)

- $X_{CONC}$  = Reatância de alimentação da concessionária (Ω)
- $R_{\text{CONC}}$  = Resistência de alimentação da concessionária ( $\Omega$ )
- $Z_L$  = Impedância complexa da carga linear ( $\Omega$ )
- $R_L$  = Resistência da carga linear ( $\Omega$ )
- $X_L$  = Reatância da carga linear ( $\Omega$ )
- $Z_M$  = Impedância complexa do motor ( $\Omega$ )
- $U_N$  = Tensão de linha nominal do motor (V)
- $P_M$  = Potência elétrica nominal do motor (W)
- $FP = Factor$  de potência nominal do motor
- $I_P/I_N$  = Relação da corrente nominal pela corrente de rotor bloqueado.
- $Z<sub>G</sub>$  = Impedância complexa do gerador ou máquina síncrona ( $\Omega$ )
- $X_G$  = Reatância do gerador ou máquina síncrona (Ω)
- $R_G$  = Resistência do gerador ou máquina síncrona ( $\Omega$ )
- $X''_{d}$  = Reatância subtransitória de eixo direto (Ω)
- $X''_{q}$  = Reatância subtransitória de eixo em quadrantura ( $\Omega$ )
- $X_2$  = Reatância de sequência negativa do gerador ou máquina síncrona (Ω)
- $Z_{AL}$  = Impedância complexa do cabo ou alimentador ( $\Omega$ )
- $R_{\text{AL}}$  = Resistência do cabo ou alimentador ( $\Omega$ )
- $X_{AL}$  = Reatância do cabo ou alimentador ( $\Omega$ )
- $Z_{\text{C}}$  = Impedância do capacitor ( $\Omega$ )
- $X_C$  = Reatância do capacitor ( $\Omega$ )

#### **3.3 Filtragem dos harmônicos**

O fator de qualidade (Q) de um filtro define qual a relação entre a freqüência central do filtro RLC e a banda passante, ou seja, determina a faixa de desvios na frequência em torno da frequência central de sintonia. Neste aspecto, os filtros podem ter alto ou baixo fator de qualidade. Os filtros sintonizados possuem alto fator de qualidade (Q), e tem uma sintonia bem definida em uma ou mais frequências harmônicas de baixa ordem (por exemplo, a 5ª) e o fator de

qualidade está tipicamente entre 30 e 60. Já os filtros do tipo amortecidos ou passa-alta, têm um baixo fator de qualidade (Q) com valor típico numa região entre 0,5 e 5, e possuem uma baixa impedância numa gama extensa de frequências. São geralmente utilizados para eliminar harmônicas de ordem superior (por exemplo, 11ª, 13ª e 17ª ordens).

Exemplos típicos de filtros com alto e baixo fator de qualidade (Q) e sua variação de impedância são ilustrados nas figuras 3.5 para o filtro sintonizado e 3.6 para o filtro passa-alta.

No caso dos filtros sintonizados o fator de qualidade "Q" é definido como a razão da indutância (ou capacitância) pela resistência na frequência de ressonância, isto é:

$$
Q = X_0 / R, \tag{3.14}
$$

Sendo:

 $Q =$ Fator de qualidade;

 $X_0$  = Reatância indutiva ou capacitiva do filtro na frequência de sintonia (Ω);

 $R$  = Resistência Ôhmica do Filtro, considerando a soma da resistência do indutor na frequência de sintonia mais a resistência do resistor de amortecimento (Ω).

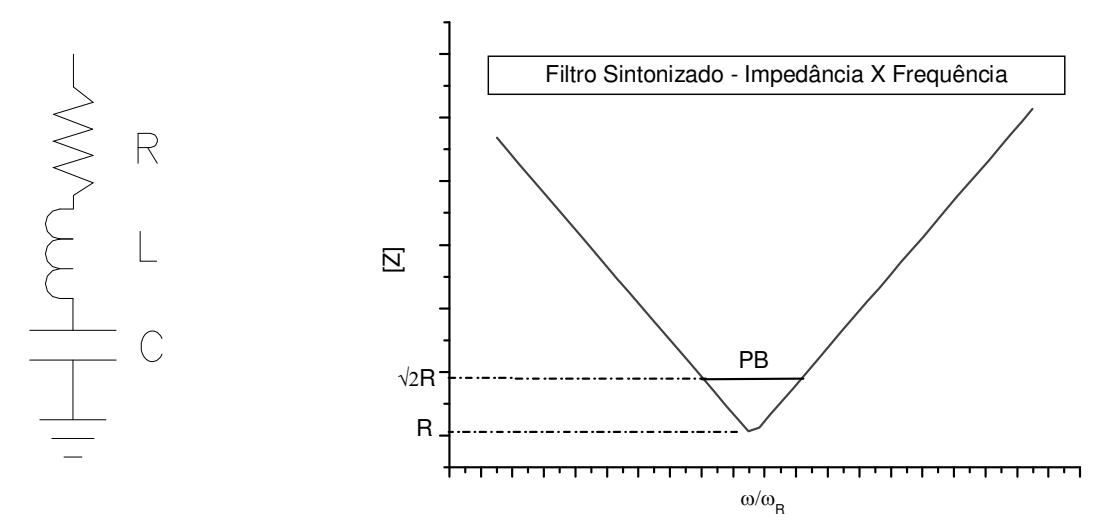

Figura 3.5 - Filtro harmônico sintonizado: equivalente elétrico e resposta em frequência

Como pode ser observado pela figura 3.5, no gráfico da resposta em frequência do filtro sintonizado, a largura de banda é definida como sendo os valores pelos quais a resistência se iguala à reatância do filtro, e neste caso, o ângulo da impedância é de 45º e o módulo da impedância vale  $\sqrt{2}R$ .

O fator de qualidade e a largura de banda são relacionados pela expressão:

$$
Q = \omega_n / BP \tag{3.15}
$$

Sendo:

ωn a frequência angular de sintonia em rad/s

BP a banda passante

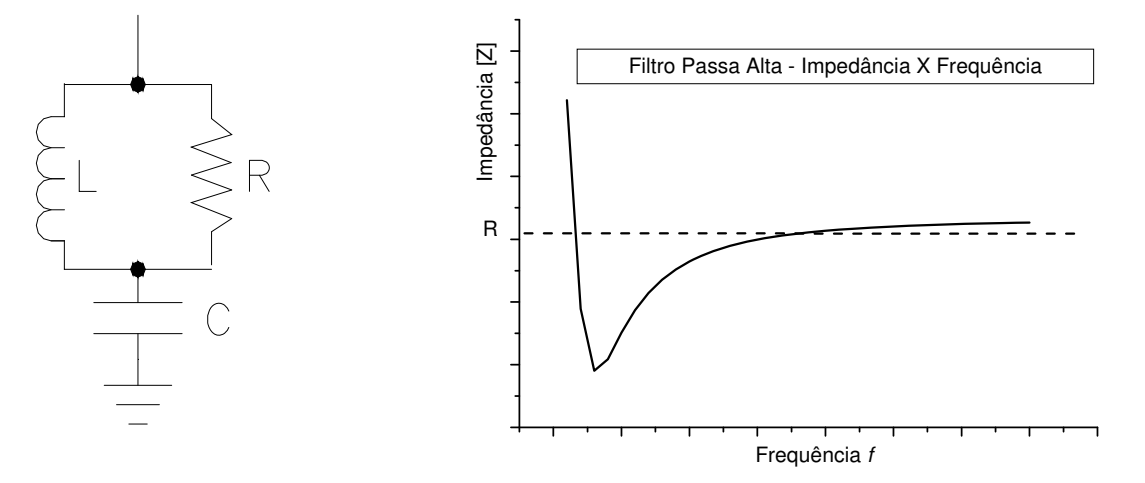

Figura 3.6 - Filtro harmônico amortecido: equivalente elétrico e resposta em frequência

A sintonia de um f iltro passa- alta ( ou am ortecido) é o inv erso daque la def inida p ara o filtro sintonizado, ou seja:

$$
Q = R / X_0 \tag{3.16}
$$

A faixa de desvio da f requência de sintonia (de projeto) de um filtro é r epresentada pelo fator δ. Este fator pode incluir vários efeitos:

(i) variação na frequência fundamental (concessionária ou gerador);

(ii) var iações na capac itância e in dutância do f iltro, c ausadas por en velhecimento e temperatura;

(iii) in icial dessinton ia causada pelas tolerânc ias de fabricação e pelo núm ero finito de TAP's.

A dessintonia global, em *pu* da frequência nominal de sintonia pode ser calculada por:

$$
\delta = (\omega - \omega_n)/\omega_n \tag{3.17}
$$

Além disso, uma variação na indutância ou capacitância de 2% causa a mesma dessintonia que uma variação de 1% na frequência do sistema. Então δ é frequentemente expresso por:

$$
\delta = \frac{\Delta f}{f_n} + \frac{1}{2} \left( \frac{\Delta L}{L_n} + \frac{\Delta C}{C_n} \right),\tag{3.18}
$$

Onde:

 $\Delta f$  = desvio na frequência nominal do sistema;

 $f_n$  = frequência nominal do sistema (Hz);

 $\Delta L$  = desvio na indutância nominal do reator;

 $L_n$  = indutância nominal do reator (H);

 $\Delta C$  = desvio na capacitância nominal do capacitor;

 $C_n$  = capacitância nominal do capacitor (F);

*ω* = frequência de sintonia do filtro harmônico (rad/s)

 $\omega_n$  = frequência nominal do sistema (rad/s)

### **3.4 Critério para o dimensionamento de filtros passivos**

A potência do filtro é definida como a quantidade de reativos que o mesmo irá fornecer na frequência fundamental e é substancialmente igual à potência reativa fornecida pelos capacitores na frequência fundamental. O número total de estágios do filtro é determinado pela potência reativa requerida pelas fontes harmônicas e quanto desse total pode ser fornecido pela fonte de energia CA.

O critério ideal para o dimensionamento do filtro é o de eliminar todos os efeitos prejudiciais da distorção na forma de onda; contudo, o critério ideal é irrealista devido a aspectos técnicos e razões econômicas. Do ponto de vista técnico, é muito difícil de estimar a distribuição dos harmônicos com antecedência ao longo da rede de distribuição e de transmissão. Do lado econômico, a redução das perturbações pode ser obtida tomando-se algumas medidas preventivas nos sistemas de potência.

O critério mais prático é o de reduzir os níveis de distorção harmônica no PAC (ponto de acoplamento comum) com outros consumidores ou internos à indústria a valores aceitáveis e, neste caso, o problema passa a ser expresso em termos de distorção harmônica de corrente, tensão ou ambas. O critério baseado na distorção de tensão é mais adequado para o dimensionamento de

filtros, pois é mais fácil de garantir que os limites de tensão ficarão dentro de uma faixa do que os limites de correntes, que poderão oscilar em função das variações de impedâncias do sistema.

O parâmetro THD é mais representativo do que a somatória aritmética, porque exprime com mais exatidão a severidade com que os harmônicos afetarão os equipamentos.

Arrillaga [38], bem como Pires [1], recomendam que o critério básico para o dimensionamento de filtros harmônicos para conversores e retificadores deve levar em consideração os máximos valores individuais (THDI) para qualquer harmônica como também a máxima distorção total de tensão (THDV). No geral, é suficiente incluir todas as harmônicas até a 25ª ordem. Este mesmo conceito pode ser aplicado a sistemas elétricos industriais.

O máximo valor individual para cada harmônica geralmente ocorre para diferentes condições operativas e de carregamento do sistema. Além disso, é necessário definir se o valor da distorção total de tensão ou de corrente serão utilizados com as harmônicas simultaneamente presentes, ou se serão utilizados os valores não simultâneos individuais de cada harmônica.

Visando obedecer aos limites harmônicos exigidos, o projeto de filtros envolve os seguintes passos:

(a) O espectro de corrente harmônica produzido pelas cargas não lineares é injetado num circuito constituído pelos filtros em paralelo como o sistema de potência CA – figura 3.7 – e então as tensões harmônicas são calculadas.

(b) Os resultados obtidos em (a), são utilizados para determinar os parâmetros específicos, como THDV, THDI, TIF, ∑kV, etc.

(c) Calcula-se as solicitações térmicas e dinâmicas nos componentes do filtro como capacitores, indutores e resistores e, a partir disso, determinar seus valores nominais e perdas.

Três componentes devem ser detalhadamente considerados no dimensionamento do filtro: a fonte de corrente (ou tensão) harmônica, a corrente absorvida pelo filtro e a admitância do sistema.

69

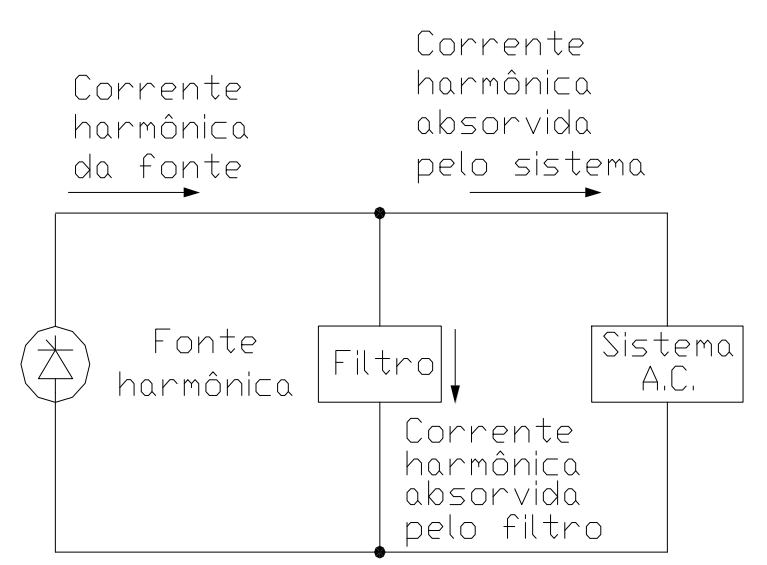

Figura 3.7 - Circuito simplificado para o cálculo da distorção harmônica de tensão

O conteúdo harmônico da corrente das cargas não lineares poderá se alterar em função das variações de carga, e no caso do s conversores estáticos a tirist ores, em função do ângulo de disparo. Com relação à admitância do filtro e do sistema, existe a preocupação em se calcular os valores mínimos da admitânc ia total para cad a ordem harmônica, na qual resultarão nos valores máximos de distorção de tensão.

Um único filtro dimensionado para uma ampla largura de banda seria capaz de atenuar um espectro inteiro de harmônicas (por exem plo, da 5ª em di ante no caso de um conversor de 6 pulsos) e seria o ideal. Contudo, a potência capacitiva ne cessária para atingir este objetivo seria muito grande e, norm almente, é mais econôm ico atenuar as harm ônicas de ordem inferior por meio de um filtro sintonizado.

Os critério s descr itos a nteriormente perm item o adequado dim ensionamento de f iltros para a m aioria das aplicações. Contudo, nos casos em que existam grandes cargas não lineares numa planta, como nos casos da transmissão em corrente contínua, estes critérios poderão levar a uma solução inadequada e até m esmo instabilidades harm ônicas. A razão é que o dimensionamento convencional ignora a interação que existe entre as cargas não lineares e o resto do sistema de potência. Tais interações afetam a injeção de correntes harmônicas bem como a im pedância harm ônica de todo o sistem a de pot ência (que deveriam in cluir a contribuição efetiva das cargas não lineares) e, além disso, re quer uma solução interativa ao inv és da d ireta solução (convencional).

70

#### Dimensionamento de Filtros Harmônicos em Sistemas Elétricos de Potência

Neste caso devem ser utilizados modelos avançados e simulações no domínio do tempo, utilizando-se neste caso softwares que utilizem modelos de equações diferenciais como o EMTP, ATP, PSCAD, MATLAB entre outros.

A impedância harmônica do sistema varia com a configuração do sistema e as condições de carga. Embora essa impedância possa ser determinada através de medições, é muito difícil de monitorar todas as possíveis condições do sistema; em particular, futuras mudanças não podem ser obtidas através de medições.

A utilização de programas computacionais permite uma grande flexibilidade. Se as impedâncias são grandes e/ou com pouco amortecimento, o que normalmente ocorre no caso da falta de precisão nos parâmetros utilizados nos cálculos, o filtro poderá ser muito mais caro do que o necessário. Assim, a correta modelagem dos componentes do sistema e suas variações de impedância com a frequência, particularmente os transformadores e cargas, são muito importantes na determinação da precisão do fator de amortecimento do sistema.

# **3.5 Representação do sistema**

Como as impedâncias harmônicas variam com a configuração do sistema e o tipo das cargas, grande quantidade de dados são gerados. Considerando o grande número de estudos e simulações necessárias para o desenvolvimento de um filtro, é quase impossível representar a totalidade de um sistema com o mesmo grau de precisão para todas as possíveis condições operativas.

A representação detalhada dos componentes depende de sua posição com relação à fonte harmônica, bem como do seu tamanho em comparação com essa fonte harmônica. Cada componente num sistema industrial, como compensadores síncronos, capacitores e indutores devem ser detalhadamente representados.

Como o sistema de transmissão em alta tensão tem relativamente baixas perdas, é necessário considerar os efeitos dos componentes de uma planta com grande separação elétrica da fonte de distorção harmônica. Seria então adequado modelar tudo precisamente pelo menos desde a rede de distribuição (transmissão) primária. Além disso, devido ao efeito da onda estacionária nas linhas de transmissão e cabos, uma pequena carga conectada através de uma linha ou cabo teria uma grande influência na resposta do sistema para as frequências harmônicas.

É recomendado considerar as cargas nos secundários dos sistemas de transmissão ou distribuição para se decidir se estas serão adequadamente modeladas ou utilizadas como um circuito equivalente. Quanto maior a complexidade do modelo de um sistema, mais frequências de ressonância série e paralela podem ser identificadas.

Um fator muito importante que deve ser levado em consideração na modelagem do sistema e abordado por Paice [25] são os harmônicos provenientes da fonte de geração de energia ou do equivalente do sistema (concessionária); Paice [25] sugere uma distorção de 5ª ordem harmônica com percentual de 2,5% como pré-existente; este valor é conservativo para os sistemas de distribuição, mesmo considerando-se que o Prodist [14] permite uma distorção de tensão THDV%  $\leq 8.0\%$  para sistemas até 13,8kV e uma distorção individual de 5<sup>ª</sup> ordem de até 6%.

# **3.6 Efeito da resistência CA do sistema nas baixas frequências**

Ao se considerar os tradicionais filtros passivos, levando-se em conta o amortecimento do sistema de potência, geralmente levam à utilização de filtros de menor potência quando o objetivo é limitar a máxima distorção harmônica de tensão. Esta redução de potência do filtro é uma função do máximo ângulo de fase (φ*h*max) da impedância do sistema para uma determinada frequência *h* e é expresso por:

$$
1/(1+\cos\phi_h \max) \tag{3.19}
$$

O desempenho dos filtros amortecidos (passa alta) para altas frequências não depende muito das variações de impedância do sistema, pois esta impedância é normalmente mais alta do que a dos filtros.

Por outro lado, ao se projetar filtros amortecidos (passa alta) para baixas ordens harmônicas em sistemas altamente amortecidos, é essencial que se conheça precisamente a impedância do sistema às baixas frequências. Isto é necessário para garantir que, ao se conectar o filtro em paralelo com o sistema de potência, tenha-se um efeito positivo na redução da harmônica de tensão específica, prevenindo a amplificação de outras ordens, especialmente aquelas que estão próximas da frequência de sintonia.

Os resultados das simulações computacionais podem ser representados através de tabelas ou, mais eficientemente através de diagramas, como os setoriais, polígonos ou circulares. Um

72

diagrama da i mpedância complexa X/R é definido para uma faixa de fre quências. A localização das im pedâncias harm ônicas do sistem a para de terminadas condições operativas e diferentes ordens harmônicas são definidas dentro plano complexo. Esses diagramas permitem uma análise sistemática para se obter a impedância mais crítica.

 Na figura 3.8 tem os o gráfico da impedância (módulo) e do ângulo (graus) em função da frequência para um a planta típica com um filtro harm ônico sinton izado próxim o da 5ª ordem harmônica. Para a ressonância série do sistem a a impedância total é m inimizada e para este tip o de filtro existirá uma ressonância paralela abaixo da frequência de sint onia – onde a im pedância harmônica é maximizada próximo da 3ª ordem harmônica.

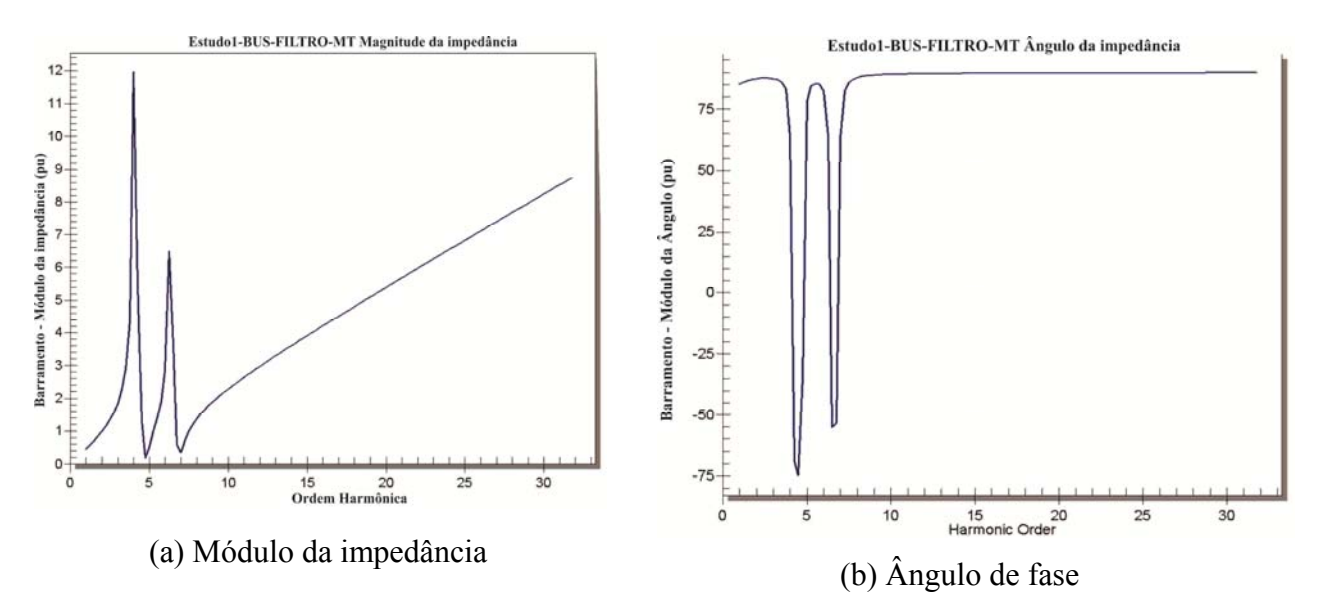

Figura 3.8 - Diagrama de Impedâncias

# **3.7 Filtros sintonizados [38, 57 e 58]**

Um filtro sintonizado do tipo sintonizado ou "Rejeita-Faixa" é uma combinação série RLC (como mostrado na figura 3.5) e será sintonizado numa frequência harmônica (geralmente as de baixa ordem).

Sua impedância é dada por:

$$
Z_f = R + j \left( \omega L - \frac{1}{\omega C} \right),\tag{3.20}
$$

#### Dimensionamento de Filtros Harmônicos em Sistemas Elétricos de Potência

Sendo:

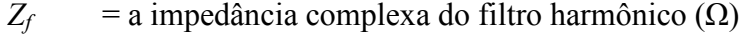

- R = a resistência ôhmica do filtro harmônico  $(\Omega)$
- ωL = a reatância indutiva do filtro harmônico (Ω)
- ωC = a reatância capacitiva do filtro harmônico (Ω)

Na frequência de ressonância (*fr*) a impedância do filtro se reduz a R.

Existem dois parâmetros básicos no dimensionamento do filtro a serem primeiramente definidos na seleção dos componentes R, L e C. Estes são os fatores de qualidade (Q) e a frequência relativa de desvio (δ) já definida anteriormente.

Para expressar a impedância do filtro em termos do fator de qualidade (*Q*) e do desvio δ, as seguintes relações são aplicadas:

$$
\omega = \omega_n (1 + \delta) \tag{3.21}
$$

$$
\omega_n = \frac{1}{\sqrt{LC}}\tag{3.22}
$$

E a reatância do indutor em ohms na frequência de sintonia vale:

$$
X_0 = \omega_n L = \frac{1}{\omega_n C} = \sqrt{\frac{L}{C}}
$$
\n(3.23)

$$
Q = \frac{X_0}{R}
$$
 (3.24)

$$
C = \frac{1}{\omega_n X_0} = \frac{1}{\omega_n RQ} \tag{3.25}
$$

e:

$$
L = \frac{X_0}{\omega_n} = \frac{RQ}{\omega_n} \tag{3.26}
$$

Fazendo-se as devidas substituições na equação (3.25) têm-se:

$$
Zf = R\left(1 + jQ\delta\left(\frac{2+\delta}{1+\delta}\right)\right) \tag{3.27}
$$

Considerando também que δ é pequeno se comparado com a unidade:

$$
Z_f \approx R(1 + j2\delta Q) = X_0 (Q^{-1} + j2\delta) \rightarrow
$$
  

$$
|Z_f| \approx R(1 + 4\delta^2 Q^2)^{1/2} = X_0 \sqrt{Q^{-2} + 4\delta^2}
$$
 (3.28)

Geralmente é m ais conveniente tratar com as admitâncias ao invés das im pedâncias no dimensionamento de filtros, isto é:

$$
Y_f \approx \frac{1}{R(1+j2\delta Q)} = G_f + jB_f = \frac{Q - j2\delta Q^2}{X_0(1+4\delta^2 Q^2)}
$$
(3.29)

Sendo:

$$
G_f = \frac{Q}{X_0 \left(1 + 4\delta^2 Q^2\right)}\tag{3.30}
$$

$$
B_f = -j \frac{2\delta Q^2}{X_0 \left(1 + 4\delta^2 Q^2\right)}\tag{3.31}
$$

E a tensão harmônica no barramento de entrada do filtro (no filtro) será:

$$
V_h = \frac{I_h}{Y_{hf} + Y_{hs}} = \frac{I_h}{Y_n}
$$
(3.32)

Sendo:

 $V_h$  = Tensão harmônica de ordem *h* nos terminais do filtro (V);

 $I_h$  = Corrente harmônica de ordem *h* gerada pela carga não linear (A);

*Yhf* = Admitância do filtro corrigida para a ordem harmônica *h* (S);

*Yhs* = Admitância do restante do sistema corrigida para a ordem harmônica *h* (S);

*Yn* = Soma das admitância do sistema e do filtro na ordem harmônica *h* (S);

Para m inimizar a d istorção de tens ão é necess ário aum entar a adm itância total *Yn* (do conjunto filtro em paralelo com o sistema de pot ência), ou seja, reduzir apenas a impedância do filtro não m inimiza a te nsão harmônica. Para a prevenção de um a alta tensão ha rmônica *Vh*, as variáveis que não foram precisam ente obtidas devem ser escolhidas de modo mais conservativo; estas são o desvio da frequência de sintonia δ e a admitância do sistema *Yfs*.

Desde que as harmônicas aumentam com  $\delta$ , o maior desvio em  $\delta_m$  deve ser utilizado como análise. Novamente, a pior condição do sistema (baixa admitância) deve ser representada.

Dentro de certos limites o projetista poderá decidir sobre os valores de *Q* e a potência do filtro (valor nominal de potência reativa (var) na frequência fundamental).

Em termos de *Q* e δ pode-se escrever:

$$
|V_h| = I_h \left\{ \left[ G_{hs} + \frac{1}{R(1 + 4Q^2 \delta^2)} \right]^2 + \left[ B_{hs} - \frac{2Q\delta}{R(1 + 4Q^2 \delta^2)} \right]^2 \right\}^{-1/2}
$$
(3.33)

Sendo:

 $V_h$  = Tensão harmônica de ordem *h* nos terminais do filtro (V);

 $I_h$  = Corrente harmônica de ordem *h* gerada pela carga não linear (A);

 $G<sub>hs</sub>$  = Condutância do sistema corrigida para a ordem harmônica  $<sub>h</sub>$  (S);</sub>

 $B<sub>hs</sub>$  = Susceptância do sistema corrigida para a ordem harmônica  $_b(S)$ ;

O caso da admitância de um sistema puramente indutivo, frequentemente usado no dimensionamento do filtro, é muito conservativo e o filtro neste caso ficará maior do que o necessário.

A impedância expressa num gráfico polar de coordenadas R e X indica que, geralmente, a impedância harmônica pode ser inscrita numa região R x jX delimitada por duas retas e um círculo passando através da origem conforme figura 3.9. O valor máximo do ângulo de fase da impedância do sistema pode ser limitado em torno de 90º e geralmente decresce com o aumento da frequência. A maior harmônica de tensão é então obtida usando  $φ_{sn}$  com o sinal oposto a δ.

Reescrevendo a equação 2.86:

$$
|V_h| = I_h \left\{ \left( |Y_{hs}| \cos \varphi_{hs} + G_{hs} \right)^2 + \left( -|Y_{hs}| \sin \varphi_{hs} + B_{hs} \right)^2 \right\}^{-1/2}
$$
(3.34)

Onde:

 $G_{hf}$  = Condutância do filtro harmônica corrigida para a ordem harmônica  $h(S)$ ;  $B<sub>hf</sub>$  = Susceptância do filtro harmônica corrigida para a ordem harmônica *h* (S);

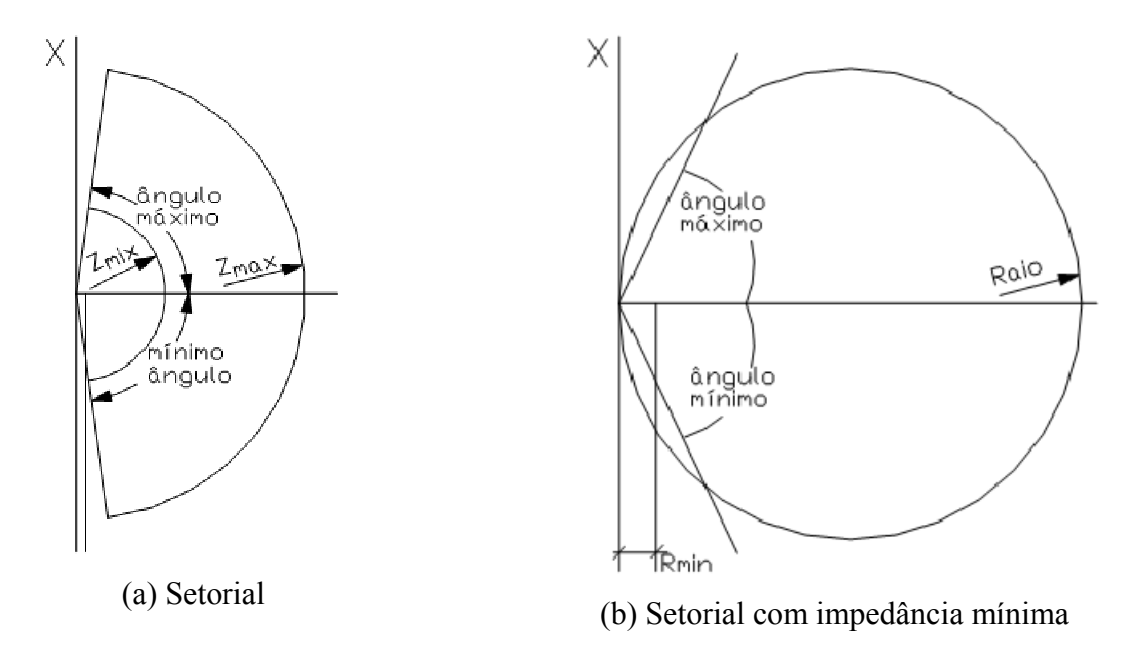

Figura 3.9 - Diagrama de Impedâncias setorial e diagrama circular com resistência mínima

Considerando φ*hs* positivo e δ negativo:

Se  $|Y_{hs}|$  for deixado irrestrito, então a admitância que dará o máximo valor de  $|V_{h}|$  será:

$$
|Y_{hs}| = \frac{\cos \phi_{hs} (2Q\delta \tan \phi_{hs} - 1)}{R(1 + 4Q^2 \delta^2)}
$$
(3.35)

Resultando:

$$
|V_h| = I_h \omega_n L \left[ \frac{1 + 4Q^2 \delta^2}{Q(\text{s} \, e \, \text{n} \, \varphi_{hs} + 2Q \delta \cos \varphi_{hs})} \right]
$$
(3.36)

E existe um *Q* ótimo que resulta na menor tensão harmônica, isto é:

$$
Q = \frac{1 + \cos \varphi_{hn}}{2\delta \operatorname{sech} \varphi_{hs}}\tag{3.37}
$$

No qual,

$$
|V_h| = I_h \delta \omega_n L \left[ \frac{4}{1 + \cos \varphi_{hs}} \right] = \frac{2I_h R}{\text{s} \, \epsilon \, \text{n} \, \varphi_{hs}} \tag{3.38}
$$

Normalmente os filtros não são projetados para dar a mínima tensão harmônica para estas condições. Um alto valor de *Q* é selecionado visando reduzir as perdas. Uma condição que também deve ser considerada no dimensionamento dos filtros, e que poderá restringir a operação dos conversores e cargas semelhantes, é a perda de um ou mais estágios do filtro. O filtro que permanecer conectado poderá sofrer sobrecarga, pois tenderá a absorver toda a corrente harmônica gerada pelas cargas não lineares.

#### **3.8 Aproximação gráfica**

Uma abordagem gráfica é dada por Kimbark [57] e auxilia na compreensão do cálculo do ótimo valor de *Q*, isto é, o valor que maximiza *Yh*.

Para um determinado valor de máximo fator de desvio de frequência  $\delta_m$ , usando uma reatância fixa  $X_0$  e uma resistência variável R, o comportamento da admitância do filtro será:

$$
\left|Y_f\right| = \frac{1}{R(1+j2\delta Q)}\tag{3.39}
$$

A fórmula 2.85 define um semicírculo de diâmetro  $1/(2\delta_{\rm m}X_0)$  tangente ao eixo "G", conforme mostrado na linha pontilhada na figura 3.10 (extraída da referência [57]). A mesma figura mostra (na área hachurada) o domínio da admitância do sistema (*Yhs*), obtida pela inversão da curva de admitância, e o valor da mínima admitância para cada harmônica encontra-se no limite da área hachurada.

O diagrama setorial da figura 3.10 demonstra que para um valor positivo de  $\delta_m$  e negativo de φ=φ<sup>m</sup> maximiza-se as harmônicas de tensão. Contudo, o ótimo valor de *Yhf*, é aquele tangente ao semicírculo. Este valor ótimo é mostrado na figura 3.10 no ponto "D", onde *Yhf* maximiza *Vh* e *Yhs* o minimiza.

Para tais condições, pode ser demonstrado que a admitância do filtro será:

$$
\left|Y_{hf}\right| = \frac{\cos(\phi_m/2)}{2\delta_m X_0} \rightarrow \left|Y_h\right| = \left|Y_{hf}\right| \cos(\phi_m/2) = \frac{1 + \cos\phi_m}{4\delta_m X_0}
$$
\n(3.40)

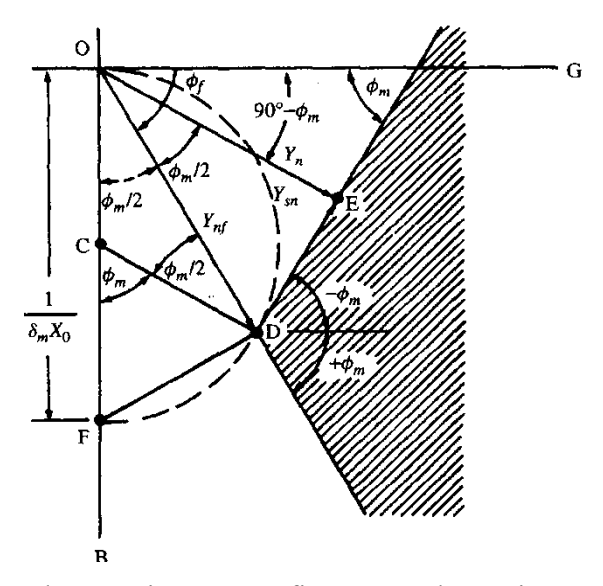

Figura 3.10 - Construção da aproximação gráfica para a determinação do *Q* ótimo e para o pior caso da admitância do sistema Y<sub>hs</sub>, plotado para  $\phi_m$ =60° [57]

E o fator de qualidade para o *Yhf* escolhido é:

$$
Q = \frac{X_0}{R} = \frac{X_0}{X_f / (\tan \phi_f)}
$$
(3.41)

Mas,

$$
\frac{X_f}{R_f} = \frac{2\delta_m X_0}{X_0} = 2\delta_m Q \tag{3.42}
$$

E a partir da figura 3.10:

$$
\tan \phi_f = \cot (\phi_m / 2) \rightarrow Q = \frac{\cot (\phi_m / 2)}{2\delta_m} = \frac{\cos \phi_m + 1}{2\delta_m \operatorname{sech} \phi_m}
$$
(3.43)

Resumidamente:

Calcula-se o ângulo da impedância harmônica própria da barra onde o filtro harmônico será localizado, na ordem harmônica do filtro; utilizando a fórmula 3.41, define-se o "ótimo" fator de qualidade *Q* e então se ajusta a resistência ôhmica do filtro ou o fator de qualidade do reator.

É por esta razão que a modelagem dos componentes da rede é de suma importância, pois, caso contrário, não se consegue minimizar as tensões harmônicas.

#### **3.9 Características dos componentes dos filtros harmônicos**

Após o conhecimento do valor fundamental e das tensões (e correntes) harmônicas em todos os barramentos, podem ser calculados os valores nominais de corrente e tensões dos capacitores, indutores e resistores, e com isto a potência ativa, reativa e as perdas.

Visando prevenir danos a esses componentes, seus valores nominais devem ser baseados na condição mais severa esperada. Isto deverá incluir a maior tensão fundamental, o maior desvio efetivo na frequência, correntes harmônicas de outras fontes e a possibilidade de ressonância entre o filtro e o sistema de potência.

#### **3.9.1 Capacitores**

Os principais fatores necessários ao seu dimensionamento são: potência reativa na frequência fundamental, perdas, confiabilidade, coeficiente de temperatura e custo.

É desejável um baixo coeficiente de temperatura para os capacitores utilizados em filtros sintonizados visando prevenir dessintonia pela alteração da capacitância com a temperatura ambiente ou pelo seu próprio aquecimento; esta propriedade não é muito importante em filtros amortecidos.

Capacitores fornecem altas potências reativas por unidade tendo baixas perdas e operando com altas tensões de "stress dielétrico"; por esta razão, sobre-tensões mesmo que pequenas, por períodos prolongados devem ser evitadas, para a prevenção da destruição do dielétrico.

A potência reativa nominal de um capacitor utilizado em filtros harmônicos deve ser a somatória aritmética das potências reativas para cada frequência harmônica a qual ele estará sujeito, ou seja, a tensão mínima dos capacitores deve ser calculada como a somatória de todas as tensões impostas devido à absorção da corrente à frequência fundamental mais as correntes harmônicas absorvidas.

#### **3.9.2 Indutores**

Indutores utilizados em filtros harmônicos devem ser dimensionados levando-se em consideração as frequências envolvidas devido o efeito pelicular ("skin"), que aumenta as perdas de potência, além das perdas por histerese. Em filtros harmônicos sintonizados é recomendada a utilização de reatores com núcleo de ar, pois não há saturação magnética.

Em filtros harmônicos de média tensão é sempre recomendável a utilização de reatores com núcleo de ar com fatores de qualidade entre 50 e 150.

Indutores com núcleo ferromagnético com "gaps" devidamente projetados, geralmente são utilizados em filtros dessintonizados, ou filtros harmônicos de baixa tensão como indicado por Fuchs [59].

O nível de fluxo magnético no ferro (para indutores com núcleo ferro-magnético), ou seja, a dessintonia causada pela não linearidade do circuito magnético, também deve ser levada em conta. Isto normalmente leva à utilização de densidades com baixo fluxo quando da utilização de indutores com núcleo ferro-magnético.

O fator de qualidade Q na frequência predominante deve ser selecionado para o menor custo e tem valor normalmente entre 50 e 150. Contudo, baixos valores de Q são normalmente necessários, para o adequado casamento de impedância entre o filtro e o restante do sistema, e isto é obtido utilizando-se uma resistência em série.

#### **3.9.3 Resistores**

Da mesma maneira que os indutores, os resistores de amortecimento devem ser dimensionados levando-se em conta as solicitações térmicas e dinâmicas que o filtro irá estar sujeito. Deve ser levada em consideração principalmente a corrente eficaz que irá atravessar o resistor, lembrando que a potência dissipada é proporcional ao quadrado da corrente ( $P = R.I^2$ ) e, neste caso, qualquer variação de corrente sob o filtro, incluindo as tolerâncias dos componentes deve ser cuidadosamente avaliada. No dimensionamento do resistor, deve também ser avaliada a corrente de curto-circuito que o mesmo poderá suportar.

# **Capítulo 4**

# **Simulações Computacionais**

### **4.1 Considerações iniciais**

#### **4.1.1 Cargas lineares e não lineares existentes**

Basicamente, a instalação industrial objeto deste trabalho é composta por cargas lineares, como motores de indução, e não lineares, como retificadores totalmente controlados. A parte principal da carga é composta por fornos de fusão por indução de seis pulsos tiristorizados, totalmente controlados; por um tratamento térmico composto por cargas resistivas, cuja modulação de potência é feita por retificadores bifásicos a tiristores; cargas acionadas por motores de indução, cuja potência equivalente concentrada representa 2 MW. A potência demandada da planta, na simulação denominada de "caso base", registra valores da ordem de 5,5 MW em um alimentador de média tensão de 11,9 kV. O diagrama unifilar do caso base é o da figura 4.1.

#### **4.2 Medições efetuadas**

#### **4.2.1 Cargas existentes**

Inicialmente foram feitas medições de todas as grandezas elétricas e harmônicas, em cada transformador pelo período de 30 dias, incluindo medições com os bancos de capacitores desligados, com o objetivo do conhecimento do perfil da carga instalada, bem como do espectro harmônico das cargas não lineares e a influência dos bancos de capacitores na deformação da forma de onda e de possíveis ressonâncias.

Com o levantamento de dados da instalação e das cargas, montou-se o digrama unifilar com a base de dados das medições no software PTW 32, conforme pode ser verificado na figura 4.1. Com a base de dados carregada no software, efetuaram-se as simulações de fluxo de carga fundamental e do fluxo harmônico, sendo este último

efetuado com e sem os bancos de capacitores, visando comparar, nas duas situações, se os resultados obtidos nas simulações aproximam-se dos valores medidos e registrados na planta. A tabela 4.1 é o resumo dos dados dos transformadores e do alimentador da concessionária em 11,9 kV (incluindo o alimentador e transformadores de 138 kV após a instalação da subestação de alta tensão). Os resultados das medições da potência foram agrupados em uma única carga conectada em cada transformador, cuja tabela 4.2 apresenta essas potências. A tabela 4.3 contém as informações do espectro das cargas não lineares obtidos pelas medições de harmônicas.

| Trafo (QGBT)      | Potência (MVA) | Vn da Barra (kV) | Impedância ( $Z\%$ ) | X/R     |
|-------------------|----------------|------------------|----------------------|---------|
| CPFL (BARRA)      | 3226,00        | 138,000          |                      | 8,0000  |
| <b>TRF SE 138</b> | 10/12,5        | 11,900           | 9,00                 | 16,6976 |
| CPFL (BARRA)      | 85,91          | 11,900           | -----                | 5,8500  |
| <b>TRF 01</b>     | 0,11           | 0,220            | 3,70                 | 3,3939  |
| <b>TRF 02</b>     | 2,50           | 0,460            | 5,57                 | 10,4732 |
| <b>TRF 03</b>     | 1,50           | 0,460            | 5,80                 | 6,5401  |
| <b>TRF 04</b>     | 0,30           | 0,460            | 4,64                 | 4,1498  |
| <b>TRF 05</b>     | 0,30           | 0,220            | 4,97                 | 4,1498  |
| <b>TRF 06</b>     | 1,00           | 6,000            | 5,25                 | 5,7113  |
| <b>TRF 07</b>     | 1,50           | 0,480            | 5,44                 | 6,5401  |
| <b>TRF 08</b>     | 1,50           | 0,480            | 5,45                 | 6,5401  |
| <b>TRF 09</b>     | 1,50           | 0,460            | 6,10                 | 6,5401  |
| <b>TRF 10</b>     | 1,50           | 0,440            | 5,80                 | 6,5401  |
| <b>TRF 11</b>     | 1,50           | 0,440            | 5,81                 | 6,5401  |
| <b>TRF 12</b>     | 1,50           | 0,750            | 6,76                 | 6,5401  |
| <b>TRF 13</b>     | 1,50           | 0,440            | 6,63                 | 6,5401  |

Tabela 4.1 – Dados dos transformadores

Tabela 4.2 – Dados de potência total das cargas medidas por transformador

| Trafo (QGBT)       | Vn da Barra (kV) | Carga $(P + jQ)$ kVA    | Tipo de Carga                    |
|--------------------|------------------|-------------------------|----------------------------------|
| <b>TRF 01</b>      | 0,220            | 0.00                    | ----                             |
| <b>TRF 02</b>      | 0,460            | $1200,18 + j806,52$     | <b>MOTORA</b>                    |
| <b>TRF 03</b>      | 0,460            | $229,60 + i 160,16$     | <b>MOTORA</b>                    |
| <b>TRF 04</b>      | 0,460            | $144,50 + j89,55$       | <b>MOTORA</b>                    |
| <b>TRF 05</b>      | 0,220            | $88,20 + i 17,91$       | <b>MISTA</b>                     |
| <b>TRF 06</b>      | 6,000            | $231,00 + j$ 235,67     | <b>MOTORA</b>                    |
| <b>TRF 07</b>      | 0,480            | $496,80 + i 774,33$     | <b>FORNO 6 PULSOS</b>            |
| <b>TRF 08</b>      | 0,480            | $372,60 + i 719,21$     | <b>FORNO 6 PULSOS</b>            |
| <b>TRF 09</b>      | 0,460            | $252,21 + i68,20$       | <b>MISTA</b>                     |
| <b>TRF 10 (RS)</b> | 0,440            | $248,98 + i 35,48$ (RS) | RESISTIVA BIFÁSICA TIRISTORIZADA |
| <b>TRF 10 (RT)</b> | 0,440            | $224,33 + j31,96$ (RT)  | RESISTIVA BIFÁSICA TIRISTORIZADA |
| <b>TRF 10 (ST)</b> | 0,440            | $289.18 + i 41.20$ (ST) | RESISTIVA BIFÁSICA TIRISTORIZADA |
| <b>TRF 11 (RS)</b> | 0,440            | $372,24 + i 53,04$ (RS) | RESISTIVA BIFÁSICA TIRISTORIZADA |
| <b>TRF 11 (RT)</b> | 0,440            | $338,97 + j48,30 (RT)$  | RESISTIVA BIFÁSICA TIRISTORIZADA |
| <b>TRF 11 (ST)</b> | 0,440            | $337,98 + i 48,16$ (ST) | RESISTIVA BIFÁSICA TIRISTORIZADA |
| <b>TRF 12</b>      | 0,750            | $450,50 + j$ 720,8      | <b>FORNO 6 PULSOS</b>            |
| <b>TRF 13</b>      | 0.440            | $444,00 + i 494,52$     | <b>MOTORA</b>                    |

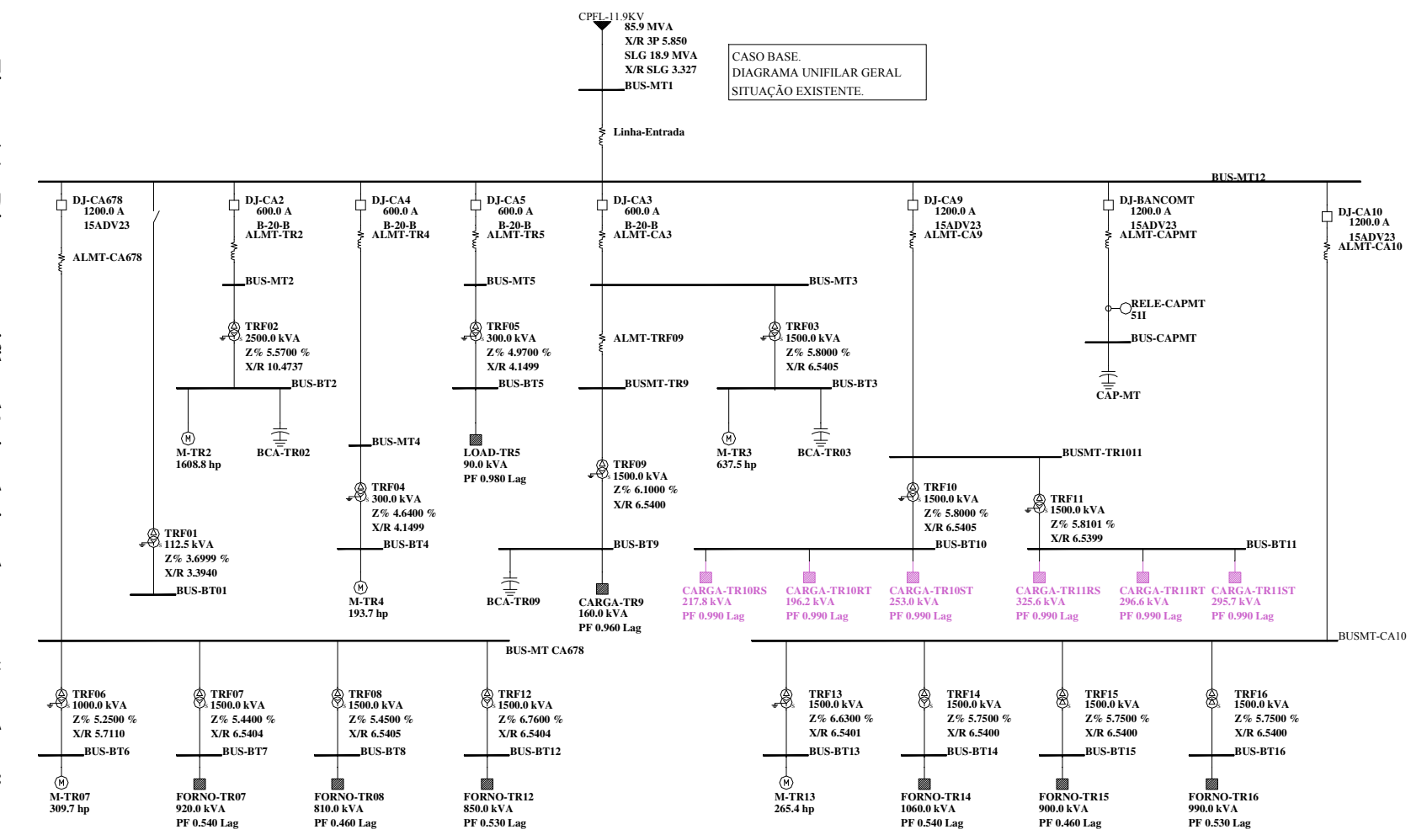

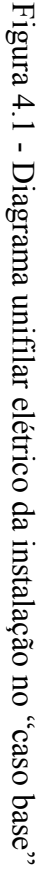

| Ordem          | Forno de Indução |            |                |            |             |            |                  |                     |                |            |
|----------------|------------------|------------|----------------|------------|-------------|------------|------------------|---------------------|----------------|------------|
| Harmônica      | TR7              | Angulo (°) | TR8            | Angulo (°) | <b>TR10</b> | Angulo (°) | <b>TR11</b>      | Angulo (°)          | <b>TR12</b>    | Angulo (°) |
|                | 100              | 257,28     | 100            | 0,26       | 100         | 9,52       | 100              | 4,86                | 100            | 64,86      |
| $\overline{c}$ | 0.9              | 9.73       | 0,8            | 18,49      | 0.1         | 5,85       | 0,1              | 9.94                | 0.5            | 113,45     |
| 3              | 2,4              | 211,59     | 1,9            | 179,19     | 0,4         | 227,2      | 0,5              | 306,15              | 1,9            | 10,44      |
| $\overline{4}$ | 0.7              | 319,04     | 0.6            | 155,94     | 0,2         | 46,35      | 0.2              | 131,27              | 0,5            | 177,23     |
| 5              | 23               | 29,19      | 23             | 178,29     | 4,1         | 153,2      | 2,6              | 40,78               | 23             | 288,96     |
| 6              | 0,4              | 178,9      | 0.3            | 54,73      | 0.7         | 294,55     | 0.2              | 185,75              | 0.3            | 189,65     |
| $\overline{7}$ | 11               | 184,61     | 11             | 179,06     | 1,9         | 303,62     | 0,9              | 1,65                | 10             | 191,43     |
| 8              | 0,4              | 4,22       | 0,2            | 175,75     | 0,3         | 138,03     | 0,1              | 120,36              | 0,1            | 308,99     |
| 9              | 2,5              | 150,76     | 2,2            | 358,37     | 0,2         | 186,12     | 0,1              | 78,78               | 1,9            | 251,18     |
| 10             | 0,4              | 287,97     | 0.6            | 314,15     | 0.1         | 49.92      | 0,1              | 303,33              | 0.2            | 68,23      |
| 11             | 10,6             | 316,39     | 10,7           | 355,7      | 0,5         | 175,26     | 0,2              | 337,96              | 10,3           | 167,79     |
| 12             | 0.5              | 80,71      | 0,4            | 176,08     | 0,1         | 309,37     | 0,1              | 92,74               | 0,1            | 352,15     |
| 13             | 6.5              | 110,77     | 6,5            | 357,82     | 0,2         | 354,38     | 0,1              | 18,27               | 6,1            | 72,11      |
| 14             | 0.5              | 212,84     | 0,2            | 95,49      | 0,2         | 199,61     | 0,1              | 240,35              | 0,1            | 177,02     |
| 15             | 2,4              | 85,77      | 2,3            | 172,42     | 0,1         | 325,34     | 0,1              | 121,35              | $\mathfrak{2}$ | 124,02     |
| 16             | 2,0              | 183,09     | 0,4            | 36,36      | 0,1         | 315        | 0,1              | 257,47              | 0,3            | 338,2      |
| 17             | 7,5              | 239,8      | 7,6            | 173,09     | 0,15        | 90,81      | 0,1              | 199,22              | 7,2            | 43,71      |
| 18             | 1,3              | 148,49     | 0,5            | 333,97     | 0,15        | 231,08     | $\overline{0,1}$ | 137,69              | 0,2            | 262,86     |
| 19             | 4,8              | 31,93      | 4,1            | 178,46     | 0,15        | 208,1      | 0,1              | 152,22              | 4,4            | 313,72     |
| 20             | 0,2              | 315,66     | $\overline{c}$ | 156,14     | 0,1         | 131,57     | 0,1              | 102,22              | 0,7            | 33,28      |
| 21             | 2.7              | 358,04     | 1.4            | 14,06      | 0,1         | 21,89      | 0,1              | 261,86              | 1,8            | 358,31     |
| 22             | 0.3              | 330,99     | $\overline{2}$ | 309,02     | 0,1         | 105,64     | 0,1              | 48,17               | 1              | 112,49     |
| 23             | 6,4              | 163,13     | $\overline{7}$ | 345,89     | 0,1         | 186,22     | 0,1              | 309,36              | 6,6            | 279,35     |
| 24             | 0,2              | 29,67      | 0.5            | 72,97      | 0,1         | 273,03     | 0,1              | 16,32               | 0.2            | 303,12     |
| 25             | 3,5              | 324,95     | 3.9            | 350,51     | 0,1         | 294,87     | 0,1              | 231,92              | 3,5            | 195,06     |
| 26             | 0.3              | 112,55     | 0.5            | 106,88     | 0,1         | 184,25     | 0,1              | 303,65              | 0,2            | 63,76      |
| 27             | 2.6              | 288,08     | 2.7            | 162,43     | 0,1         | 271,29     | 0,1              | 61,9                | 2,8            | 236,01     |
| 28             | 0.3              | 74,09      | 0.4            | 108,58     | 0.1         | 307,41     | 0,1              | 326,81              | 0.3            | 337,77     |
| 29             | 5,8              | 87,4       | 6,3            | 164,56     | 0,1         | 331,25     | 0,1              | 203,55              | 5,5            | 154,82     |
| 30             | 0,1              | 358,8      | 0,3            | 246,72     | 0,1         | 115,1      | 0,1              | 152,96              | 0,4            | 296,49     |
| 31             | 3,4              | 248,2      | 3,2            | 166,25     | 0,1         | 186,51     | 0,1              | $\overline{254,98}$ | 2,8            | 68,22      |

Tabela 4.3 – Espectro harmônico das cargas não lineares

# **4.3 Cargas novas**

Com a modernização do parque fabril, foram instalados dois fornos de indução de 12 pulsos, totalmente controlados, com potências de 1,25 MVA e 2,10 MVA, além de diversas cargas motoras (que será descrito no item 4.4.2) que somadas à carga existente totalizaram uma demanda de aproximadamente 9 MW. A partir daí, migrou-se o alimentador geral para a alta tensão através de duas linhas de 138 kV, com uma subestação de dois transformadores de 10/12,5 MVA.

#### **4.4 Método de análise dos resultados e simulações**

A partir das medições efetuadas nas saídas secundárias de cada transformador, construiu-se o banco de dados inicial para a simulação no software PTW 32 visando comparar os valores medidos com os simulados.

Na tabela 4.4 são informados os valores registrados das distorções harmônicas totais de tensão e de corrente.

A avaliação dos resultados consiste em comparar os dados medidos com os valores simulados, considerando diversos cenários de cargas, bancos de capacitores e filtros harmônicos, buscando a solução mais adequada para compensação dos reativos e mitigação dos níveis harmônicos e que atenda à suportabilidade das cargas e das normas técnicas aplicáveis.

O histograma da figura 4.2 compara os valores registrados da distorção harmônica total de tensão com alguns índices normalizados.

Considerando os valores registrados das distorções harmônicas de tensão, verificase que em todas as barras os valores ultrapassaram os limites recomendados pelas normas técnicas como o IEEE Std 519-1992 [16] e IEC 61000-2-4 [18], e o critério da concessionária CPFL [61]. Pelos índices do Prodist [14], os barramentos da CPFL, TRF06, TRF10, TRF11 e TRF13 não tiveram os limites violados.

| <b>Trafo</b><br>(QGBT) | Potência<br>(MVA) | Tensão<br>nominal da<br>barra (kV) | Impedância de<br>dispersão ( $Z\%$ ) | Distorção<br>harmônica total del<br>tensão (THDV %) | Distorção<br>harmônica total de<br>corrente (THDI %) |  |
|------------------------|-------------------|------------------------------------|--------------------------------------|-----------------------------------------------------|------------------------------------------------------|--|
| CPFL (BARRA)           | 85,910            | 11,900                             |                                      | 7,40                                                | 21,40                                                |  |
| <b>TRF 01</b>          | 0,1125            | 0,220                              | 3,70                                 | (Não Medido)                                        |                                                      |  |
| <b>TRF 02</b>          | 2,500             | 0,460                              | 5,57                                 | 10,50                                               | 59,70                                                |  |
| <b>TRF 03</b>          | 1,500             | 0,460                              | 5,80                                 | 11,20                                               | 59,30                                                |  |
| <b>TRF 04</b>          | 0,300             | 0,460                              | 4,64                                 | 10,40                                               | 22,10                                                |  |
| <b>TRF 05</b>          | 0,300             | 0,220                              | 4,97                                 | 11,20                                               | 82,60                                                |  |
| <b>TRF 06</b>          | 1,000             | 6,000                              | 5,25                                 | 8,10                                                | 22,60                                                |  |
| <b>TRF 07</b>          | 1,500             | 0,480                              | 5,44                                 | 31,30                                               | 32,40                                                |  |
| <b>TRF 08</b>          | 1,500             | 0,480                              | 5,45                                 | 34,60                                               | 32,70                                                |  |
| <b>TRF 09</b>          | 1,500             | 0,460                              | 6,10                                 | 12,20                                               | 92,60                                                |  |
| <b>TRF 10</b>          | 1,500             | 0,440                              | 5,80                                 | 8,10                                                | 32,95                                                |  |
| <b>TRF 11</b>          | 1,500             | 0,440                              | 5,81                                 | 7,70                                                | 14,90                                                |  |
| <b>TRF 12</b>          | 1,500             | 0,750                              | 6,76                                 | 28,50                                               | 33,30                                                |  |
| <b>TRF 13</b>          | 1,500             | 0,440                              | 6,63                                 | 8,90                                                | 46,60                                                |  |

Tabela 4.4 – Valores registrados das distorções harmônicas por barra com capacitores

#### **4.4.1 Simulação do caso base**

Simula-se o caso base e os resultados são comparados com os valores medidos em duas situações distintas: com capacitores desligados e ligados. Na tabela 4.5 são apresentados os valores simulados sem e com os capacitores.

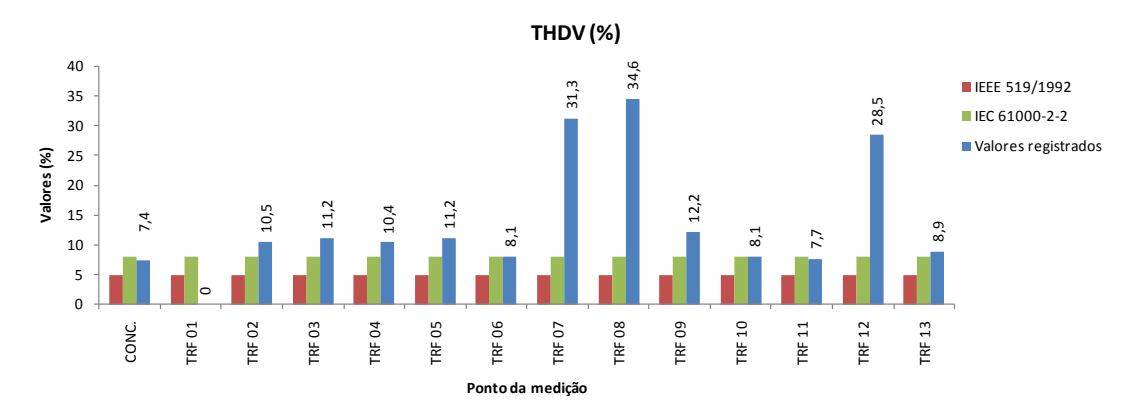

Figura 4.2 – Valores registrados de THDV e os limites internacionais

Em ambas as simulações manteve-se a concepção das cargas medidas do sistema elétrico, sem aumentos ou remanejamentos de cargas, utilizando as cargas medida nos transformadores, sem e com bancos de capacitores; as distorções nas barras (valor simulado) encontram-se próximas dos valores medidos, em quase todos os transformadores. Fisher Comparation Comp<br>
4.5 com a tal valores próxiculado comp<br>
4.5 com a tal valores próxiculado comp<br>
4.5 com a tal valores próxiculados con Na figures and Na figures of Na figures and Na figures of Na figures and Na fi

Comparando-se os resultados obtidos na simulação com capacitores dados na tabela 4.5 com a tabela 4.4 das medições, verifica-se que as distorções harmônicas apresentam valores próximos em algumas barras excluindo-se as dos fornos, indicando que o modelo utilizado no software apresenta boa precisão podendo dar continuidade no estudo elétrico.

Na figura 4.3 é demonstrada a simulação sem e com capacitores, comparando os resultados com os valores medidos do caso base com capacitores ligados.

| <b>Trafo</b><br>(QGBT) | Potência<br>(MVA) | da barra (kV) | Tensão nominal Distorção harmônica total de<br>tensão (THDV %) sem | Distorção harmônica total de<br>tensão (THDV %) com |
|------------------------|-------------------|---------------|--------------------------------------------------------------------|-----------------------------------------------------|
|                        |                   |               | capacitores                                                        | capacitores                                         |
| CPFL (BARRA)           | 85,910            | 11,900        | 7,50                                                               | 8,20                                                |
| <b>TRF 01</b>          | 0,1125            | 0,220         | 7,60                                                               | 8,20                                                |
| <b>TRF 02</b>          | 2,500             | 0,460         | 6,50                                                               | 13,50                                               |
| <b>TRF 03</b>          | 1,500             | 0,460         | 6,80                                                               | 10,80                                               |
| <b>TRF 04</b>          | 0.300             | 0,460         | 6,70                                                               | 7,30                                                |
| <b>TRF 05</b>          | 0,300             | 0,220         | 7,20                                                               | 7,80                                                |
| <b>TRF 06</b>          | 1,000             | 6,000         | 7,20                                                               | 7,60                                                |
| <b>TRF 07</b>          | 1,500             | 0,480         | 22,50                                                              | 18,30                                               |
| <b>TRF 08</b>          | 1,500             | 0,480         | 18,20                                                              | 18,20                                               |
| <b>TRF 09</b>          | 1,500             | 0,460         | 7,40                                                               | 13,90                                               |
| <b>TRF 10</b>          | 1,500             | 0,440         | 7,60                                                               | 8,20                                                |
| <b>TRF 11</b>          | 1,500             | 0,440         | 7,50                                                               | 7,90                                                |
| <b>TRF 12</b>          | 1,500             | 0,750         | 25,20                                                              | 19,50                                               |
| <b>TRF 13</b>          | 1,500             | 0,440         | 7,10                                                               | 13,90                                               |

Tabela 4.5 – Valores simulados das distorções harmônicas por barra sem capacitores

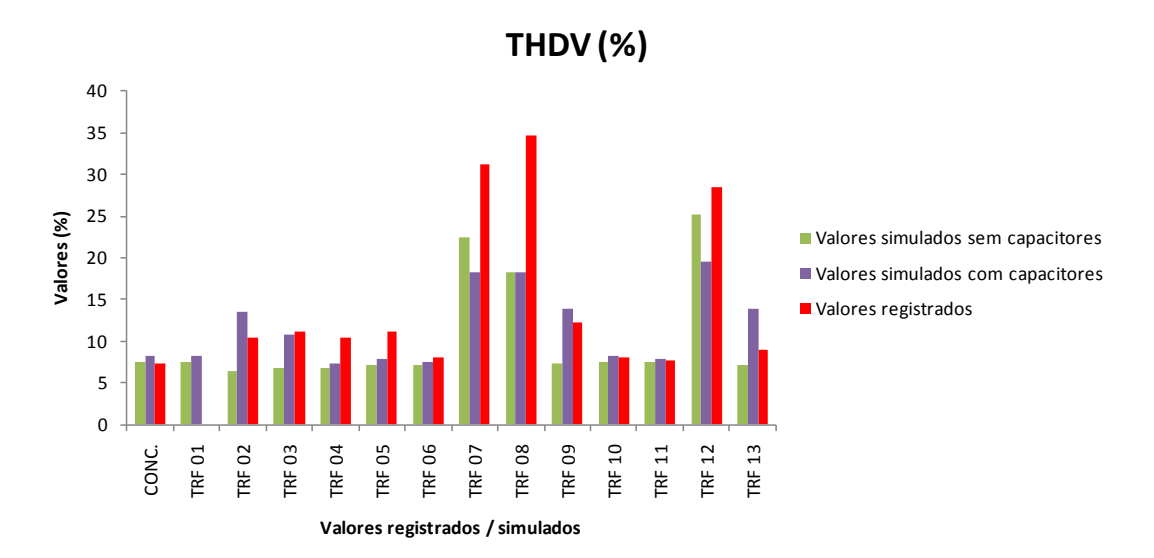

Figura 4.3 – Valores simulados das distorções harmônicas totais de tensão – comparação com os valores registrados

Avaliando-se os resultados simulados, verifica-se que nas barras onde existem fornos de indução (transformadores 7, 8 e 12) as distorções harmônicas de tensão apresentaram valores inferiores que os valores registrados. Isso é justificado pela ocorrência do efeito "Notch" durante o processo de funcionamento dos retificadores dos fornos de indução.

O IEEE 519 [16] define este fenômeno: Os "Notches" são característicos da operação de retificadores controlados e ocorrem durante o processo de comutação dos semicondutores, provocando "curtos-circuitos" entre as fases, cujas magnitudes são limitadas apenas pela impedância vista por estes retificados na entrada CA. Os "Notches" não podem ser obtidos no software utilizado neste trabalho.

A figura 4.4 retirada de [16] demonstra graficamente o fenômeno dos "Notches", enquanto que a figura 4.5 apresenta uma oscilografia da forma de onda da carga do forno de indução do transformador TR08.

Analisando-se todos os barramentos simulados, verifica-se que os níveis harmônicos ultrapassaram os valores recomendados de 3% individual e 5% global conforme o IEEE Std 519 [16]. Na barra da concessionária o valore foi superior aos valores normalizado de 5% [16], 6,0 % [29] e de 3% [61].

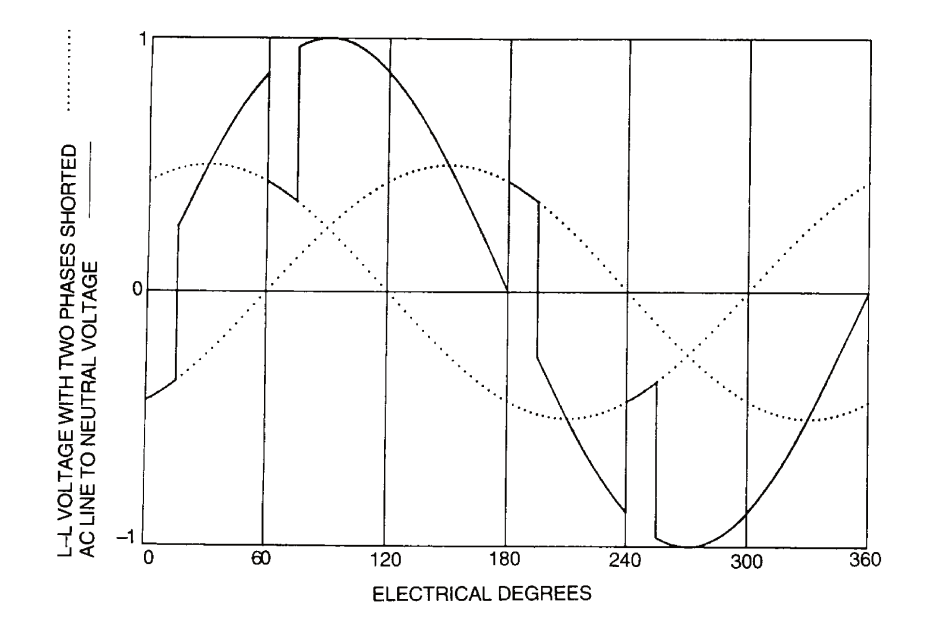

Fig 4.7 Rectifier Voltage Notching  $\alpha = 30^{\circ}$ Figura 4.4 – Efeito "Notch" da comutação de retificadores – IEEE Std 519 [16]

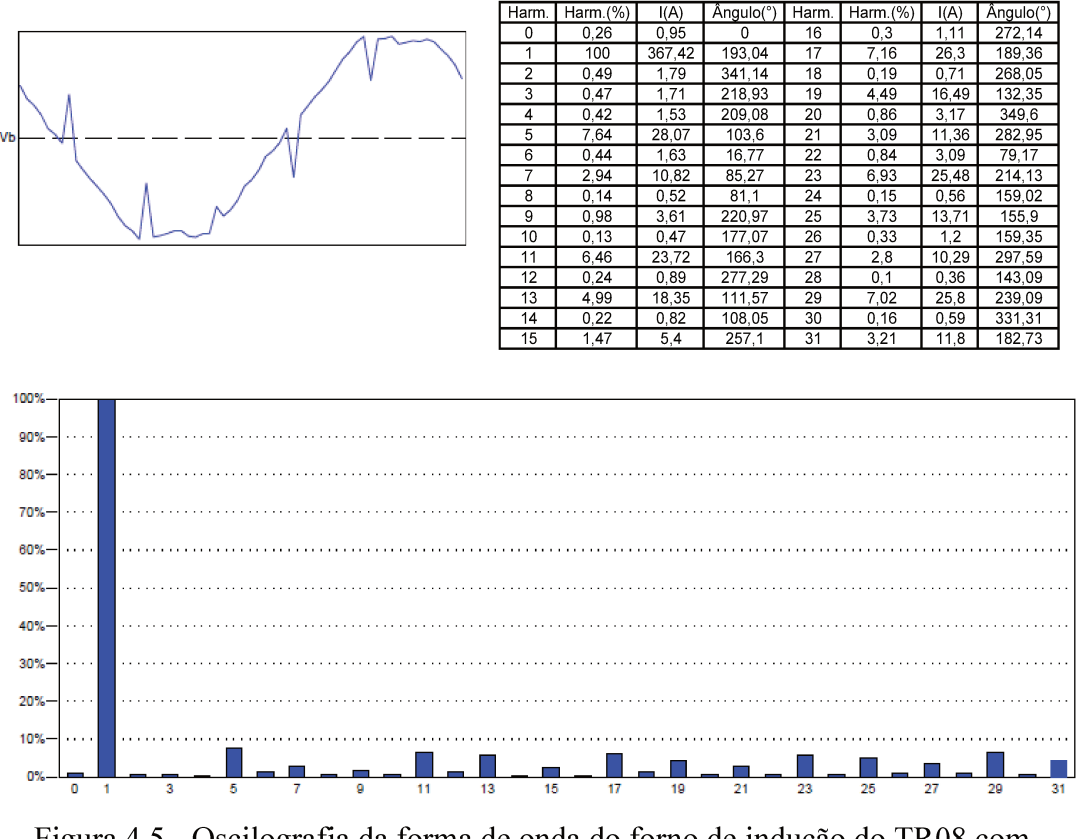

Figura 4.5 - Oscilografia da forma de onda do forno de indução do TR08 com acentuado efeito "Notch"

# 4.4.2 Cenário 1 - Simulação com cargas novas sem contingência

Em continuidade com as simulações e da análise do sistema de potência, resume-se abaixo as cargas implantadas e remanejadas:

- Foi construída uma subestação em 138 kV alimentando a barra de 11,9 kV a partir de dois transformadores de potência 10/12,5 MVA, com impedância de dispersão de 9% e resistor de aterramento secundário de 19,20  $\Omega$ . Migrou-se para uma subestação de 138 kV em virtude do aumento de carga da fábrica.
- Instalação de dois fornos de indução tiristorizados, 12 pulsos, totalmente controlados, com transformador de interfase, com potências de 1250 kVA e 2100 kA, ligação D/d0ny1. Cargas dos fornos com potência (fundamental):  $S = 951,28 +$ j 405,20 kVA e,  $S = 1600,80 + j628,00$  kVA. As características fornecidas pelo fabricante MetalTrend e espectro harmônico são dadas na tabela 4.6.
- Instalação de 300 HP de cargas motoras no transformador TRF 09:  $S = 186,10 + j$ 100,88 kVA,  $I_P/I_N = 5,89$ ,  $FP_{PARTIDA} = 0,30$ .
- Desligamento de 500 kW, com  $FP = 0.82$  e Fator de Demanda de 50% no transformado TRF03.
- Desligamento de 80 kW, com  $FP = 0.99$  e Fator de Demanda de 100% no transformado TRF03.
- Dados da potência de curto-circuito no PAC:  $3\phi = 12.5 \text{ kA}/138 \text{ kV} \angle -73.8^{\circ} \text{ e} 1\phi =$ 6,90 kA/138 kV ∠ -73,6º.

A modelagem dos novos fornos de indução é feita pelas informações dadas pelo fabricante dos fornos (MetalTrend), bem como por outras recomendações dadas por normas técnicas adotando o resultado mais conservativo para a tomada de decisão sobre a implantação de filtros harmônicos. O espectro harmônico característico dado pelo fabricante dos fornos de indução para cada lado de 6 pulsos é o informado na tabela 4.6 e figura 4.6.

| Ordem          | TR14 lado D            |                                | Forno TR14 lado Y |                               |            | Forno TR15 lado D | Forno TR15 lado Y |              |
|----------------|------------------------|--------------------------------|-------------------|-------------------------------|------------|-------------------|-------------------|--------------|
| Harmônica      | $\%$ de $\mathrm{I}_1$ | $\text{Angulo}$ ( $\text{°}$ ) | % de $I_1$        | $\hat{A}$ ngulo ( $\degree$ ) | % de $I_1$ | Angulo $(°)$      | % de $I_1$        | Angulo $(°)$ |
| 1              | 100,00                 | 0.00                           | 100,00            | 0.00                          | 100,00     | 0.00              | 100,00            | 0,00         |
| $\overline{2}$ | 0.00                   | 0,00                           | 0.00              | 0.00                          | 0.00       | 0.00              | 0,00              | 0.00         |
| 3              | 5,10                   | 0,00                           | 5,10              | 0.00                          | 5,10       | 0.00              | 5,10              | 0.00         |
| $\overline{4}$ | 0.00                   | 0.00                           | 0,00              | 0.00                          | 0.00       | 0.00              | 0.00              | 0,00         |
| 5              | 32,50                  | 0.00                           | 32,50             | 0,00                          | 32,50      | 0,00              | 32,50             | 0.00         |
| 6              | 0.00                   | 0.00                           | 0,00              | 0.00                          | 0.00       | 0.00              | 0.00              | 0.00         |
| $\tau$         | 14,20                  | 0,00                           | 14,20             | 0,00                          | 14,20      | 0,00              | 14,20             | 0.00         |
| 8              | 0.00                   | 0,00                           | 0,00              | 0.00                          | 0,00       | 0.00              | 0.00              | 0,00         |
| 9              | 0.00                   | 0,00                           | 0.00              | 0.00                          | 0.00       | 0.00              | 0.00              | 0.00         |
| 10             | 0,00                   | 0,00                           | 0,00              | 0,00                          | 0,00       | 0,00              | 0,00              | 0.00         |
| 11             | 9,10                   | 0.00                           | 9,10              | 0,00                          | 9,10       | 0.00              | 9,10              | 0,00         |
| 12             | 0,00                   | 0.00                           | 0,00              | 0,00                          | 0,00       | 0,00              | 0,00              | 0,00         |
| 13             | 7,70                   | 0.00                           | 7,70              | 0.00                          | 7,70       | 0.00              | 7,70              | 0.00         |
| 14             | 0,00                   | 0,00                           | 0,00              | 0,00                          | 0.00       | 0,00              | 0,00              | 0,00         |
| 15             | 4,80                   | 0,00                           | 4,80              | 0,00                          | 4,80       | 0,00              | 4,80              | 0,00         |
| 17             | 5,90                   | 0,00                           | 5,90              | 0.00                          | 5,90       | 0.00              | 5,90              | 0.00         |
| 19             | 5,30                   | 0.00                           | 5,30              | 0.00                          | 5,30       | 0.00              | 5,30              | 0.00         |
| 23             | 4,30                   | 0.00                           | 4,30              | 0,00                          | 4,30       | 0.00              | 4,30              | 0,00         |
| 25             | 4,00                   | 0,00                           | 4,00              | 0,00                          | 4,00       | 0,00              | 4,00              | 0,00         |
| 29             | 0,00                   | 0,00                           | 0,00              | 0,00                          | 0,00       | 0,00              | 0,00              | 0,00         |
| 31             | 0,00                   | 0,00                           | 0,00              | 0,00                          | 0.00       | 0,00              | 0,00              | 0,00         |

Tabela 4.6 – Espectro harmônico dos fornos de 12 pulsos fornecido pelo fabricante

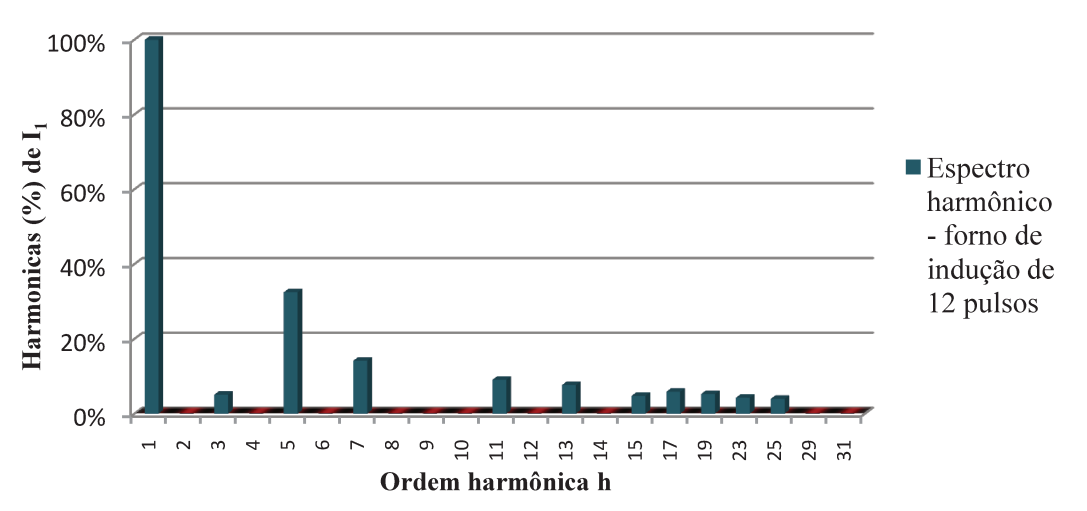

Espectro harmônico - forno de indução de 12 pulsos (lados de D/Ypulsos)

Figura 4.6 - Espectro harmônico característico do forno de indução de 12 pulsos

Com base nos dados relacionados acima, efetua-se as simulações do fluxo harmônico e do fluxo de carga sem e com os bancos de capacitores de baixa e média tensão existentes. Os resultados do fluxo harmônico são informados na tabela 4.7 e figura 4.7, comparando estes com os índices do IEEE Std 519 [16]; o diagrama unifilar do cenário 1 é apresentado na figura 4.8.

A partir dos resultados obtidos, têm-se as seguintes conclusões:

Da simulação sem capacitores obteve-se uma potência na concessionária de:

 $S = 8298 + j6225$  kVA.

Da simulação com capacitores obteve-se uma potência na concessionária de:  $S = 8291 + i 4894$  kVA.

Concluí-se que a potência reativa capacitiva instalada não é suficiente para elevar o fator de deslocamento a 0,92 indutivo conforme exigência da REN 456 [67].

Do ponto de vista de distorção harmônica de tensão, o valor simulado no PAC para operação com dois trafos de 138/11,9 kV em paralelo, atende a norma técnica da CPFL GED 10099 [61] cujo valor máximo permitido é de 1,5%.

| <b>Trafo</b>       | Potência | Tensão nominal | Distorção harmônica total de tensão (THDV %) |                 |  |  |
|--------------------|----------|----------------|----------------------------------------------|-----------------|--|--|
| (QGBT)             | (MVA)    | da barra (kV)  | Sem capacitores                              | Com capacitores |  |  |
| CPFL (BARRA)       | 2987     | 138,000        | 0,30                                         | 1,00            |  |  |
| <b>TRF1 SE 138</b> | 10/12,5  | 11,900         | 4,60                                         | 15,00           |  |  |
| <b>TRF2 SE 138</b> | 10/12,5  | 11,900         | 4,60                                         | 15,00           |  |  |
| <b>TRF 01</b>      | 0,1125   | 0,220          | 4,60                                         | 15,00           |  |  |
| <b>TRF 02</b>      | 2,500    | 0,460          | 3,90                                         | 18,00           |  |  |
| <b>TRF 03</b>      | 1,500    | 0,460          | 4,30                                         | 37,40           |  |  |
| <b>TRF 04</b>      | 0,300    | 0,460          | 4,0                                          | 13,30           |  |  |
| <b>TRF 05</b>      | 0,300    | 0,220          | 4,30                                         | 14,10           |  |  |
| <b>TRF 06</b>      | 1,000    | 6,000          | 4,30                                         | 13,90           |  |  |
| <b>TRF 07</b>      | 1,500    | 0,480          | 16,70                                        | 21,40           |  |  |
| <b>TRF 08</b>      | 1,500    | 0,480          | 12,60                                        | 20,00           |  |  |
| <b>TRF 09</b>      | 1,500    | 0,460          | 4,30                                         | 19,60           |  |  |
| <b>TRF 10</b>      | 1,500    | 0,440          | 4,60                                         | 15,20           |  |  |
| <b>TRF 11</b>      | 1,500    | 0,440          | 4,60                                         | 15,10           |  |  |
| <b>TRF 12</b>      | 1,500    | 0,750          | 18,20                                        | 23,50           |  |  |
| <b>TRF 13</b>      | 1,500    | 0,440          | 4,40                                         | 14,10           |  |  |
| TRF 14Dd           | 1,500    | 0,440          | 19,10                                        | 20,10           |  |  |
| TRF 14Dy           | 1,500    | 0,440          | 21,50                                        | 22,60           |  |  |
| TRF 15Dd           | 1,500    | 0,440          | 19,00                                        | 20,10           |  |  |
| TRF 15Dy           | 1,500    | 0,440          | 21,50                                        | 22,50           |  |  |

Tabela 4.7 – Valores simulados das distorções harmônicas por barra para o cenário 1

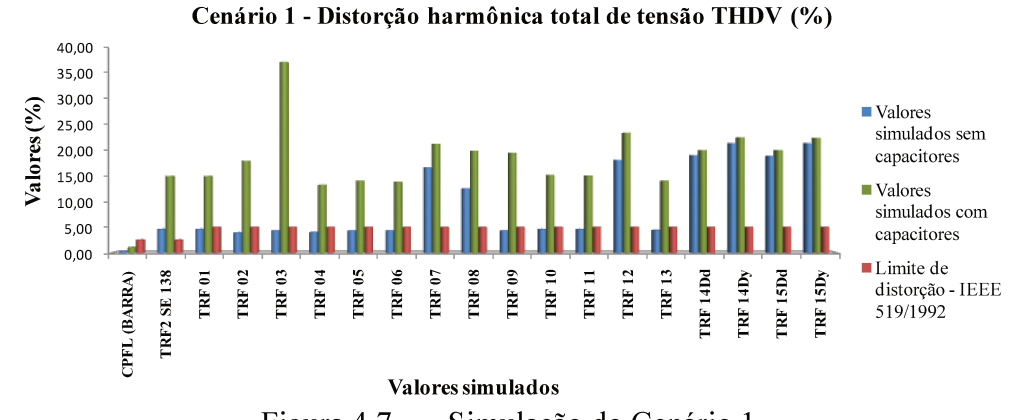

Figura 4.7 - Simulação do Cenário 1

Figura Figura 4.8 - Diagrama unifilar elétrico da instalação no "cenário1"  $-4.8$  $\mathbf{L}$ Diagrama unifilar elétrico  $\overline{da}$ instalação  $\mathfrak{u}$ "cenário1"

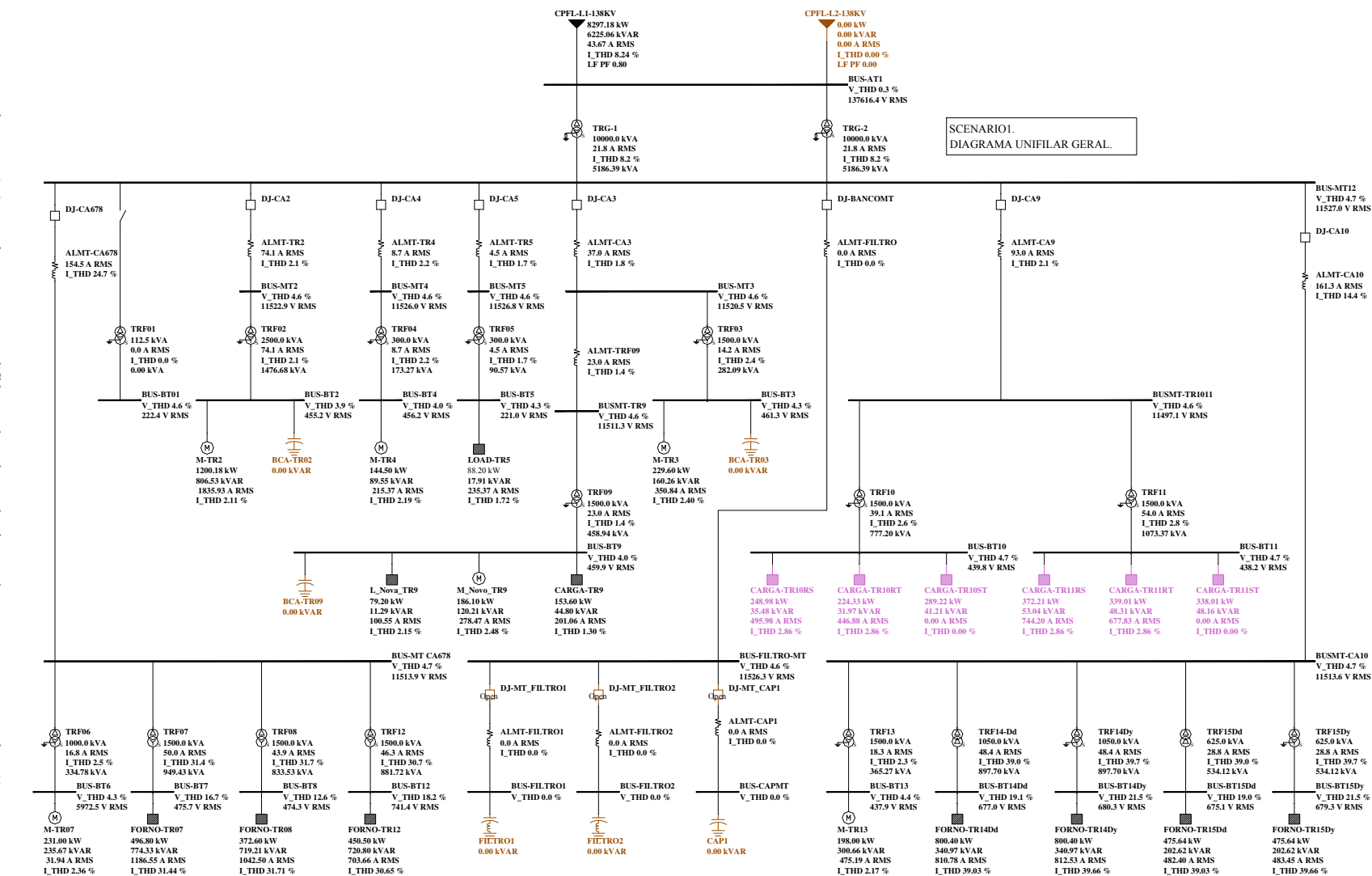

95

Nos barramentos de baixa e média tensão de todos os transformadores, os níveis harmônicos de tensão ultrapassaram o limite estipulado pelo IEEE Std 519 [16].

Nos barramentos dos fornos de indução (TRF 07, 08, 12, 14 e 15) apesar dos valores da distorção harmônica de tensão ser acentuada, os transformadores e equipamentos associados foram projetados para operar nestas condições de distorção, não causando problemas de funcionamento.

Considerando-se os resultados da simulação e das potências reativas no alimentador de 138 kV, para a elevação do fator de deslocamento a 0,95 indutivo calcula-se o montante de reativos:

 $Q_C = [\tan(\arccos(0.80)) - \tan(\arccos(0.95))]$ . P (kvar) = 0,422.8298 = 3497 kvar;

A potência aparente total de transformadores instalada é de 42200 kVA; considerase 2% da potência nominal para a compensação dos reativos em vazio dos transformadores. Portanto,  $Q'_C = 0.02.42200 = 844$  kvar.

O montante total para compensação para o cenário 1 é de: 3497+844 = 4341 kvar.

# **4.4.3 Cenário 2 – Simulação com cargas novas com contingência de desligamento de um transformador de 138 kV**

As tensões em um sistema de potência não são perfeitamente equilibradas e possuem valores em módulo diferentes entre as fases. Devido aos desequilíbrios entre as tensões das fases, há um desequilíbrio no controle de disparos dos tiristores e consequentemente nas correntes harmônicas; em função desses desequilíbrios, há um cancelamento parcial de algumas ordens harmônicas no lado primário do transformador de três enrolamentos de um retificador de 12 pulsos.

Os retificadores de 12 pulsos com transformador defasado $\Lambda$   $\Lambda$  -Y) podem gerar harmônicas não características como 5<sup>ª</sup> e 7<sup>ª</sup> ordens; como o software utilizado é estático a introdução de +3º elétricos no enrolamento ∆ e de -3º no lado Y tem como objetivo não cancelar totalmente as harmônicas de 5ª e 7ª, 17ª e 19ª ordens, que é feita através da soma vetorial no primário do transformador de três enrolamentos; isto representa uma aproximação do fenômeno físico do desequilíbrio do controle de disparos dos tiristores.
Na simulação do cenário 2 considerou-se:

- Cargas dos transformadores conforme "cenário 1";
- Desligamento de um transformador de 10/12,5 MVA da SE de 138 kV;
- Introdução de um deslocamento de 3º graus elétricos nos enrolamentos secundários dos transformadores (lados ∆ e Y), com o intuito de representar o impacto no sistema de potência da não simetria de controle de disparo dos tiristores nos fornos de 12 pulsos.

O resultado da simulação para o "cenário 2" é apresentado na tabela 4.8.

| <b>Trafo</b><br>(QGBT) | Potência<br>(MVA) | Tensão nominal<br>da barra (kV) | Distorção harmônica total<br>de tensão (THDV %) |
|------------------------|-------------------|---------------------------------|-------------------------------------------------|
| CPFL (BARRA)           | 2987              | 138,000                         | 0,30                                            |
| <b>TRF2 SE 138</b>     | 10/12,5           | 11,900                          | 9,20                                            |
| <b>TRF 01</b>          | 0,1125            | 0,220                           | 9,20                                            |
| <b>TRF 02</b>          | 2,500             | 0,460                           | 7,90                                            |
| <b>TRF 03</b>          | 1,500             | 0,460                           | 8,70                                            |
| <b>TRF 04</b>          | 0,300             | 0,460                           | 8,10                                            |
| <b>TRF 05</b>          | 0,300             | 0,220                           | 8,70                                            |
| <b>TRF 06</b>          | 1,000             | 6,000                           | 8,60                                            |
| <b>TRF 07</b>          | 1,500             | 0,480                           | 21,50                                           |
| <b>TRF 08</b>          | 1,500             | 0,480                           | 17,50                                           |
| <b>TRF 09</b>          | 1,500             | 0,460                           | 9,20                                            |
| <b>TRF 10</b>          | 1,500             | 0,440                           | 9,30                                            |
| <b>TRF 11</b>          | 1,500             | 0,440                           | 9,30                                            |
| <b>TRF 12</b>          | 1,500             | 0,750                           | 23,70                                           |
| <b>TRF 13</b>          | 1,500             | 0,440                           | 8,80                                            |
| TRF 14Dd               | 1,500             | 0,440                           | 22,10                                           |
| TRF 14Dy               | 1,500             | 0,440                           | 27,50                                           |
| TRF 15Dd               | 1,500             | 0,440                           | 22,00                                           |
| TRF 15Dy               | 1,500             | 0,440                           | 27,50                                           |

Tabela 4.8 – Valores simulados das distorções harmônicas por barra para o cenário 2

Comparando-se os resultados do cenário 1 apresentados na tabela 4.7 (sem contingência e sem capacitores) com a tabela 4.8 verifica-se que houve amplificação dos níveis de distorção harmônica e em todas as barras. Isto ocorre em virtude da alteração das impedâncias nodais das barras devido o desligamento de um transformador de 10 MVA/138 kV. Quando ocorre o desligamento deste transformador há uma redução teórica de 50% na potência de curto-circuito na barra de 11,9 kV e, em consequência, uma alteração nas impedâncias próprias e mútuas das barras.

A figura 4.9 apresenta uma comparação entre os resultados simulados dos cenários 1 e 2 com os limites recomendados pelo IEEE 519 [16].

Do ponto de vista de QEE, o nível de distorção harmônica de tensão permaneceu dentro dos limites apenas na barra de 138 kV.

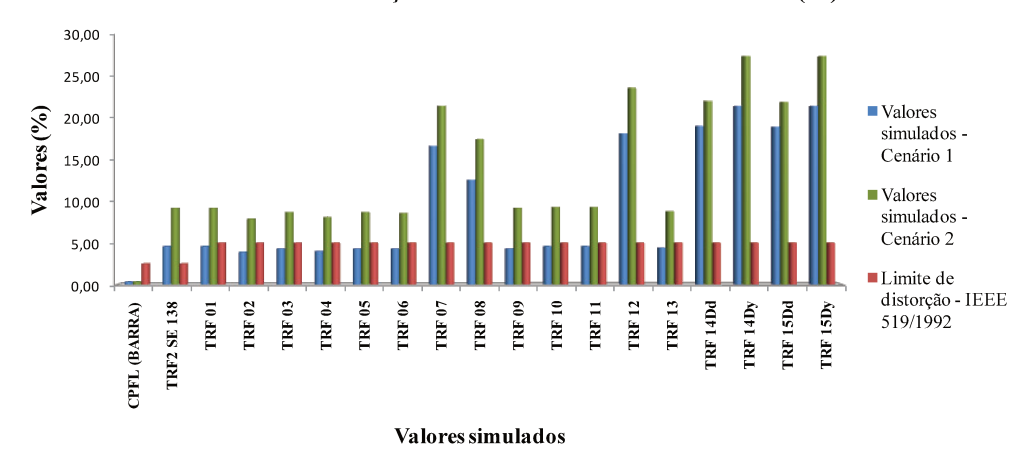

Cenário 2 - Distorção harmônica total de tensão THDV (%)

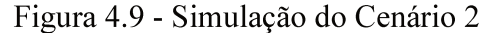

## 4.4.4 Cenário 3 - Simulação com cargas novas com contingência, com retificadores dos fornos de indução com 50% de carregamento

Na simulação para o cenário 3 considerou-se:

- Condição de carga e contingências do "cenário 2";
- Fornos dos transformadores TRF14 e TRF 15 com potência de 50% do valor nominal, com espectro harmônico fornecido pelo fabricante do forno MetalTrend (conforme tabela 4.9);

O resultado da simulação para o "cenário 3" é apresentado na tabela 4.10. No gráfico da figura 4.10 comparam-se os três cenários com o valor normalizado do IEEE Std 519, ficando evidente que a simulação do cenário 2 é a que apresenta os resultados mais significativos de distorção harmônica de tensão.

|                       | Carga |         |             |         |  |
|-----------------------|-------|---------|-------------|---------|--|
| Situação              | Média |         | Plena       |         |  |
| Potência Total (kW)   |       | 308     |             | 1500    |  |
| FP                    |       | 0,41    | $\geq 0.92$ |         |  |
| Potência aparente por |       | 375,00  | 2000,00     |         |  |
| enrolamento (kVA)     |       | 305,00  |             | 813,00  |  |
| Corrente Harmônica    | (A)   | (%)     | (A)         | (%)     |  |
| $1a$ ordem            | 252   | 100,00% | 757         | 100,00% |  |
| $3a$ ordem            | 9     | 3,60%   | 39          | 5,10%   |  |
| $5a$ ordem            | 148   | 59,10%  | 246         | 32,50%  |  |
| $7a$ ordem            | 83    | 33,20%  | 107         | 14,20%  |  |
| $11a$ ordem           | 3     | 1,00%   | 69          | 9,10%   |  |
| $13a$ ordem           | 13    | 5,00%   | 58          | 7,70%   |  |
| $15a$ ordem           | 10    | 4,00%   | 36          | 4,80%   |  |
| $17a$ ordem           | 15    | 5,90%   | 45          | 5,90%   |  |
| $19a$ ordem           | 13    | 5,30%   | 40          | 5,30%   |  |
| $23a$ ordem           | 11    | 4,30%   | 33          | 4,30%   |  |
| $25a$ ordem           | 10    | 4,00%   | 30          | 4,00%   |  |

Tabela 4.9 – Espectro harmônico característico do forno de indução

Nos barramentos de baixa e média tensão de todos os transformadores os níveis harmônicos de tensão ultrapassaram o limite estipulado pelo IEEE Std 519 [16]. Nesta simulação as distorções harmônicas de tensão ultrapassaram inclusive o limite de distorção harmônica total (global) que é de 5%, indicando a necessidade da utilização de filtros harmônicos.

Nos barramentos dos fornos de indução (TRF 07, 08, 14 e 15), apesar dos valores das distorções harmônicas de tensão estarem acentuadas, os transformadores e equipamentos associados foram projetados para operar nestas condições.

Do resultado da simulação do fluxo de carga fundamental obteve-se uma potência na concessionária de: S = 6310 + j 6568 kvar e, um fator de deslocamento de 0,69. Calculase o montante de reativos para elevação do fator de potência a 0,95.

 $Q_C = [\tan(\arccos(0.69)) - \tan(\arccos(0.95))]$ . P (kvar) = 0,422.6310 = 4544 kvar;

O total de transformadores é de 42200 kVA; considera-se 2% da potência nominal para a compensação dos reativos em vazio dos transformadores ∴

 $Q'_{C} = 0.02.42200 = 844$  kvar.

O montante total para compensação para o cenário 3 é de: 4544+844 = 5388 kvar.

Admitindo-se um valor de reativos com capacitores padronizados, a potência nominal calculada é de 6 Mvar, dividindo o filtro harmônico em dois estágios iguais de 3 Mvar.

| Trafo<br>(QGBT)    | Potência<br>(MVA) | Tensão nominal<br>da barra (kV) | Distorção harmônica total<br>de tensão (THDV %) |
|--------------------|-------------------|---------------------------------|-------------------------------------------------|
| CPFL (BARRA)       | 2987              | 138,000                         | 0,20                                            |
| <b>TRF1 SE 138</b> | 10/12,5           | 11,900                          | 7,20                                            |
| <b>TRF2 SE 138</b> | 10/12,5           | 11,900                          | 7,20                                            |
| <b>TRF 01</b>      | 0,1125            | 0,220                           | 7,20                                            |
| <b>TRF 02</b>      | 2,500             | 0,460                           | 6,20                                            |
| <b>TRF 03</b>      | 1,500             | 0,460                           | 6,80                                            |
| <b>TRF 04</b>      | 0,300             | 0,460                           | 6,30                                            |
| <b>TRF 05</b>      | 0,300             | 0,220                           | 6,80                                            |
| <b>TRF 06</b>      | 1,000             | 6,000                           | 6,70                                            |
| <b>TRF 07</b>      | 1,500             | 0,480                           | 19,60                                           |
| <b>TRF 08</b>      | 1,500             | 0,480                           | 16,50                                           |
| <b>TRF 09</b>      | 1,500             | 0,460                           | 7,20                                            |
| <b>TRF 10</b>      | 1,500             | 0,440                           | 7,20                                            |
| <b>TRF 11</b>      | 1,500             | 0,440                           | 7,10                                            |
| <b>TRF 12</b>      | 1,500             | 0,750                           | 21,90                                           |
| <b>TRF 13</b>      | 1,500             | 0,440                           | 6,80                                            |
| TRF 14Dd           | 1,500             | 0,440                           | 18,10                                           |
| TRF 14Dy           | 1,500             | 0,440                           | 14,50                                           |
| TRF 15Dd           | 1,500             | 0,440                           | 18,00                                           |
| TRF 15Dy           | 1,500             | 0,440                           | 14,50                                           |

Tabela 4.10 - Valores simulados das distorções harmônicas por barra para o cenário 3

Cenário 3 - Distorção harmônica total de tensão THDV (%)

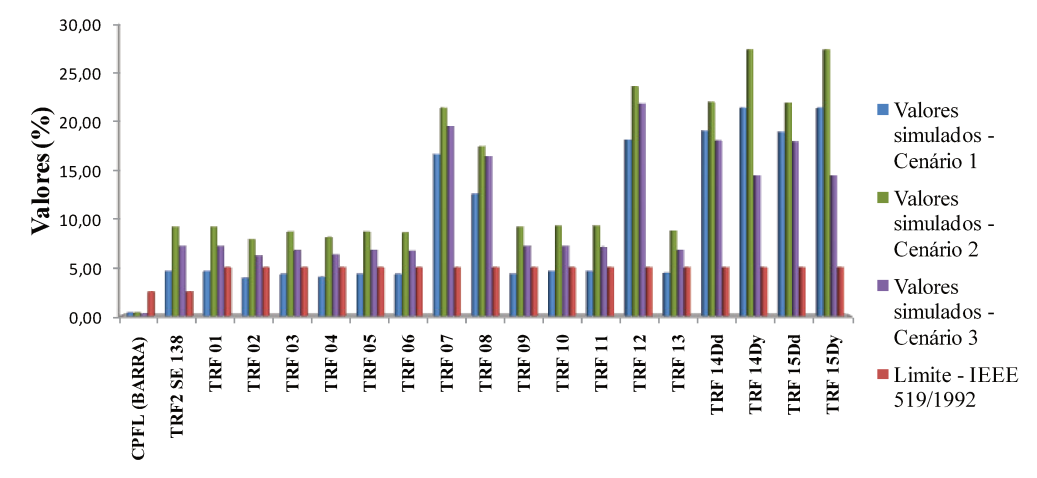

Valores simulados

Figura 4.10 - Simulação do Cenário 3

Considerando que em todos os cenários a distorção harmônica total de tensão ultrapassou os limites normalizados e o fator de potência na entrada da instalação ficou abaixo do limite normalizado de 0,92 [67] atualmente pela REN 414 [68], é necessária a instalação de um filtro harmônico que limite as distorções harmônicas de tensão e eleve o fator de potência ao valor exigido pela legislação.

#### **4.4.4.1 Pré-projeto do filtro harmônico**

Do resultado das simulações anteriores, obteve-se o montante de reativos para a compensação do fator de potência (parcela fundamental) dentro limites normalizados [65, 66], cujo valor é a parcela reativa capacitiva do filtro harmônico. Do cenário 3, definiu-se uma potência reativa de 6 Mvar para elevação do fator de potência na entrada de energia em 138 kV.

Com base no perfil de carga da instalação divide-se a potência reativa do filtro harmônico em dois estágios iguais a 3 Mvar. O cálculo dos parâmetros básicos dos estágios do filtro harmônico (cujo projeto será apresentado no capítulo 5) é o que segue abaixo:

A norma IEEE Std 1531[31] recomenda que o filtro harmônico sintonizado seja sintonizado entre 2 a 4% abaixo da frequência natural das harmônicas geradas pelas cargas não lineares. A harmônica predominante de conversores de seis pulsos é a 5ª ordem e, portanto, a sintonia adotada para o filtro é a de 4,8ª harmônica.

Desprezando-se inicialmente a resistência ôhmica, um filtro RLC sintonizado, na ressonância, pode ser representado pela seguinte equação:

$$
X_{L} = X_{C} \rightarrow 2 \pi f L = \frac{1}{2 \pi f C} e, comot: X_{C} = \left(\frac{V_{N}^{2}}{Q_{C}}\right) \rightarrow X_{C} = \left(\frac{11.9^{2}}{3000}\right) \rightarrow X_{C} = 47,20 \Omega;
$$
\n
$$
X_{L} = 2 \pi f L \rightarrow 2 \pi f L h = \frac{X_{C}}{h} \therefore L = \frac{X_{C}}{2 \pi f h^{2}}
$$
\n
$$
X_{C} = 47,20 \Omega \rightarrow L = \frac{47,20}{2. \pi . 60.4,80^{2}} \rightarrow L = 5,40 mH
$$
\n
$$
(4.2)
$$

Onde:

 $Q_C$  é a potência do capacitor corrigida para a tensão  $V_C$  (kvar);

 $X<sub>C</sub>$  é a reatância capacitiva do filtro harmônico (Ω);

 $X_L$  é a reatância indutiva do filtro harmônico ( $\Omega$ );  $V_C$  é a tensão do capacitor (V);  $V_N$  é a tensão nominal do sistema (V); L é a indutância do reator (H); C é a capacitância (F);

Com os principais componentes do filtro harmônico predefinidos, efetuam novamente a simulações do cenário 2 que é o cenário cuja distorção harmônica de tensão foi mais significativa, com um e dois estágios do filtro, verificando se os valores obtidos das distorções harmônicas estarão abaixo dos valores normalizados e, se o fator de potência na entrada de energia está compatível com a legislação.

## **4.4.5 Cenário 4 – Simulação com os filtros harmônicos ligados e sem contingências**

Inicialmente, será simulado o cenário dois, com um e dois estágios do filtro harmônico, além de uma simulação sem contingências, com o objetivo de verificar em quais casos os limites de distorção harmônica e de fator de potência serão violados.

Adota-se um valor alto para o fator de qualidade "Q" do filtro para não interferir no ângulo da impedância harmônica da barra onde o filtro está localizado; posteriormente, conforme descrito no capítulo 5, o ângulo de impedância harmônica será utilizado para o cálculo do fator de qualidade "Q" ótimo do filtro, definindo o resistor de amortecimento ou do fator de qualidade do reator.

O resultado da simulação para o "cenário 4" é apresentado na tabela 4.11 e figura 4.11.

Com a utilização de um filtro harmônico, totalizando 3,00 Mvar/11,90 kV e sintonia de h=4,8ª ordem harmônica obtém-se em todas as barras não dedicadas distorções harmônicas compatíveis com a recomendação do IEEE Std 519 [16] e, com dois filtros harmônicos, há uma melhora dos índices das distorções de tensão e do fator de potência.

102

Nas barras dos fornos de indução as distorções harmônicas de tensão ficaram acima dos limites normalizados, porém, toleráveis por estes equipamentos.

| <b>Trafo</b>       | Potência     | Tensão<br>nominal | Distorção harmônica total de<br>tensão (THDV %) |                             | Distorção harmônica total<br>de tensão (THDV %) |                            |  |
|--------------------|--------------|-------------------|-------------------------------------------------|-----------------------------|-------------------------------------------------|----------------------------|--|
|                    |              | da barra          |                                                 | Com contingência            |                                                 | Sem contingência           |  |
| (QGBT)             | (MVA)        | (kV)              | Com 1 filtro<br>harmônico                       | Com 2 filtros<br>harmônicos | Com 1 filtro<br>harmônico                       | Com 2 filtros<br>harmônico |  |
| CPFL (BARRA)       | 2987         | 138,00            | 0,20                                            | 0,10                        | 0,20                                            | 0,20                       |  |
| <b>TRF2 SE 138</b> | 10/12,5      | 11,90             | 5,00                                            | 3,40                        | 3,40                                            | 2,60                       |  |
| <b>TRF 01</b>      | 0,1125       | 0,22              | 5,00                                            | 3,40                        | 3,40                                            | 2,60                       |  |
| <b>TRF 02</b>      | 2,5          | 0,46              | 4,30                                            | 2,90                        | 2,90                                            | 2,20                       |  |
| <b>TRF 03</b>      | 1,5          | 0,46              | 4,70                                            | 3,20                        | 3,20                                            | 2,40                       |  |
| <b>TRF 04</b>      | 0,3          | 0,46              | 4,40                                            | 3,00                        | 3,00                                            | 2,30                       |  |
| <b>TRF 05</b>      | 0,3          | 0,22              | 4,70                                            | 3,20                        | 3,20                                            | 2,40                       |  |
| <b>TRF 06</b>      | $\mathbf{1}$ | 6,00              | 4,70                                            | 3,20                        | 3,20                                            | 2,50                       |  |
| <b>TRF 07</b>      | 1,5          | 0,48              | 16,70                                           | 14,50                       | 15,10                                           | 14,00                      |  |
| <b>TRF 08</b>      | 1,5          | 0,48              | 13,50                                           | 11,90                       | 11,80                                           | 11,10                      |  |
| <b>TRF 09</b>      | 1,5          | 0,46              | 5,00                                            | 3,20                        | 3,20                                            | 2,40                       |  |
| <b>TRF 10</b>      | 1,5          | 0,44              | 4,70                                            | 3,50                        | 3,50                                            | 2,70                       |  |
| <b>TRF 11</b>      | 1,5          | 0,44              | 5,10                                            | 3,50                        | 3,50                                            | 2,70                       |  |
| <b>TRF 12</b>      | 1,5          | 0,75              | 18,60                                           | 16,10                       | 16,70                                           | 15,50                      |  |
| <b>TRF 13</b>      | 1,5          | 0,44              | 4,80                                            | 3,30                        | 3,30                                            | 2,50                       |  |
| TRF 14Dd           | 1,5          | 0,44              | 19,30                                           | 17,40                       | 22,10                                           | 20,70                      |  |
| TRF 14Dy           | 1,5          | 0,44              | 22,00                                           | 19,30                       | 25,90                                           | 24,40                      |  |
| TRF 15Dd           | 1,5          | 0,44              | 19,30                                           | 17,40                       | 21,00                                           | 19,60                      |  |
| TRF 15Dy           | 1,5          | 0,44              | 21,90                                           | 19,30                       | 24,20                                           | 22,80                      |  |

Tabela 4.11 – Valores simulados das distorções harmônicas por barra para o cenário 4

Do ponto de vista de reativos e da legislação vigente [67], conforme resumido na tabela 4.12, em nenhum caso o fator de potência ficou inferior a 0,92. Os casos mais favoráveis são: dois e quatro, onde o fator de potência se aproximou da unidade, minimizando as perdas no sistema.

| Caso | $_{\rm Com}$<br>Contingência | Sem<br>Contingência | Total de<br>filtros | $S(P + jQ)$<br>kVA   | <b>Fator de</b><br>Potência |
|------|------------------------------|---------------------|---------------------|----------------------|-----------------------------|
|      |                              |                     |                     | $8319,93 + j3540,45$ | 0,92                        |
|      |                              |                     |                     | $8316,41 + j 56,67$  | 1.00                        |
|      |                              |                     |                     | $8300,22 + j3143,60$ | 0,94                        |
|      |                              |                     |                     | $8303,07 - j168,07$  | 1,00                        |

Tabela 4.12 – Valores simulados das potências na entrada de energia

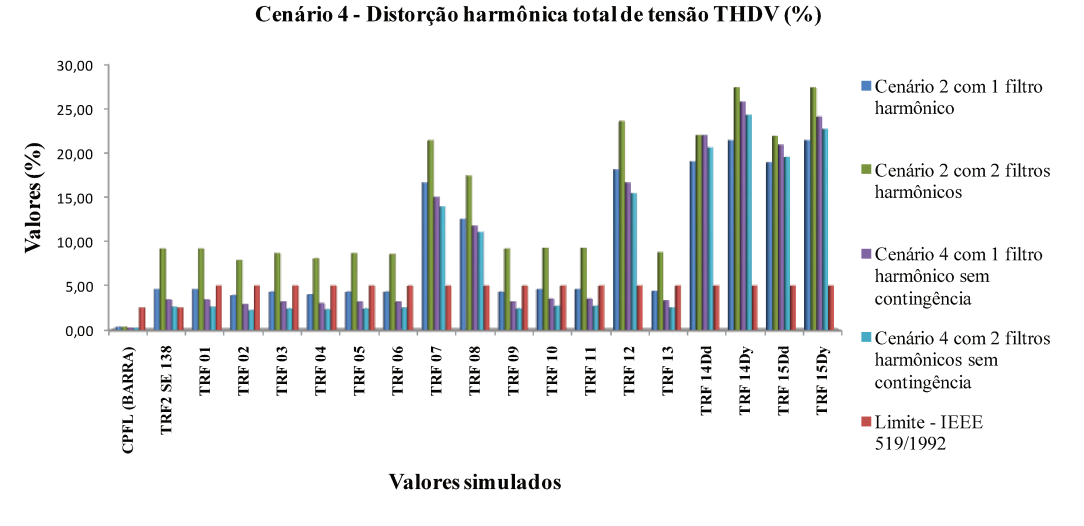

Figura 4.11 - Comparação dos resultados dos cenários com 1 e 2 filtros harmônicos

Para validar os resultados simulados, como será apresentado no capítulo 5, foram efetuadas medições de grandezas elétricas e harmônicas na barra de média tensão (11,9 kV) para comparação dos valores da potência demandada como também das distorções harmônicas após a instalação dos dois filtros harmônicos sintonizados, cujo equipamento pode ser visualizado nas figuras 4.12 e 4.13.

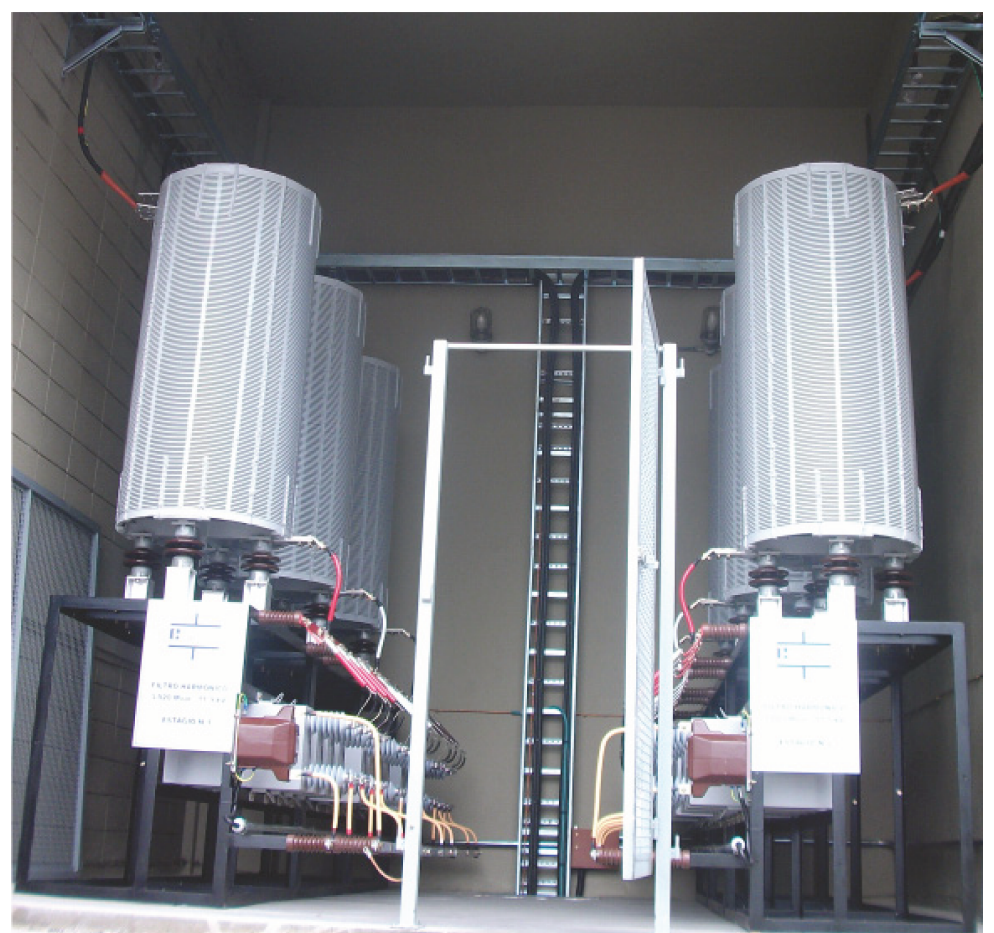

Figura 4.12 - Filtro harmônico instalado: dois estágios de 3,00 Mvar

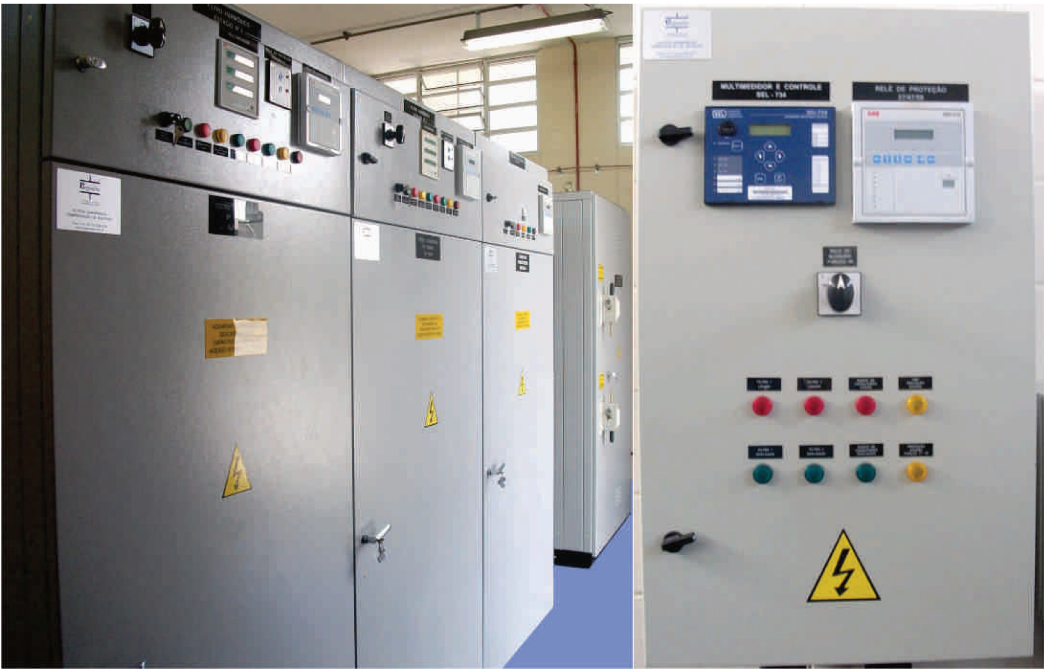

Figura 4.133 - Sala de manobra e controle do filtro harmônico

# **Capítulo 5**

## **Projeto do filtro harmônico sintonizado**

A partir das simulações cujos resultados foram apresentados no item 4.4.5, verificase que o cenário 4 (caso 1) é o que apresenta maior distorção harmônica de tensão e solicitação térmica do filtro, e é a base para o dimensionamento dos componentes do filtro harmônico.

Considerando o pré-projeto e o cálculo dos principais componentes do filtro harmônico define-se o fator de qualidade do filtro, calculando o resistor de amortecimento ou o fator de qualidade do reator cujo valor minimizará as admitâncias entre o filtro e o restante do sistema CA; pode ser adotado neste caso, um fator de qualidade *Q* para minimizar as perdas se não houver comprometimento na redução dos níveis harmônicos.

### **5.1 Fator de qualidade ótimo do filtro harmônico**

Quando o filtro harmônico é projetado com o fator de qualidade *Q* ótimo, geralmente as perdas elétricas em Watts do filtro aumentam. Deve-se avaliar a utilização de um fator de qualidade *Q* ótimo ou um alto valor de *Q,* e quais os impactos da utilização de um ou outro valor no resultado final da filtragem dos harmônicos do ponto de vista de distorção harmônica e das perdas.

Para determinar o fator de qualidade *Q* ótimo do filtro harmônico, conforme apresentado no capítulo 2, primeiramente devem ser conhecidos o fator de dessintonia, os parâmetros do reator e do capacitor além do ângulo da impedância harmônica no ponto de conexão do filtro harmônico.

A ordem harmônica do filtro é a 5ª e a sintonia foi selecionada em 4,8ª harmônica, ou seja, 4% abaixo da frequência natural como recomendado pelo IEEE Std 1531 [31] sendo que, o fator de dessintonia δ pode ser calculado da seguinte forma:

$$
\delta = (\omega - \omega_n)/\omega \rightarrow \delta = (5 - 4.8)/5 \rightarrow \delta = 0.04
$$
\n(5.1)

Da simulação do cenário 4 sem contingências o software calcula as impedâncias próprias de cada barra em módulo e ângulo, sendo este último o dado necessário para o cálculo do fator de qualidade *Q*. A tabela 5.1 apresenta os valores dos sete primeiros ângulos de impedância harmônica, para três casos:

| Impedâncias harmônicas da barra BUS-FILTRO-MT |             |       |                                             |  |  |
|-----------------------------------------------|-------------|-------|---------------------------------------------|--|--|
|                                               | Ângulo (°)  |       |                                             |  |  |
| Ordem harmônica (h)                           | Sem filtros |       | Com 1 filtro ligado   Com 2 filtros ligados |  |  |
|                                               | 73,87       | 73,85 | 73,84                                       |  |  |
|                                               | 81,77       | 81,73 | 81,68                                       |  |  |
|                                               | 84,49       | 84,38 | 84,17                                       |  |  |
|                                               | 85,86       | 84,02 | 84,91                                       |  |  |
|                                               | 86,69       | 86,75 | 86,79                                       |  |  |
|                                               | 87,24       | 87,29 | 87,31                                       |  |  |
|                                               | 87,63       | 87,67 | 87,69                                       |  |  |

Tabela 5.1 – Impedâncias próprias da barra do filtro harmônico no cenário 4

Avaliando os dados da tabela 5.1 para a 5ª ordem, concluí-se que o ângulo da impedância própria da barra de média tensão é pouco influenciada pela impedância do filtro, pois para os três casos, os valores angulares estão próximos e, neste caso, qualquer dos três valores pode ser utilizado para o calculo do *Q* ótimo.

Com base nas informações apresentadas no capítulo 2 para maximizar a admitância do filtro harmônico, calcula-se o *Q* ótimo a partir do fator de dessintonia e dos ângulos de impedância harmônica, com a seguinte fórmula:

$$
Q = \frac{1 + \cos\phi_m}{2\delta\sin\phi_m} \rightarrow Q = \frac{1 + \cos(86, 69)}{2.0, 04. \sin(86, 69)} \rightarrow Q = 13,24 \approx 14,00
$$
\n(5.2)

Do item 4.4.4.1 calculou-se a reatância indutiva L=5,40 mH e a potência dos capacitores  $Q_C = 3.0$  Mvar.

Obtido o valor de *Q*, calcula-se a "resistência efetiva" do filtro harmônico que pode ser um resistor ou através da especificação do fator de qualidade do reator. O modelo elétrico do reator é uma indutância em série com uma resistência e, especificando-se o fator de qualidade do reator obtém-se a resistência equivalente para atingir o "ótimo *Q".* A reatância X<sub>0</sub> do reator é a reatância ôhmica na frequência de sintonia e é calculada a partir da seguinte equação:

$$
R = \frac{X_0}{Q} = \frac{2.\pi.60.5, 40^{-3}.4, 80}{14} \rightarrow R = 0,6980 \,\Omega \therefore R = 700 \, m\Omega \tag{5.3}
$$

Com o valor do *Q* do reator para a frequência de ressonância, especifica-se o fator de qualidade  $Q_L$  para a frequência fundamental como a razão da resistência calculada pela reatância de 60 Hz.

Com os valores dos componentes R, L e C do filtro harmônico efetua-se novamente uma simulação do cenário 4 no caso 1 (com e sem contingência e 1 filtro harmônico ligado) para obter-se as correntes harmônicas absorvidas, que serão a base para a determinação dos parâmetros da tensão mínima dos capacitores bem como da corrente nominal dos reatores.

Para verificar se o fator de qualidade calculado (*Q*=14) ou especificado (*Q*=50) atende os critérios de distorção harmônica e baixas perdas no filtro, comparam-se os valores das distorções harmônicas e das perdas em Watts, e define-se qual *Q* deve ser adotado; os resultados são apresentados na tabela 5.2 e gráficos 5.1 e 5.2.

|                                        |          |            |             | Com contingência                             |             | Sem contingência |  |
|----------------------------------------|----------|------------|-------------|----------------------------------------------|-------------|------------------|--|
|                                        | Potência | Tensão     | 1 filtro    | 1 filtro                                     | 1 filtro    | 1 filtro         |  |
| Trafo (QGBT)                           | (MVA)    | nominal da | harmônico e | harmônico e                                  | harmônico e | harmônico e      |  |
|                                        |          | barra (kV) | $O=14$      | $O = 50$                                     | $O=14$      | $O = 50$         |  |
|                                        |          |            |             | Distorção harmônica total de tensão (THDV %) |             |                  |  |
| CPFL (BARRA)                           | 2987     | 138,00     | 0,20        | 0,20                                         | 0,20        | 0,20             |  |
| CPFL (BARRA)                           | 2987     | 138,00     | 0,20        | 0,20                                         | 0,20        | 0,20             |  |
| <b>TRF2 SE 138</b>                     | 10/12,5  | 11,90      | 5,00        | 5,00                                         | 3,40        | 3,40             |  |
| <b>TRF 01</b>                          | 0,1125   | 0,22       | 5,00        | 5,00                                         | 3,40        | 3,40             |  |
| <b>TRF 02</b>                          | 2,5      | 0,46       | 4,30        | 4,30                                         | 2,90        | 2,90             |  |
| <b>TRF 03</b>                          | 1,5      | 0,46       | 4,70        | 4,70                                         | 3,20        | 3,20             |  |
| <b>TRF 04</b>                          | 0,3      | 0,46       | 4,40        | 4,40                                         | 3,00        | 3,00             |  |
| <b>TRF 05</b>                          | 0,3      | 0,22       | 4,70        | 4,70                                         | 3,20        | 3,20             |  |
| <b>TRF 06</b>                          | 1        | 6,00       | 4,70        | 4,70                                         | 3,20        | 3,20             |  |
| <b>TRF 07</b>                          | 1,5      | 0,48       | 16,70       | 16,70                                        | 15,10       | 15,10            |  |
| <b>TRF 08</b>                          | 1,5      | 0,48       | 13,50       | 13,50                                        | 11,80       | 11,80            |  |
| <b>TRF 09</b>                          | 1,5      | 0,46       | 4,70        | 4,70                                         | 3,20        | 3,20             |  |
| <b>TRF 10</b>                          | 1,5      | 0,44       | 5,10        | 5,10                                         | 3,50        | 3,50             |  |
| <b>TRF 11</b>                          | 1,5      | 0,44       | 5,10        | 5,10                                         | 3,50        | 3,50             |  |
| <b>TRF 12</b>                          | 1,5      | 0,75       | 18,60       | 18,60                                        | 16,70       | 16,70            |  |
| <b>TRF 13</b>                          | 1,5      | 0,44       | 4,80        | 4,80                                         | 3,30        | 3,30             |  |
| TRF 14Dd                               | 1,5      | 0,44       | 19,40       | 19,40                                        | 22,10       | 22,10            |  |
| TRF 14Dy                               | 1,5      | 0,44       | 22,00       | 22,00                                        | 25,80       | 25,90            |  |
| TRF 15Dd                               | 1,5      | 0,44       | 19,30       | 19,30                                        | 21,00       | 21,00            |  |
| TRF 15Dy                               | 1,5      | 0,44       | 21,90       | 21,90                                        | 24,20       | 24,20            |  |
| Perdas totais do filtro harmônico (kW) |          |            | 45,63       | 13,35                                        | 48,63       | 13,63            |  |

Tabela 5.2 – Distorções harmônicas nas barra para diferentes cenários alterando o fator de qualidade *Q* do filtro

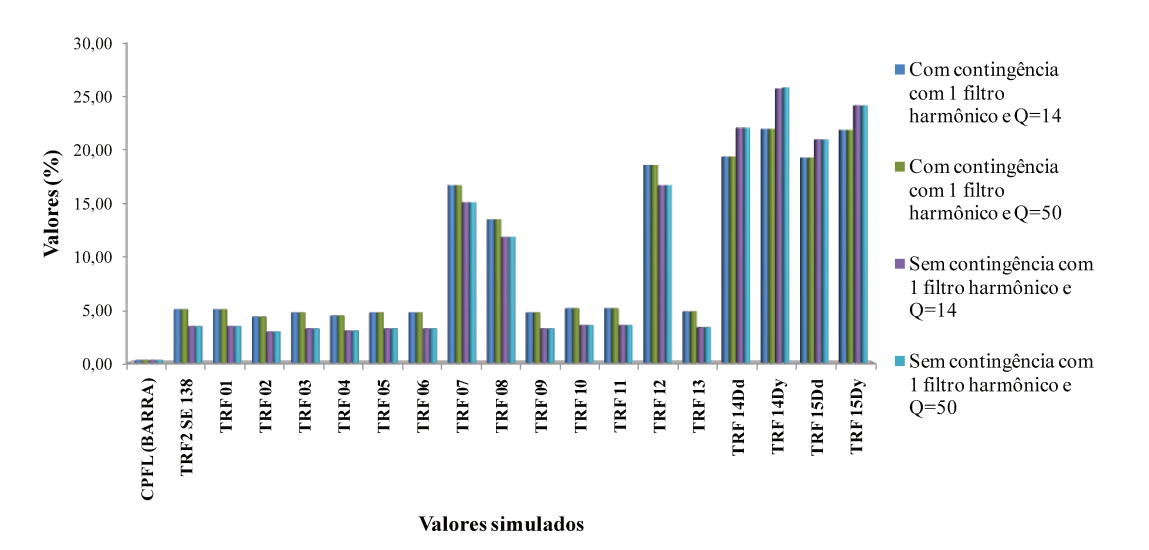

Distorção harmônica total de tensão THDV (%) com alteração do fator de qualidade Q

Figura 5.1 – Distorções harmônicas para diferentes cenários e fator de qualidade  $Q$ 

Avaliando-se os resultados apresentados na tabela 5.2 verifica-se que o fator de qualidade do filtro para os casos simulados não influenciam na distorção harmônica de tensão das barras, mas representam diferença significativa nas perdas ôhmicas do filtro. A simulação com fator de qualidade  $Q=50$  é a que apresenta melhor resultado do ponto de vista de perdas, independente da operação em contingência ou não, sem alterar o resultado da filtragem dos harmônicos.

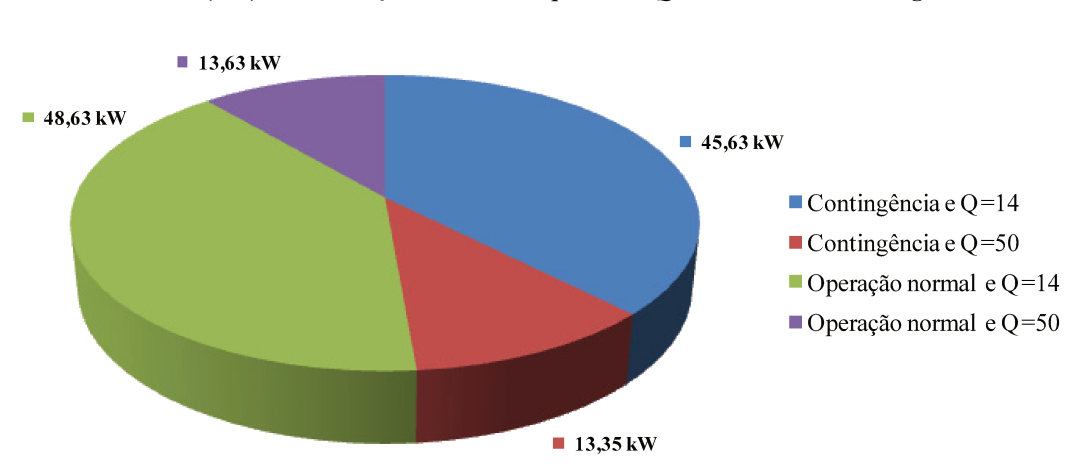

Perdas (kW) com alteração do fator de qualidade Q e 1 filtro harmônico ligado

Figura 5.2 – Perdas ativas do 1º estágio do filtro harmônico para diferentes cenários e fator de qualidade  $Q$ 

### **5.2 Dimensionamento dos capacitores e reatores do filtro harmônico**

A partir da definição do fator de qualidade *Q*=50, dos valores da potência efetiva nominal dos capacitores em 3,0 Mvar por estágio e do reator com L=5,40 mH conforme item 4.4.4.1, efetua-se o fluxo de carga fluxo harmônico para o cenário cujos resultados apresentem maior solicitação térmica do filtro (cenário 2); os valores resultantes são apresentados na tabela 5.3.

Ordem harmônica (h) Corrente (%) de  $I_1$ Tensões harmônicas sob os capacitores (V) Correntes harmônicas absorvidas com 130% (A) 1 100 **7181,53** 196,30 2 0,400 **14,36 0,79** 3 1,000 **23,94 1,96** 4 2,000 **35,91 3,93** 5 34,00 **488,34 66,74** 6 0,000 **0,00 0,00** 7 10,000 **102,59 19,63** 8 0,500 **4,49 0,98** 9 0,000 **0,00 0,00** 10 0,200 **1,44 0,39** 11 9,700 **63,33 19,04** 12 **0,000 <b>0,00 0,00 0,00** 13 9,500 **52,48 18,65** 14 0,100 **0,51 0,20** 15 **0,000 <b>0,00 0,00 0,00** 16 0,200 **0,90 0,39** 17 6,000 **25,35 11,78** 18 **0,000 <b>0,00 0,00 0,00** 19 4,100 **15,50 8,05** 20 0,300 **1,08 0,59** 21 0,000 **0,00 0,00** 22 0,300 **0,98 0,59** 23 1,500 **4,68 2,94** 24 0,000 **0,00 0,00** 25 0,600 **1,72 1,18** 26 0,100 **0,28 0,20** 27 0,000 **0,00 0,00** 28 0,100 **0,26 0,20** 29 0,800 **1,98 1,57** 30 0,000 **0,00 0,00** 31 0,400 **0,93 0,79**  $\sum$  das tensões (kV) **8022,56 Corrente rms (A) 210,53** 

Tabela 5.3 – Correntes harmônicas absorvidas e tensões harmônicas nos capacitores

Por norma, a tensão nominal mínima dos capacitores deve ser a somatória algébrica das tensões harmônica sob o capacitor; considerando os valores simulados e efetuando-se o cálculo da somatória com os valores apresentados na tabela 5.3, obtém-se uma tensão de fase mínima de 8.022,56 V o que representa uma tensão de linha de 13.896 V; a tensão padronizada superior mais próxima é 15 kV, representando capacitores de 8,66 kV ligados em estrela.

Os capacitores por norma podem operar com uma sobrecarga permanente de 130 % de sua corrente nominal e com uma sobretensão permanente de 10% a cada 8 horas, cujos valores combinados não acarretem uma sobrepotência maior que 135%.

Considerando alterações na topologia da fábrica e situações de contingência não previstas, a corrente mínima I<sup>1</sup> do reator deve ser a corrente máxima calculada com a tolerância de no mínimo 30 %. Para os reatores, o dimensionamento térmico leva em consideração a corrente eficaz rms; neste caso, efetuando-se o cálculo obtém-se uma corrente rms de 162 A. Recalculando com uma corrente de 130% da corrente I<sub>1</sub>, obtém-se para o uma corrente rms de 211 A no reator. A tabela 5.3 apresenta o resultado da simulação considerando as correntes harmônicas com 130%.

Definidas as tensões nominais dos capacitores, calcula-se a quantidade de unidades paralelas, procurando que a quantidade resulte em múltiplos de seis, visando permitir a ligação do banco de capacitores em YY com proteção de desbalanço função ANSI 61 [27]. A partir da definição da potência efetiva de cada estágio em 3,0 Mvar, calcula-se a potência de cada capacitor para a tensão calculada de 15 kV:

$$
Q_C = \left(\frac{V_C}{V_N}\right)^2 Q[Mvar] \to Q_C = \left(\frac{15,0}{11,90}\right)^2.3,0[Mvar] \cong 4,78 Mvar \tag{5.4}
$$

Adota-se o valor comercial normalizado: 400 kvar para cada unidade capacitiva totalizando: 12 x 400 kvar/8,66 kV por estágio. Conferindo a reatância do reator:

$$
X_L = X_C \rightarrow 2\pi f L = \frac{1}{2\pi f C} e, \text{como}: X_C = \left(\frac{V_N^2}{Q_C}\right) \rightarrow X_C = \left(\frac{15,0^2}{48000}\right) \rightarrow
$$
  
\n
$$
X_C = 46,88 \Omega;
$$
  
\n
$$
X_L = 2\pi f L \rightarrow 2\pi f L h = \frac{X_C}{h} :: L = \frac{X_C}{2\pi f h^2}
$$
\n(5.5)

$$
X_C = 46,88 \Omega \to L = \frac{46,88}{2 \pi .60.4,80^2} = 5,397 \to L = 5,40 \text{ mH}
$$
 (5.6)

Resumo do projeto do filtro harmônico:

### **Filtro Harmônico tipo Sintonizado**

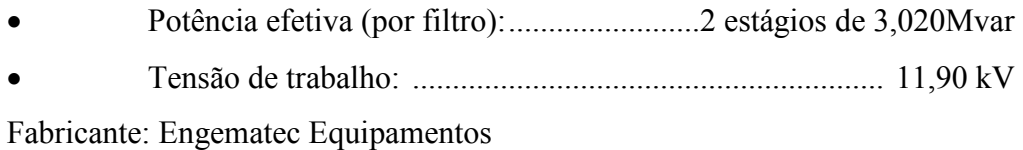

**Capacitores**

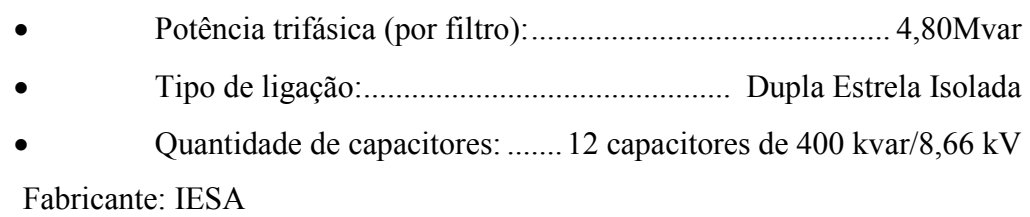

### **Reatores**

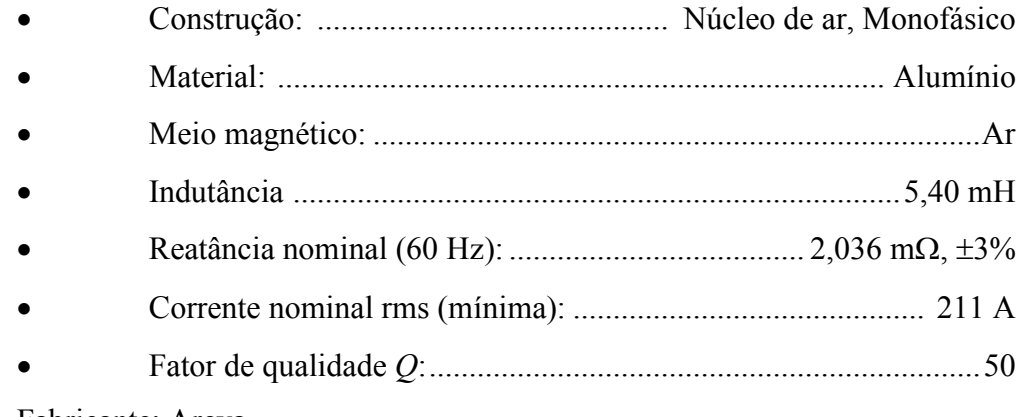

Fabricante: Areva

## **Equipamento de Manobra e Proteção**

Fabricante: ABB

## **Equipamento de Monitoração e Controle**

Fabricante: SEL - Schweitzer Engineering Laboratories

#### **Dados gerais do equipamento:**

04 cubículos em "Metal Clad" para os equipamentos de manobra (disjuntores a vácuo), proteções e acessórios, chaves de seccionamento e aterramento, com dimensões totais: 4600 mm x 2200 mm x 2250 mm e peso de 950 kg.

01 sala com dimensão total de: 4,6 m x 4,7 m x 5,0 m para alojamento dos dois filtros harmônicos, com peso aproximado de 2.500 kg.

### **5.3 Dimensionamento do equipamento de manobra do filtro harmônico**

Quando se manobra um banco de capacitores ou um filtro harmônico [27, 33, 69 e 70] ocorre um fenômeno transitório de energização cuja magnitude da corrente e da frequência dependem dos parâmetros elétricos de alimentação a montante do filtro harmônico, e o amortecimento depende da componente resistiva do circuito. O equipamento de manobra deve ter capacidade de suportar as seguintes condições:

- A corrente térmica rms absorvida pelo filtro harmônico;
- A corrente de curto-circuito simétrica máxima no ponto de conexão do filtro, além da corrente dinâmica prevista;
- Para a manobra em singelo, ou seja, apenas um estágio do filtro harmônico o equipamento de manobra deve ser capaz de suportar tanto a frequência transitória como a corrente transitória de pico de energização;
- Para a manobra em "back-to-back", ou seja, energização de um estágio do filtro harmônico com outro(s) estágio(s) ligado(s), o equipamento de manobra deve ser capaz de suportar tanto a frequência transitória como a corrente transitória de pico de energização em "back-to-back", que ocorrem devido à "descarga" dos capacitores ligados sob o capacitor desenergizado;

Efetuando-se o cálculo da corrente de curto-circuito simétrica na entrada do filtro harmônico obtém-se 11,30 kA. Com base nos valores apresentados em 5.2, com uma corrente fundamental de 196,30A (tabela 5.3), para dimensionar o equipamento de manobra, geralmente um disjuntor, pode se utilizar as seguintes equações definidas nas referências [27, 33, 69 e 70] e resumidas nas tabelas 5.4 e 5.5:

• Para energização do filtro harmônico isolado (1º estágio).

$$
I_i = 1,4142\sqrt{11,30.0,1963} \rightarrow I_i = 2,011kA \ (pico)
$$
 (5.7)

$$
f_i = 60 \cdot \sqrt{\frac{11,30}{0,1963}} \rightarrow f_i = 434,62 \, Hz \tag{5.8}
$$

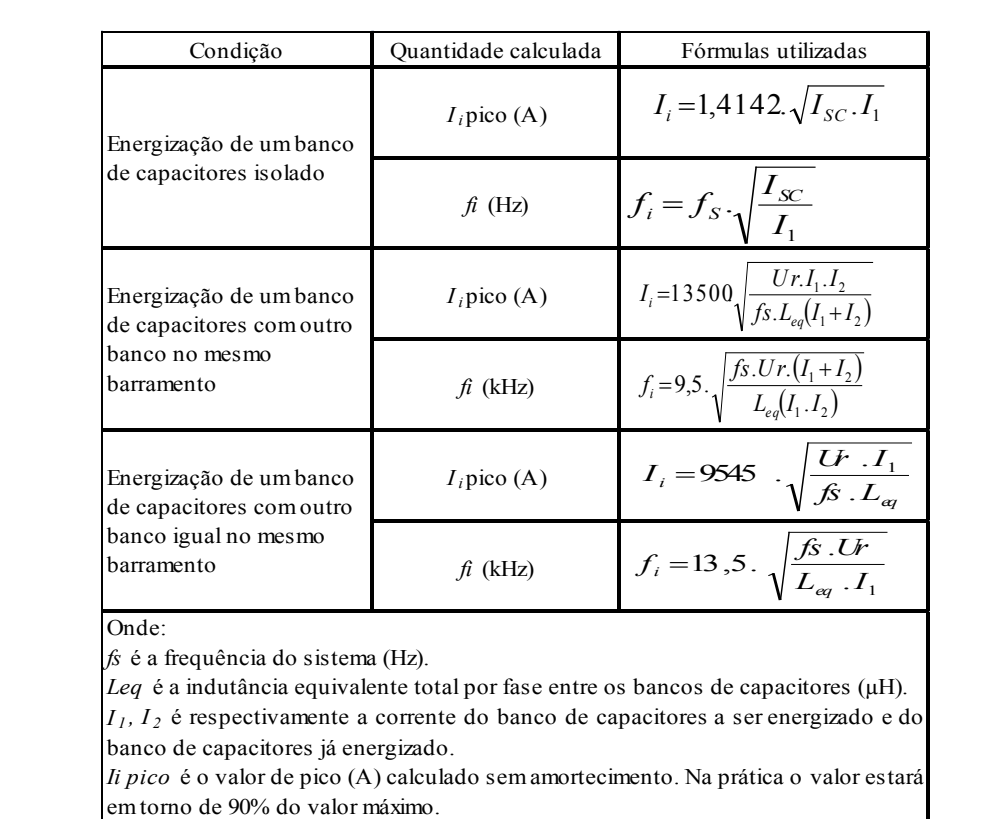

Tabela 5.4 – Correntes e frequência transitória para chaveamento de bancos de capacitores

*Ur* é o valor da tensão (kV, rms).

*I SC* é o valor da corrente de curto-circuito simétrica (A).

O banco de capacitores a ser energizado é considerado descarregado, e o fechamento ocorre no valor de crista da tensão. A corrente poderá incluir o efeito da operação do banco de capacitores acima da tensão nominal e os efeitos da tolerância positiva na capacitância. Na ausência de informações específicas, um fator multiplicador de 1,15 vezes a corrente dos capacitores daria resultados conservativos.

| Tensão nominal                                                                        | Indutância/fase de     | Indutância típica entre bancos |  |  |  |  |
|---------------------------------------------------------------------------------------|------------------------|--------------------------------|--|--|--|--|
| máxima (kV)                                                                           | barramento $(\mu H/m)$ | de capacitores $(\mu H/m)^a$   |  |  |  |  |
| $V \leq 17,5$                                                                         | 0,702                  | $10 - 20$                      |  |  |  |  |
| 36                                                                                    | 0,781                  | $15 - 30$                      |  |  |  |  |
| 52                                                                                    | 0,840                  | 20-40                          |  |  |  |  |
| 72,5                                                                                  | 0,840                  | $25 - 50$                      |  |  |  |  |
| 123                                                                                   | 0,856                  | 35-70                          |  |  |  |  |
| 145                                                                                   | 0,856                  | $40 - 80$                      |  |  |  |  |
| 170                                                                                   | 0,879                  | 60-120                         |  |  |  |  |
| 245                                                                                   | 0,935                  | 85-170                         |  |  |  |  |
| <sup>a</sup> Valores típicos de indutância por fase entre bancos de capacitores. Este |                        |                                |  |  |  |  |
| valor não inclui a indutância própria do banco de capacitores. Valores                |                        |                                |  |  |  |  |
| típicos da indutância própria dos bancos de capacitores: 5 mH para bancos             |                        |                                |  |  |  |  |
| com tensão inferior a 52 kV e de 10 mH para as demais tensões.                        |                        |                                |  |  |  |  |

Tabela 5.5 – Valores típicos de indutâncias entre bancos de capacitores

• Para energização do 2º filtro harmônico em "back-back".

Para o cálculo da corrente e frequência transitória de energização em "back-to-back" é necessário o conhecimento da indutância entre os barramentos dos filtros harmônicos ou bancos de capacitores.

Considerando os dados da tabela 5.5 com uma indutância própria de 15 µH (valor médio) e uma distância 8 m entre os barramentos dos estágios, o que leva a uma indutância de 5,62 μH, calcula-se:

$$
Leq = (5,40.1000).2 + 0,702.8 + 15.2 \rightarrow Leg \cong 10836 \,\mu H \tag{5.9}
$$

$$
I_i = 9545 \sqrt{\frac{11, 9.196, 3}{60.10836}} \rightarrow I_i = 0,573 kA(pico)
$$
\n(5.10)

$$
f_i = 13, 5\sqrt{\frac{60.11, 9}{10836.196, 3}} \rightarrow f_i \approx 0,581kHz
$$
\n(5.11)

A partir das correntes e frequências transitórias de energização, calculam-se as taxa de variação da corrente pelo tempo∂i(∂it ) [33], para verificar se o valor calculado é inferior à taxa de variação de corrente suportada pelo equipamento de manobra.

Adotando-se um disjuntor de 1250 A, com uma capacidade de ruptura de 25 kA simétrica, tem-se:

• (∂i/∂it) do disjuntor

$$
\frac{\partial i}{\partial t}(\text{disjuntor}) = \sqrt{2}.25000.2\pi 60 \rightarrow \frac{\partial i}{\partial t}(\text{disjuntor}) = 13.33 \frac{A}{\mu s}
$$
(5.12)

• (∂i/∂it) da energização do filtro harmônico em singelo

$$
\frac{\partial i}{\partial t}(\text{single}) = 2011. \ 2\pi.434, 62 \rightarrow \frac{\partial i}{\partial t}(\text{disjuntor}) = 5,49 \frac{A}{\mu s}
$$
(5.13)

• (∂i/∂it) da energização do filtro harmônico em "back-to-back"

$$
\frac{\partial i}{\partial t} \text{(back-to-back)} = 573. \ 2\pi.581 \to \frac{\partial i}{\partial t} \text{(disjuntor)} = 2,092 \frac{A}{\mu s} \tag{5.14}
$$

Comparando os resultados com o valor recomendado pelo IEEE C37.012 [33], concluí-se que o disjuntor adotado de 1250A/25 kA tem capacidade para alimentação do filtro harmônico.

### **5.4 Resultado final da filtragem dos harmônicos**

Após a instalação das cargas, incluindo os fornos de indução de 12 pulsos e dos filtros Harmônicos, comparam-se os valores das potências ativas e das distorções harmônicas simuladas no alimentador de 11,9 kV com os valores medidos, conforme pode ser visto na figura 5.3.

A figura 5.6 apresenta a comparação entre simulação e medição das correntes harmônicas absorvidas pelo filtro, enquanto que a figura 5.7 mostra as perdas ativas simuladas, incluindo as perdas pelas harmônicas para as situações de filtros ligados e desligados.

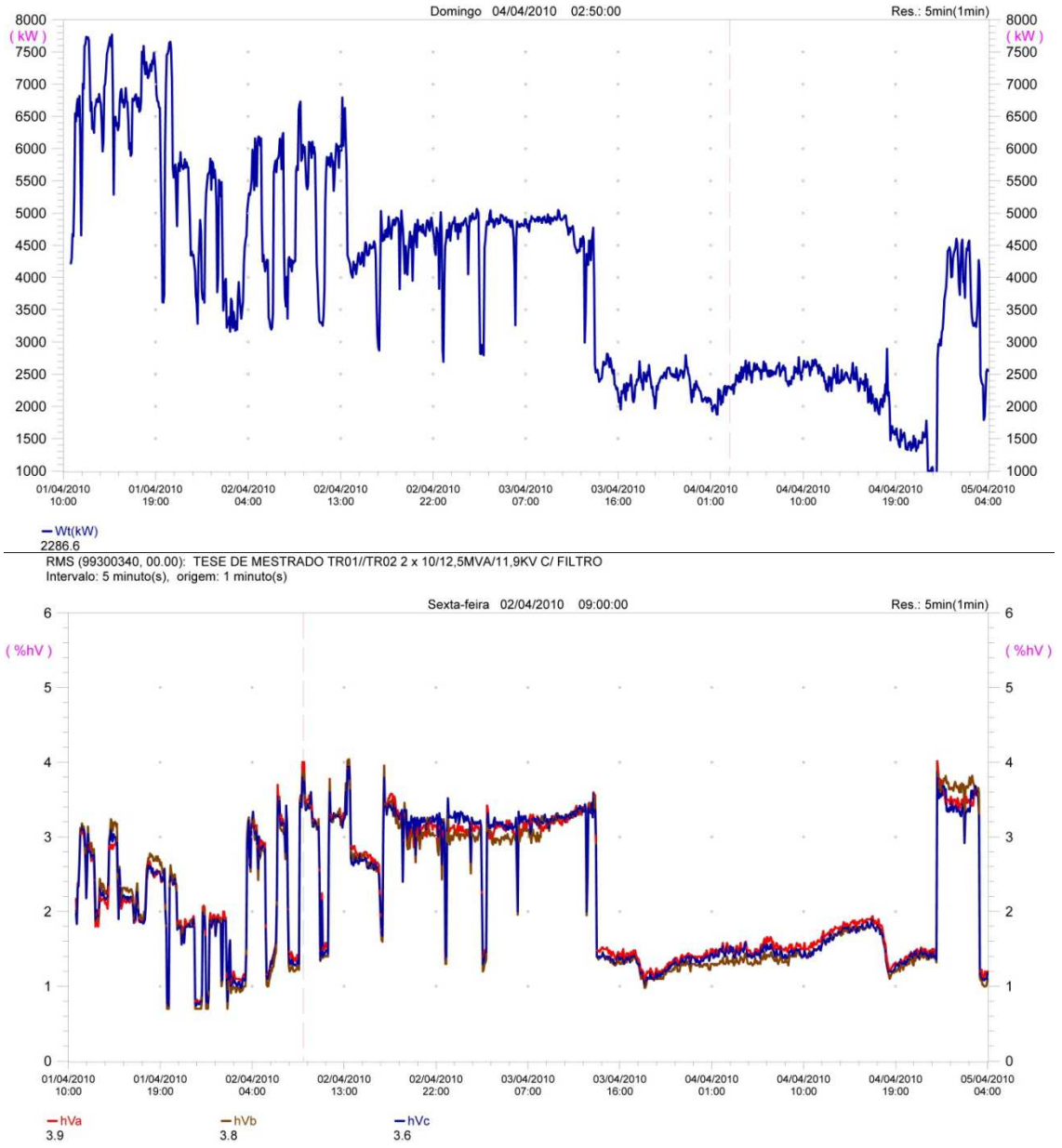

RMS (99300340, 00.00): TESE DE MESTRADO TR01//TR02 2 x 10/12,5MVA/11,9KV C/ FILTRO Intervalo: 5 minuto(s), origem: 1 minuto(s)

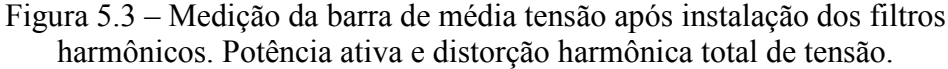

As figuras 5.4 e 5.5 apresentam o resultado final das medições na barra de média tensão antes da energização dos filtros harmônicos e com a operação normal sem contingência. Como pode ser observado pelas figuras, para a operação sem contingência com os filtros harmônicos ligados, há uma redução tanto da componente de quinta ordem harmônica quanto em outras ordens, mas, devido à ressonância paralela provocada pelo filtro, a 3ª ordem é amplificada como pode ser viso nas figuras 5.4 e 5.5; a harmônica total é reduzida, confirmando, portanto, a eficácia da filtragem dos harmônicos.

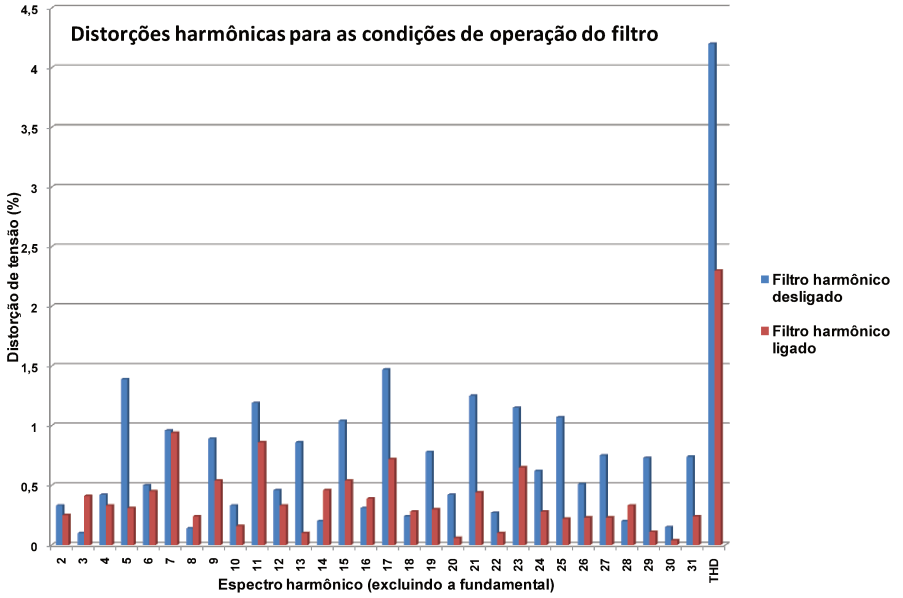

Figura 5.4 – Espectro da distorções harmônicas de tensão medido na barra de 11,9 kV para as condições de filtro desligado e em condição normal sem contingência (suprimindo a fundamental)

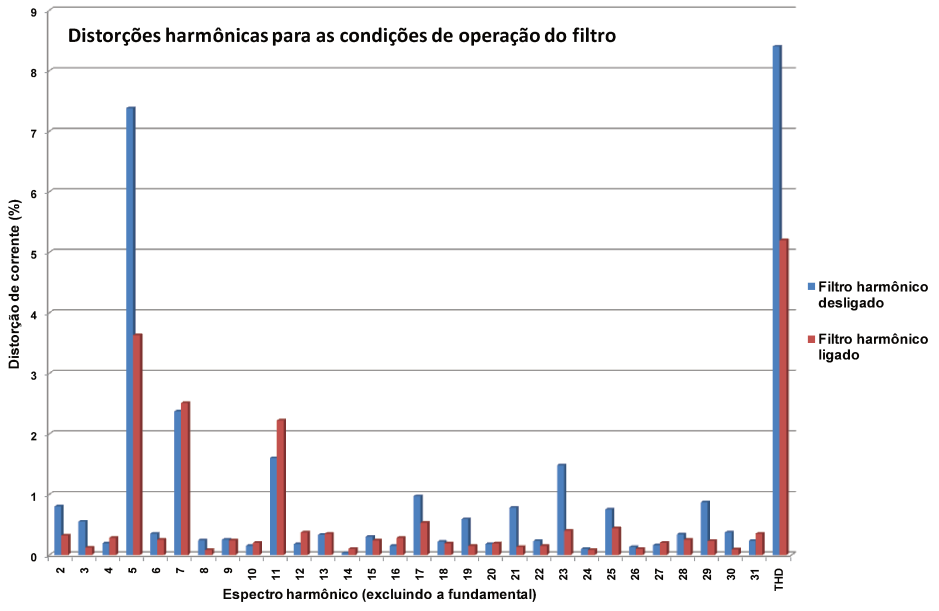

Figura 5.5 – Espectro da distorções harmônicas de corrente medido na barra de 11,9 kV para as condições de filtro desligado e em condição normal sem contingência (suprimindo a fundamental)

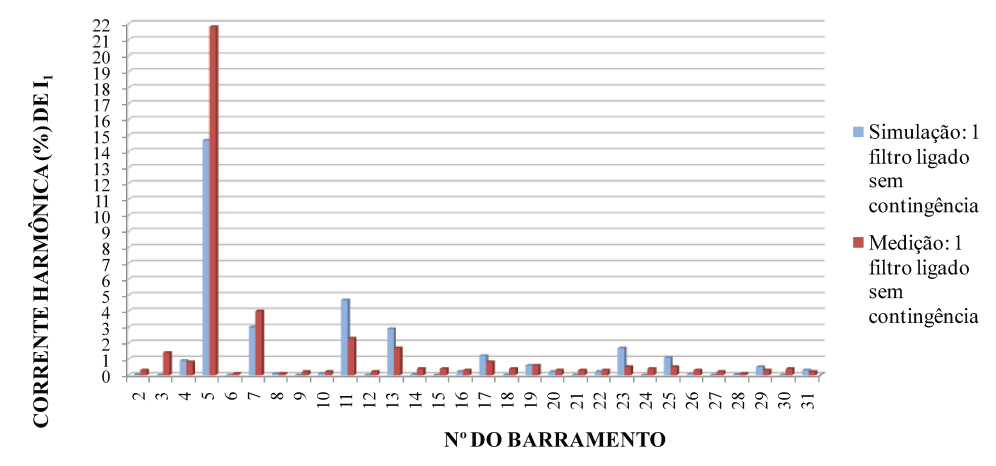

#### **CORRENTE DO FILTRO HARMÔNICO**

Figura 5.6 – Correntes harmônicas absorvidas pelo filtro harmônico: valores simulados e medidos (suprimindo a fundamental)

Como pode ser visto na figura 5.7 com a instalação do filtro harmônico as perdas ativas do sistema são reduzidas.

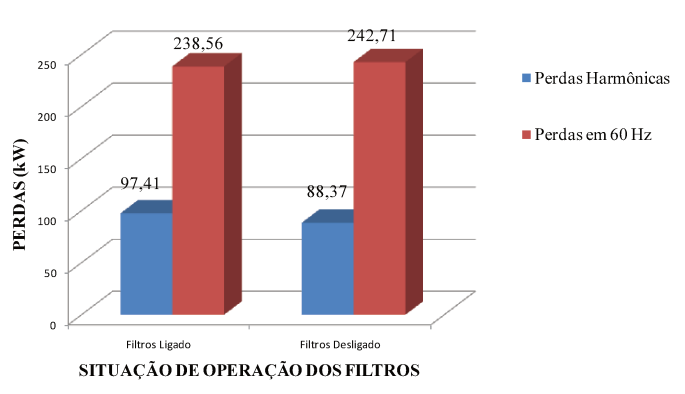

PERDAS ATIVAS DO SISTEMA DE POTÊNCIA INDUSTRIAL

Figura 5.7 – Comparativo: redução das perdas ativas com a instalação dos filtros harmônicos

Dentro dos valores obtidos pelas simulações das potências, distorções harmônicas e correntes absorvidas pelos filtros, comparando-se com os valores medidos, comprovam que o modelo matemático utilizado retrata com aproximação os fenômenos de QEE do sistema de potência estudado. A figura 5.8 apresenta o resultado final das simulações das barras de baixa, média e alta tensão com operação normal sem contingência.

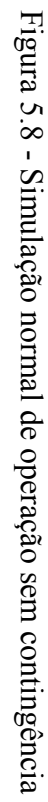

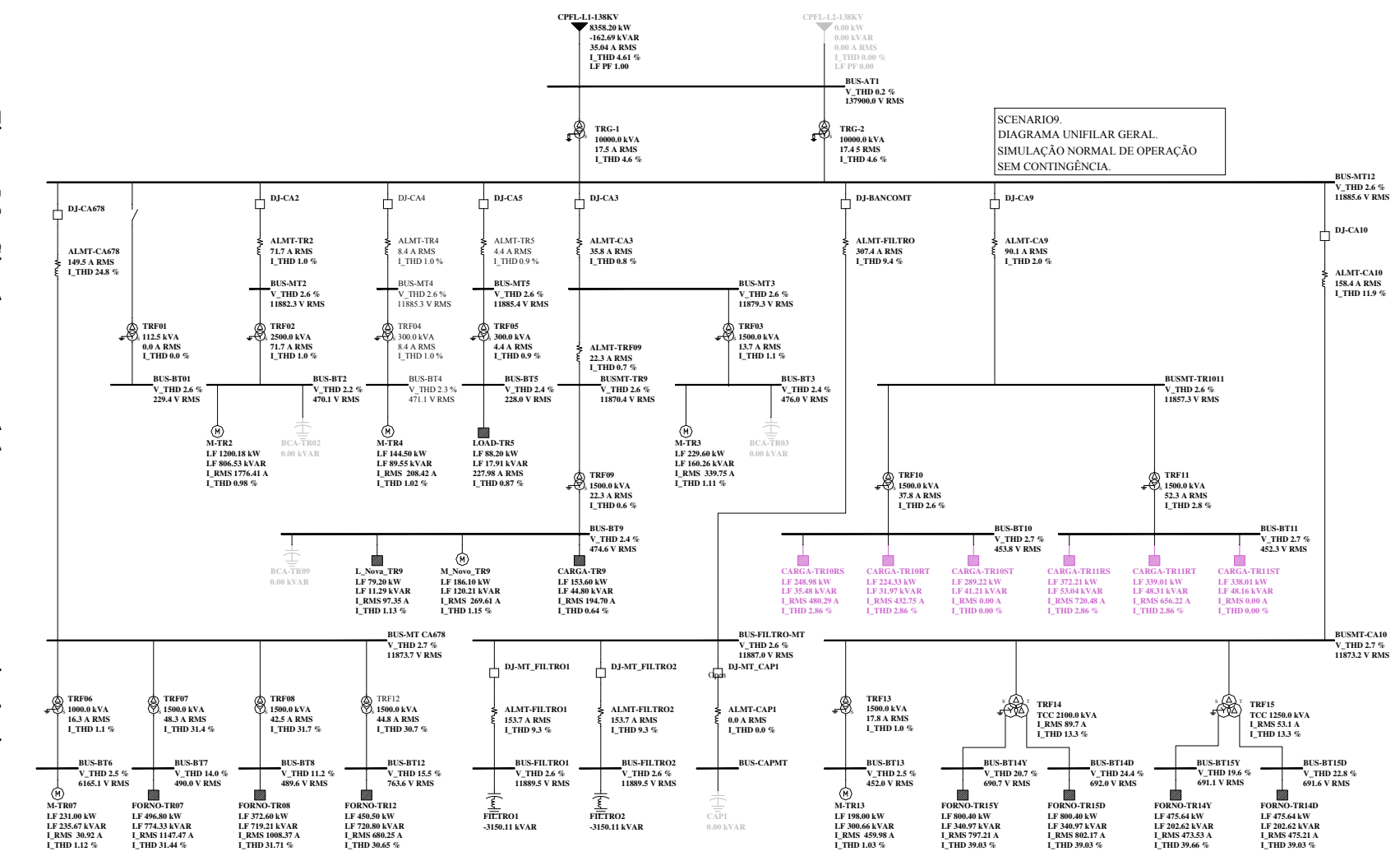

Projeto Projeto do Filtro Harmônico Sintonizado  $\theta$ Filtro Harmônico Sintonizado

121

# **Capítulo 6**

## **Conclusão**

Considerando os resultados apresentados no trabalho e a comparação entre os resultados teóricos com os valores medidos, pode-se concluir que os modelos matemáticos utilizados pelo software PTW 32 apresentam representação matemática compatível com os fenômenos associados às perturbações harmônicas de regime permanente, objeto deste trabalho. Ainda, com relação aos resultados obtidos, concluí-se que a aplicação de equipamentos para a compensação de reativos e filtragem harmônica, além de melhorar os níveis de QEE, reduzir as tarifas de energia reativa excedente também contribui para a redução das perdas ativas no sistema elétrico de potência.

Pode-se verificar a partir da comparação dos valores medidos inicialmente com alimentação em 11,9 kV com os valores simulados, que o efeito "notch" tem contribuição significativa no valor da distorção harmônica de tensão, o que pode ser verificado na figura 4.3 nos fornos de indução dos trafos TR 07, 08 e 12 cujos valores medidos foram respectivamente THDV% = 22,5, 18,2 e 25,2 e os valores simulados foram de THDV% = 18,30, 18,20 e 19,5, indicando que o software utilizado neste trabalho não é compatível para a simulação de fenômenos de transitórios eletromagnéticos. Ainda, com relação aos valores obtidos, os resultados das simulações da potência demandada em 138 kV indicaram valores em torno de 8,3 MW enquanto que a medições de campo registrou valores na ordem de 7,8 MW, ou seja, uma diferença de 6,40%, valor este aceitável uma vez que nas simulações não são introduzidos fatores de diversidade e de simultaneidade de funcionamento das cargas.

Do ponto de vista das distorções harmônicas, avaliando-se os valores registrados após a instalação dos filtros harmônicos, conforme figura 5.3, verifica-se que em operação normal das cargas as distorções harmônicas de tensão situam-se abaixo do limite recomendado pelo IEEE Std 519 [16] que é de 5%, comprovando a compatibilidade do modelo matemático do software com o equivalente do sistema elétrico analisado. Além das distorções harmônicas de tensão também pode ser verificado, através da figura 5.4, que os valores simulados das correntes harmônicas dos filtros têm valores diferentes dos valores simulados principalmente na frequência de sintonia (5ª ordem) cujo valor simulado foi de 14,70 % contra 21,80 % registrado; isto pode ser explicado, pois na simulação, geralmente, não se introduzem tolerâncias nos componentes como capacitores e reatores, mas quando da energização do filtro harmônico as tolerâncias dos componentes podem provocar um desvio na frequência de sintonia de projeto, acarretando uma maior ou menor absorção de componentes harmônicas, mas, desde que tais aumentos não ultrapassem os limites de projeto dos componentes, o equipamento poderá operar com esses desvios.

Este trabalho também teve como intuito fornecer subsídios para a análise do sistema elétrico de potência no que tange aos fenômenos dos harmônicos gerados por cargas não lineares, servindo como base ao profissional de engenharia na analise dos problemas de QEE na tomada de decisões para a compensação de reativos e mitigação dos efeitos das harmônicas.

Espera-se que os resultados e a contribuição deste trabalho sirvam de fonte de informação e de incentivo aos profissionais da área de engenharia elétrica e de sistemas de potência a aprofundarem seus estudos nos fenômenos de QEE e principalmente os harmônicos.

Sugere-se para trabalhos futuros, o estudo e aplicação de soluções híbridas utilizando filtros passivos para minimizar as distorções harmônicas, e equipamentos eletrônicos de condicionamento de energia combinados com filtros eletromagnéticos para redução das correntes de sequência zero [25], como filtros ativos, para complementar a filtragem e redução das distorções harmônicas com também permitir a redução das flutuações de tensão e do efeito flicker, como ocorre em instalações com cargas de variação aleatória como laminadores, máquinas de solda elétrica e fornos a arco direto, que apresentam diversos fenômenos associados à qualidade da energia.

124

# **Capítulo 7**

## **Referências Bibliográficas**

- [1] Pires, Francisca Aparecida de Camargo; Uma contribuição ao estudo de harmônicas em sistemas de potência, Tese de Doutorado em Engenharia Elétrica, Unicamp, FEB 1991.
- [2] Peake, Owen; The History of High Voltage Direct Current Transmission; Proceedings of 3<sup>rd</sup> Australasian Engineering Heritage Conference 2009.
- [3] Wagner, V. E et. al; Effects of Harmonics on Equipment; IEEE Transactions on Power Delivery, vol. 8, N 2, April, 1993.
- [4] Elmore, W.A. Kramer, C.A. Zocholl; Effect of Waveform Distortion on Protective Relays; IEEE Transactions on Industry Applications, V. 29, 03-04/ 1993.
- [5] Kusko, Alexander; Thompson, Marc T. ; Power Quality in Electrical Systems, McGraw-Hill Prof Med/Tech, 2007.
- [6] Yumurtaci, Recep; Gulez, Kayhan; Bozkurt, Altug; Kocatepe, Celal; Uzunoglu, Mehmet; Analysis of Harmonic Effects on Electromechanical Instantaneous Overcurrent Relays with Different Neural Networks Models; International Journal of Information Technology Vol. 11 No. 5, 2005.
- [7] Rozenshtein, V.; The Harmonics Influence in Energy Measurement and its Utilization for Power Quality Improvement; IEEE Power Engineering Review, October 2002.
- [8] Ferrero, Alessandro; Measuring electric power quality: Problems and perspectives; Measurement: Journal of the International Measurement Confederation (IMEKO) Elsevier; Volume 41, Issue 2, February 2008, Pages 121-129, Advances in Measurements of Electrical Quantities.
- [9] Rao, N.D. Sporea, Sawma, S. I. A.; Analisys of Resonance Problems and Harmonic Filter Design in Power Factor Correction Capacitor Applications; IEEE Canadian Conference on Electrical and Computer Engineering, 1998.
- [10] Wei-Jen Lee Narayanan, K. Maffetone, T. Didsayabutra, P.; The design of a capacitor bank early warning system; IEEE Transactions on Industry Applications; Volume: 39 Issue: 2, page(s): 306 – 312, Mar/Apr 2003.
- [11] Gonçalves, R. A. A. ; Brandi, E.M.; Luz, J.S.; Medeiros, J.R.; Saavedra, A.R.; Elo de Itaipu - Filtros de 3/5 Harmônicos da Estação Inversora de Ibiúna – Necessidade, Especificação e Projeto; XIII ERIAC, Décimo Terceiro Encontro Iberoamericano do Cigré, 2009.
- [12] Critérios e Procedimentos para o Atendimento a Consumidores com Cargas Especiais- Revisão 1" ; Nov/97; GGOI/SCEL e GCPS/CTST.
- [13] "Termo de Referência Grupo de Trabalho Especial de Qualidade de Energia Elétrica"; GAT-Junho/1999.
- [14] Resolução Normativa nº 345, de 16 de dezembro de 2008; Agência Nacional de Energia Elétrica - ANEEL; Aprova os Procedimentos de Distribuição de Energia Elétrica no Sistema Elétrico Nacional - PRODIST, e dá outras providências.
- [15] GED 110 Atendimento a Cargas Geradoras de Harmônicos em Sistemas Primários de Distribuição - GED 110, CPFL.
- [16] IEEE Std 519-1992 Recommended Practices and Requeriments for Harmonic Control in Electrical Power Systems.
- [17] IEC 61000-2-2 ELECTROMAGNETIC COMPATIBILITY (EMC) Section 2: Compatibility levels for low-frequency conducted disturbances and signalling in public lowvoltage power supply systems; edition Mar 1, 2002.
- [18] BS EN IEC 61000-2-4 Electromagnetic compatibility (EMC) Part 2-4: Environment - Compatibility levels in industrial plants for low-frequency conducted disturbances; edition ed 2.0, 30/09/2002.
- [19] IEC 61000-3-6 Electromagnetic compatibility (EMC) Part 3: Limits. Section 6: Assessment of emissions limits for distorting loads in MV and HV power systems. Basic EMC publication.

[20] Arrilaga, Jos.; Arnold, C.P.; Computer Analysis of Power Systems; John Wiley & Sons, 1990.

- [21] IEEE Std 399-1997 Brown Book IEEE Recommended Practice for Industrial and Commercial Power Systems Analysis; chapter 5, pp 115-141.
- [22] IEEE Std 1031-2000 IEEE Guide for the Functional Specification of Transmission Static Var Compensators.
- [23] ANSI/IEEE C57.110-1986 IEEE Recommended Practice for Establishing Transformer Capability When Supplying Non-sinusoidal Load Currents.
- [24] IEEE Std 18-2002 IEEE Standard for Shunt Power Capacitors.
- [25] Power Electronics Converter Harmonics: Multipulse Methods for Clean Power; Derek A. Paice; Wiley-IEEE Press, September 1999.
- [26] ANSI/NEMA MG1-2009 Motors and Generators.
- [27] IEEE Std C37.99-2000 IEEE Guide for the Protection of Shunt Capacitor Banks
- [28] NBR IEC 60831-2 Capacitores de potência auto-regenerativos para sistemas CA, com tensão máxima de 1 000 V; Parte 2: Ensaio de envelhecimento, autoregeneração e destruição; edição 13/03/2009.
- [29] Resolução Nº 140, de 25 de março de 2002, do Departamento Nacional de Águas e Energia Elétrica – DNAEE; ANEEL – Autorizando a utilização, em caráter provisório, dos módulos dos Procedimentos de Rede – em especial o submódulo 2.2, Qualidade de Energia Elétrica.
- [30] BS 7821-4:1995 Three phase oil-immersed distribution transformers, 50 Hz, from 50 to 2500 kVA with highest voltage for equipment not exceeding 36 kV. Determination of the power rating of a transformer loaded with non-sinusoidal currents
- [31] IEEE STD 1531 Guide for Application and Specification of Harmonic Filters, edition 24/11/2003.
- [32] IEEE Std C37.09-1999, IEEE Standard Test and Procedure for AC High-Voltage Circuit Breakers Rated on Symmetrical Current Bases.
- [33] ANSI/IEEE C.37.012-2005 IEEE Application Guide for Capacitance Current Swtching for AC High-Voltage Circuit Breakers Rated on a Symmetrical Current Basis.
- [34] A Fitzgerald, Charles Kingsley, Stephen Umans; Electric Machinery; McGraw-Hill Science/Engineering/Math; 6 edition (July 25, 2002).
- [35] Handbook of Electric Motors; Toliyat, Hamid A., Kliman, Gerald B.; CRC Press; 2 edition (April 2004).
- [36] PSCAD/EMTDC Version 4.0.0, Manitoba HVDC Research Centre Inc.
- [37] Oliveira, Samuel Rocha de; FourierBio.pdf.; Disponível em WWW: http://www.ime.unicamp.br/Ensino/ma311/Recursos/FourierBio.pdf.
- [38] Arrillaga, Jos.; Watson, Neville R.; Power System Harmonics; Jonh Wiley & Sons; Second Edition, 2003.
- [39] Rashid, Muhammad H.; Eletrônica de Potência, 1ª edição, 1999; Makron Books.
- [40] Peng, F.Z.; Harmonic sources and filtering approaches; IEEE Industry Applications Magazine; Volume: 7 Issue:4, pages: 18-25, Jul/Aug 2001.

[41] Mendis, S.R. Gonzalez, D.A.; Harmonic and transient overvoltage analyses in arc furnace power systems; IEEE Transactions on Industry Applications, Vol. 28  $\quad$  N°  $\quad$  2, Mar/Apr 1992.

- [42] Dugan, Roger C.; Santoso, Surya; McGranaghan, Mark; Beaty, H Wayne Electrical Power Systems Quality, Second Edition (November 26, 2002), McGraw-Hill Companies.
- [43] LSD 8-1999; NEMA Lighting Systems Division Document Power Quality Implications of Compact Fluorescent Lamps in Residences; Lamp Section NEMA.
- [44] NFPA 79; national Fire Protection Association, Electric Machinery; 1997 Edition.
- [45] IEC 60034-1, 2004-04; Rotating electrical machines Part 1: Rating and performance.
- [46] IEC BS 7821; Brisht Stardard 7821, Three phase oil-immersed distribution transformers, 50 Hz, from 50 to 2500 kVA with highest voltage for equipment not exceeding 36 kV; edition May 1998.
- [47] IEC 60050; International Electrotechnical Vocabulary.
- [48] Meliopoulos, A. P. Sakis; Jr., M. A. Martin; Calculation of Secondary Cable Losses and Ampacity in the Presence of Harmonics; IEEE Transactions on Power Delivery, Vol. 7 nº 2, April 1992.
- [49] Neher, J. H.; McGrath, M. H.; The Calculation of the Temperature Rise and Load Capability of Cables Systems; Transactions of the American Institute of Electrical Engineering Vol 76 1957, Part III Power Aparatus and Systems.
- [50] Martins, Alexsandro Alves; Diminuição da Vida Útil, Aumento da Temperatura de Operação e Derating dos Cabos Elétricos Monofilares em BT; XVI SNPTEE Seminário Nacional de Produção e Transmissão de Energia Elétrica, outubro/2001.
- [51] Bloomquist, W. C., Craig, C. R., Partington, M.; Capacitor for Industry. Their Selection, Application, and Economics for Power-Factor Improvement of Industrial Plants; John Wiley & Sons, 1950.
- [52] Longland, T., Hunt, T. W., Brecknell, W. A; Power Capacitor Handbook; Butterworths, 1984.
- [53] NBR IEC 60831-1, Capacitores de potência auto-regenerativos para sistemas CA, com tensão máxima de 1 000 V Parte 1: Generalidades – Desempenho, ensaios e classificação – Requisitos de segurança – Guia para instalação e operação; edição 13/03/2009..
- [54] Fortescue, C. L. ; Method of Symmetrical Co-Ordinates Applied to the Solution of Poliphase Networks; AIEE 28/06/1918 pp1027 – 1141.
- [55] Blackburn, J. Lewis; Symmetrical Components for Power Systems Engineering; CRC Press; Jun 7, 1993.
- [56] Robba, Ernesto João; Introdução a Sistemas Elétricos de Potência; 2ª edição/2000; Edgard Blücher.
- [57] Kimbark, Edward Wilson; Direct Current Transmission Volume I; John Wiley & Sons (June 1971).
- [58] Uhmann, Erich; Power Transmission by Direct Current; Springer-Verlarg Berlin Heidelberg New York, 1975.
- [59] Fuchs, Ewald; Masoum , Mohammad A. S.; Power Quality in Power Systems and Electrical Machines; Academic Press (March 7, 2008).
- [60] ANSI/IEEE Std 446-1995, IEEE Recommended Practice for Emergency and Standby Power Systems for Industrial and Commercial Applications.
- [61] GED 10099 Requisitos para Conexão de Cargas Potencialmente Perturbadoras ao Sistema Elétrico da CPFL - GED 10099, versão 1.1 16/11/2006.
- [62] IEC 61000-2-12 Electromagnetic compatibility (EMC) Part 2-12: Environment - Compatibility levels for low-frequency conducted disturbances and signalling in public medium-voltage power supply systems, edição 1.0 (2003- 04).
- [63] IEC 61000-3-2 Electromagnetic compatibility (EMC) Part 3-2: Limits Limits for harmonic current emissions (equipment input current  $16$  A per phase); Edition Ed. 3 2005.
- [64] IEC 61000-3-4 Electromagnetic compatibility (EMC) Part 3-4: Limits Limitation of emission of harmonic currents in low-voltage power supply systems for equipment with rated current greater than 16 A, edition 1.0 10/1998.
- [65] IEC 61000-3-12, Electromagnetic compatibility (EMC) Part 3-12: Limits Limits for harmonic currents produced by equipment connected to public low voltage systems with input current  $> 16$  A and  $\leq$  75 A per phase; ed1.0 11/2004.
- [66] Agência Nacional de Energia Elétrica ANEEL Procedimentos de Distribuição de Energia Elétrica no Sistema Elétrico Nacional – PRODIST Módulo 8 – Qualidade da Energia Elétrica; rev.1, 01/01/2010.
- [67] Resolução Nº 456, de 29 de novembro de 2000 Agência Nacional de Energia Elétrica – ANEEL - Estabelece, de forma atualizada e consolidada, as Condições Gerais de Fornecimento de Energia Elétrica.
- [68] Agência Nacional de Energia Elétrica ANEEL Resolução Normativa REN 414 de 09/09/2010: Estabelece as Condições Gerais de Fornecimento de Energia Elétrica de forma atualizada e consolidada.
- [69] Júnior, Luiz Cera Zanetta; Transitórios Eletromagnéticos em Sistemas de Potência; EDUSP, 1ª edição - 2003.
- [70] Capacitores de Potência, ITEL, Apostila São Paulo.